# 1.2.0-TraceCompassTestCases - Summary

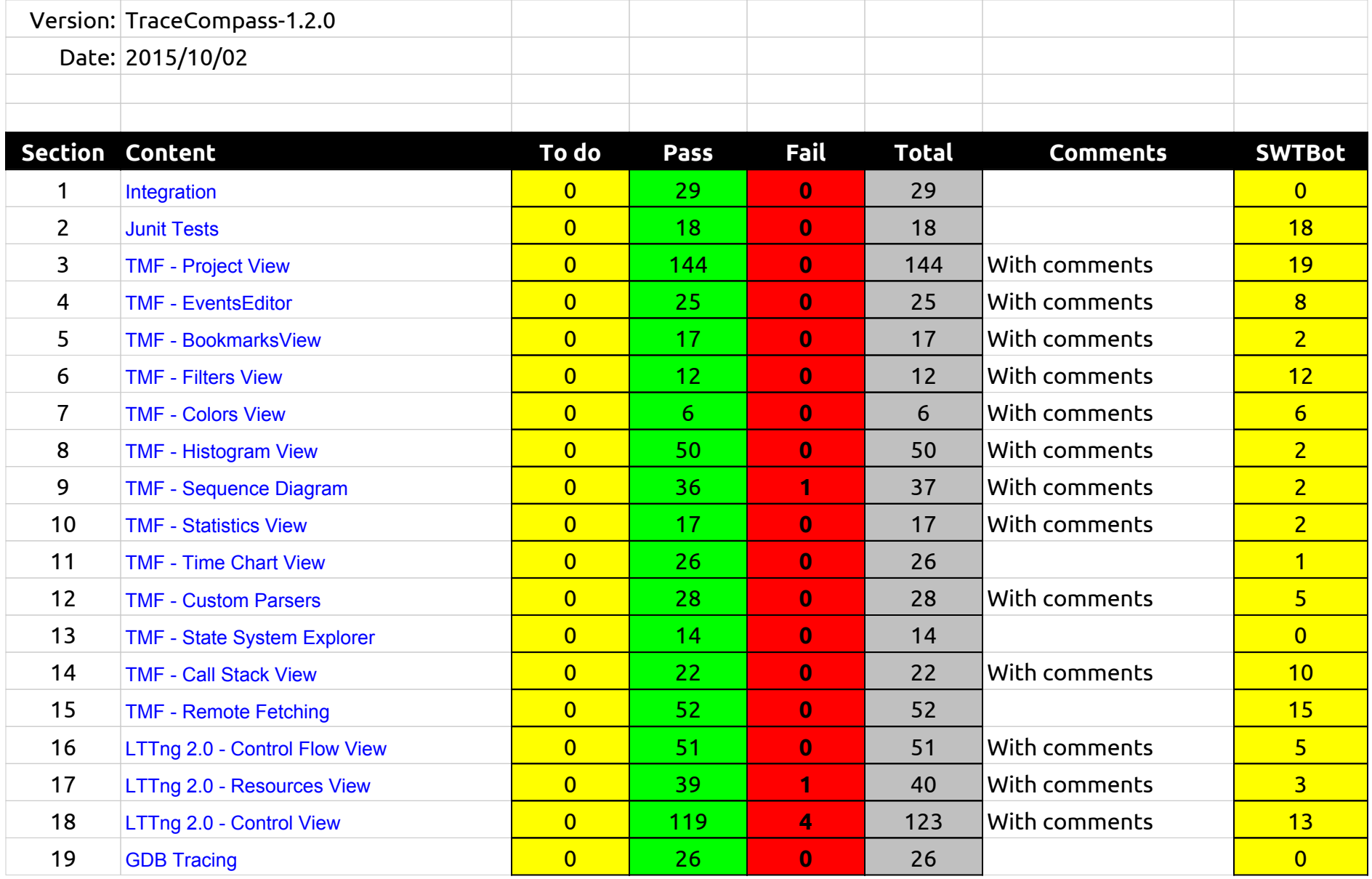

1.2.0-TraceCompassTestCases - Summary

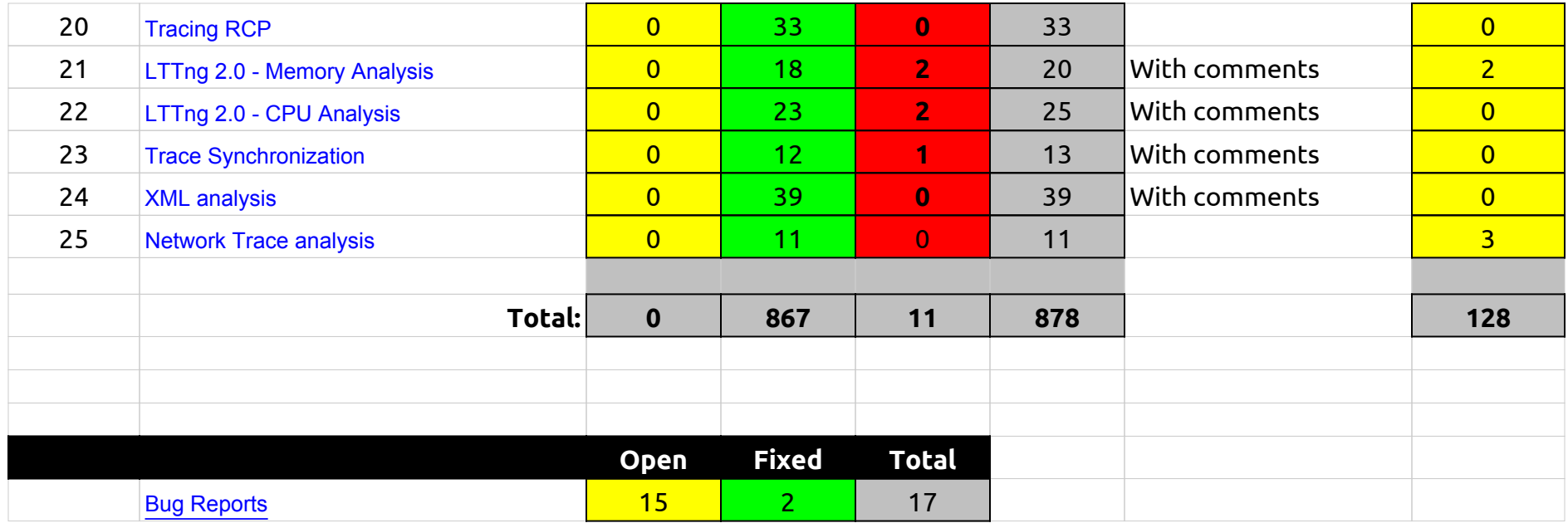

1.2.0-TraceCompassTestCases - Integration

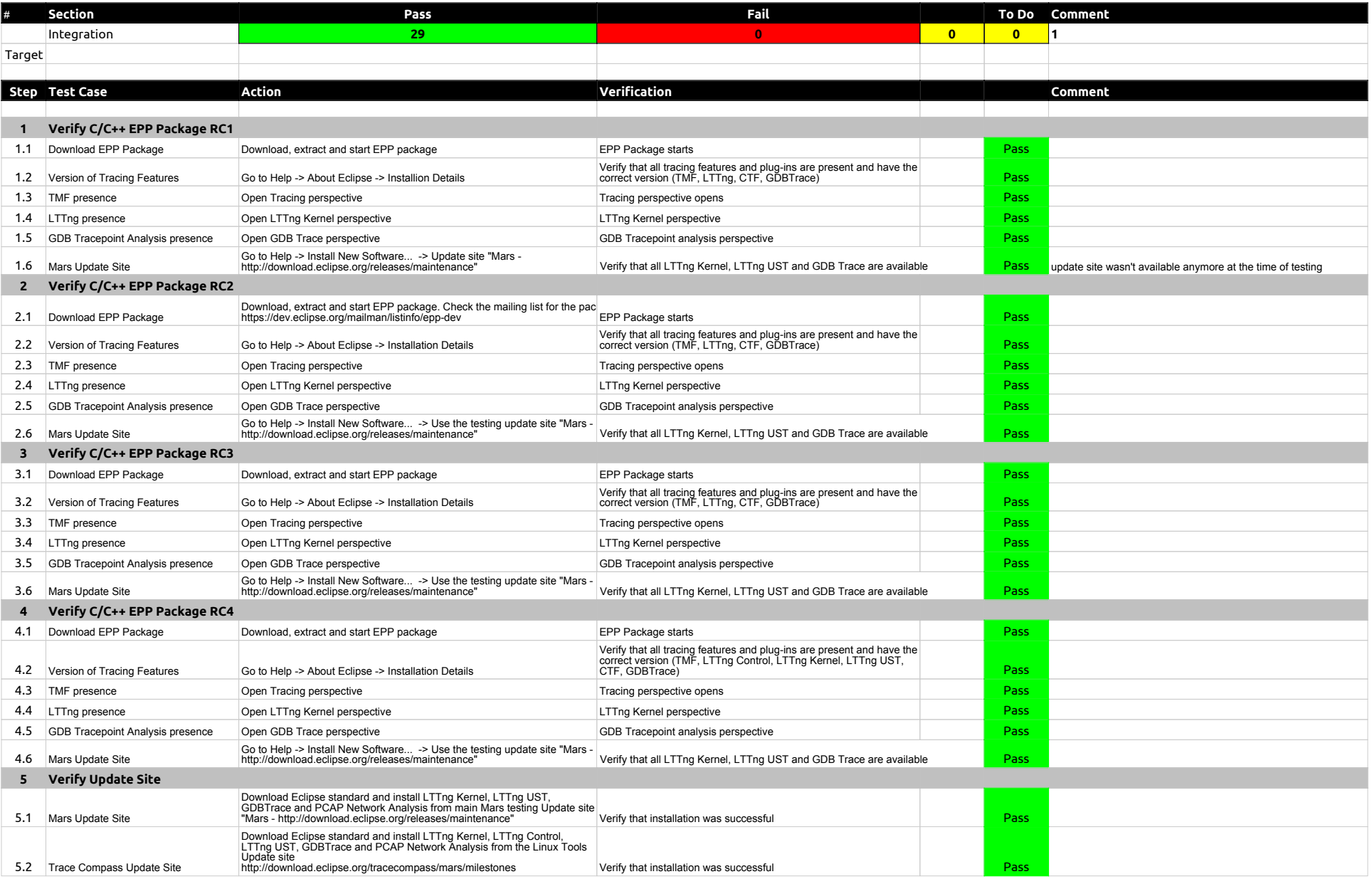

## 1.2.0-TraceCompassTestCases - Integration

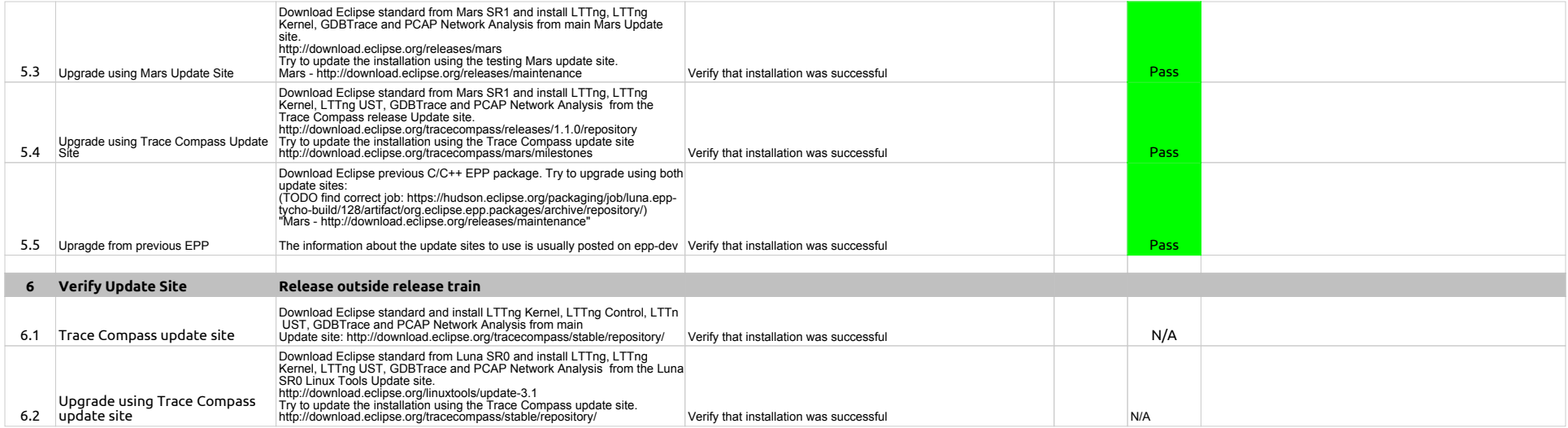

## 1.2.0-TraceCompassTestCases - JUnits

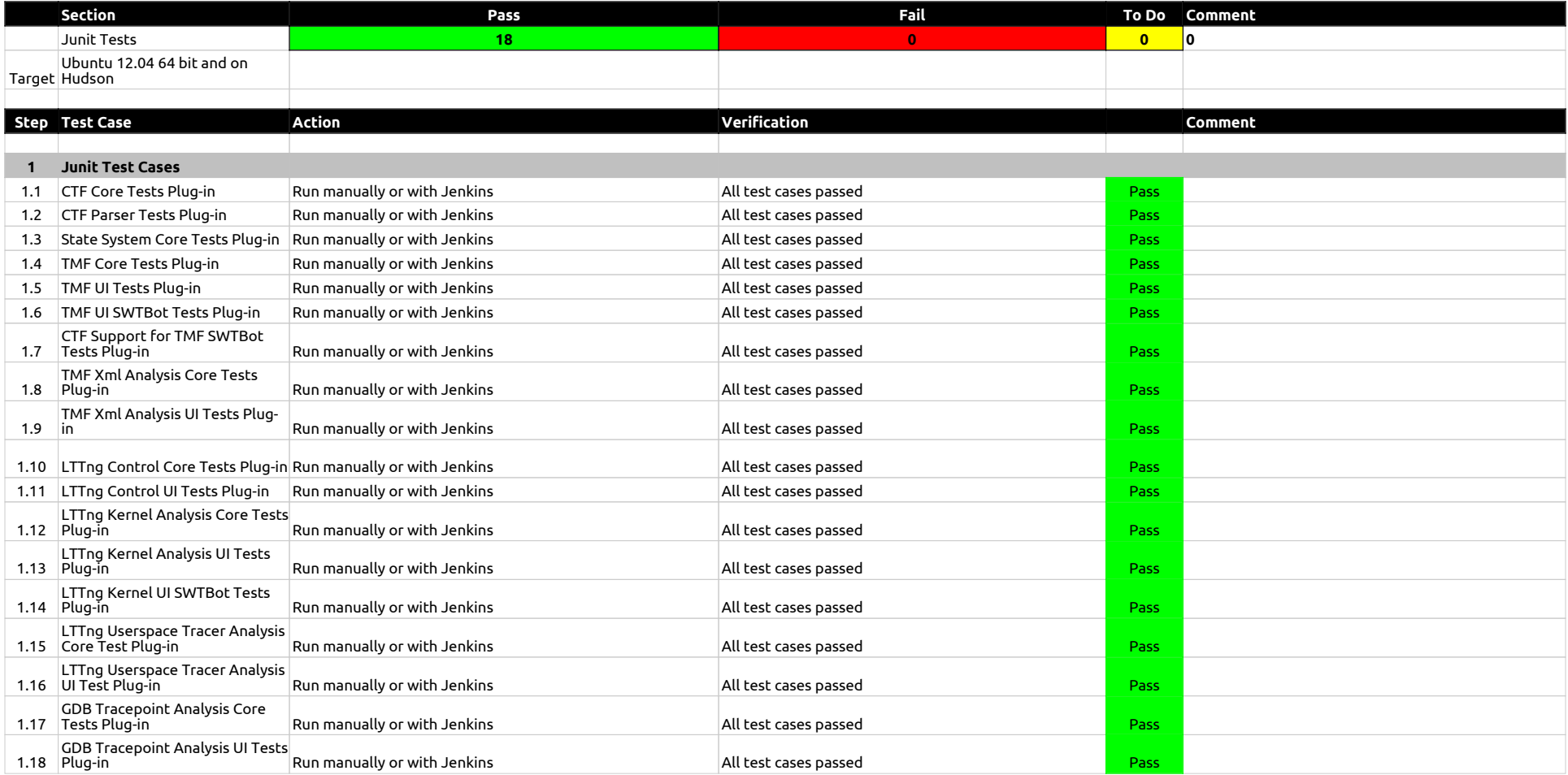

1.2.0-TraceCompassTestCases - EventsEditor

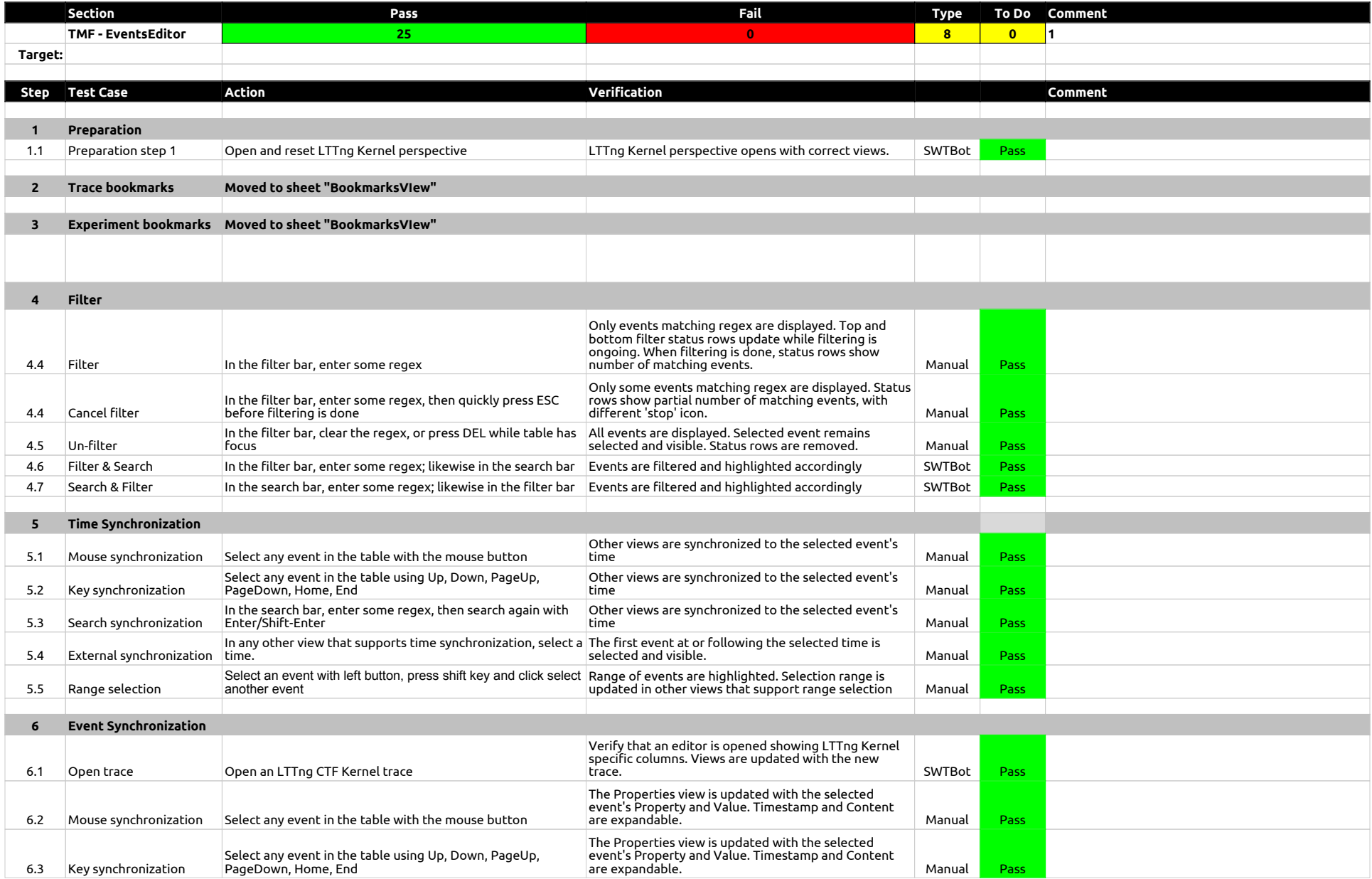

## 1.2.0-TraceCompassTestCases - EventsEditor

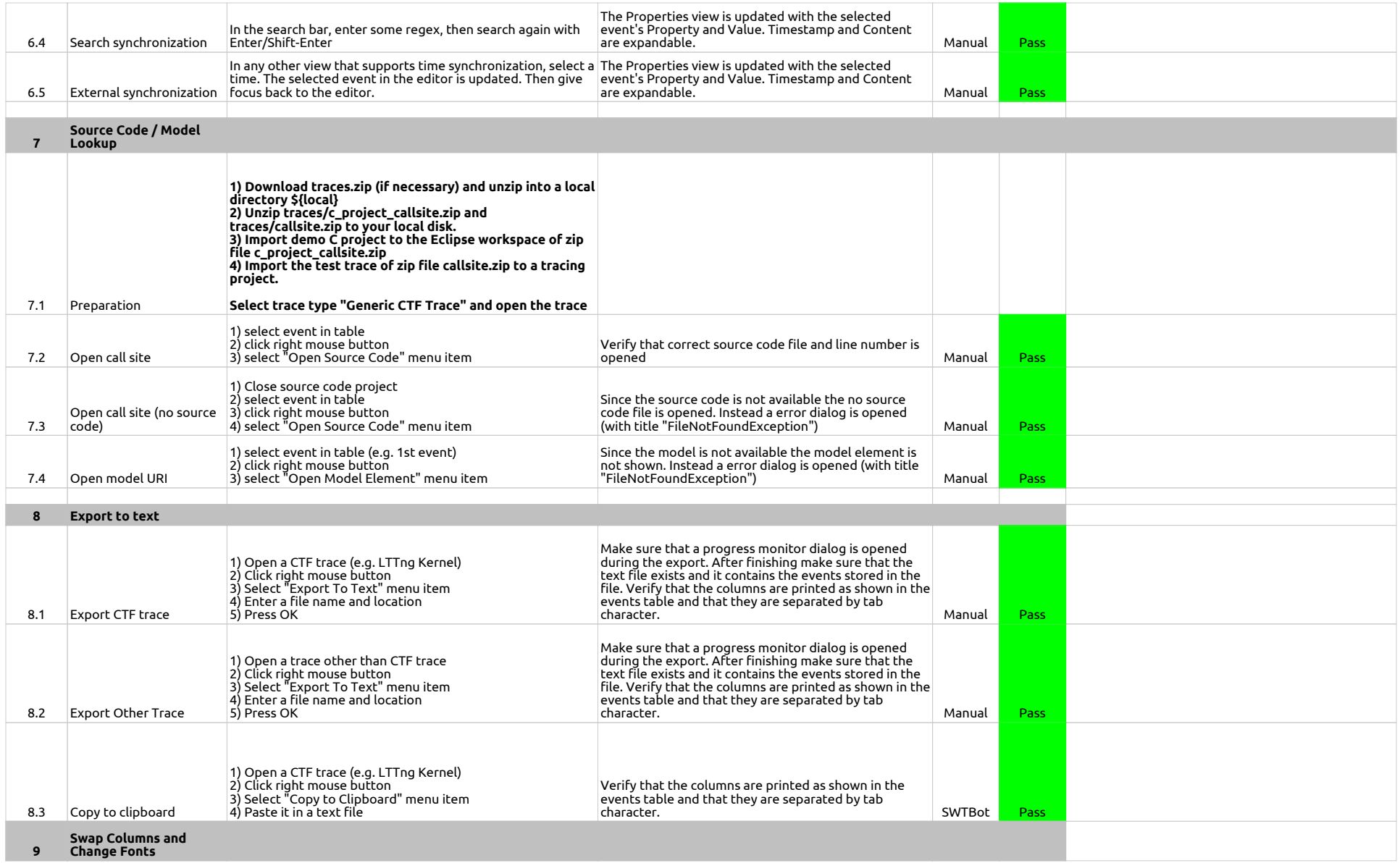

## 1.2.0-TraceCompassTestCases - EventsEditor

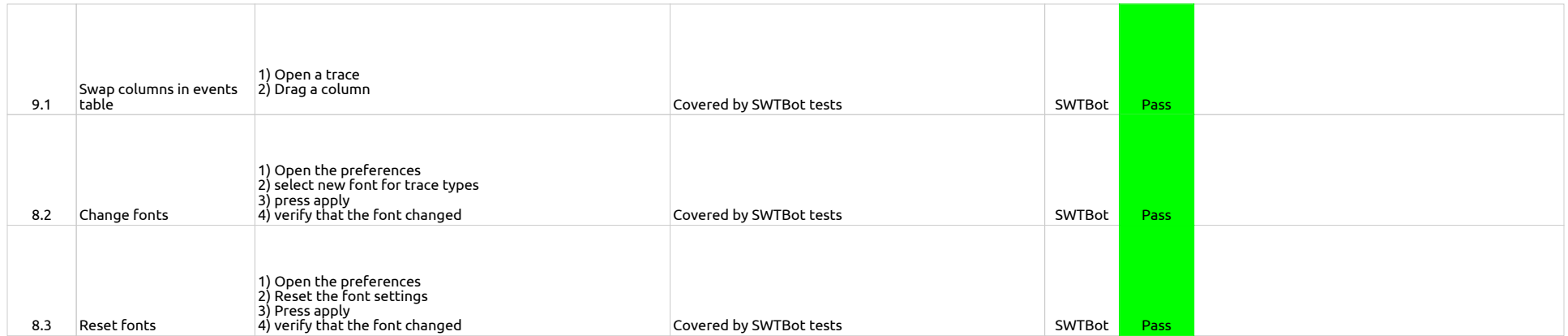

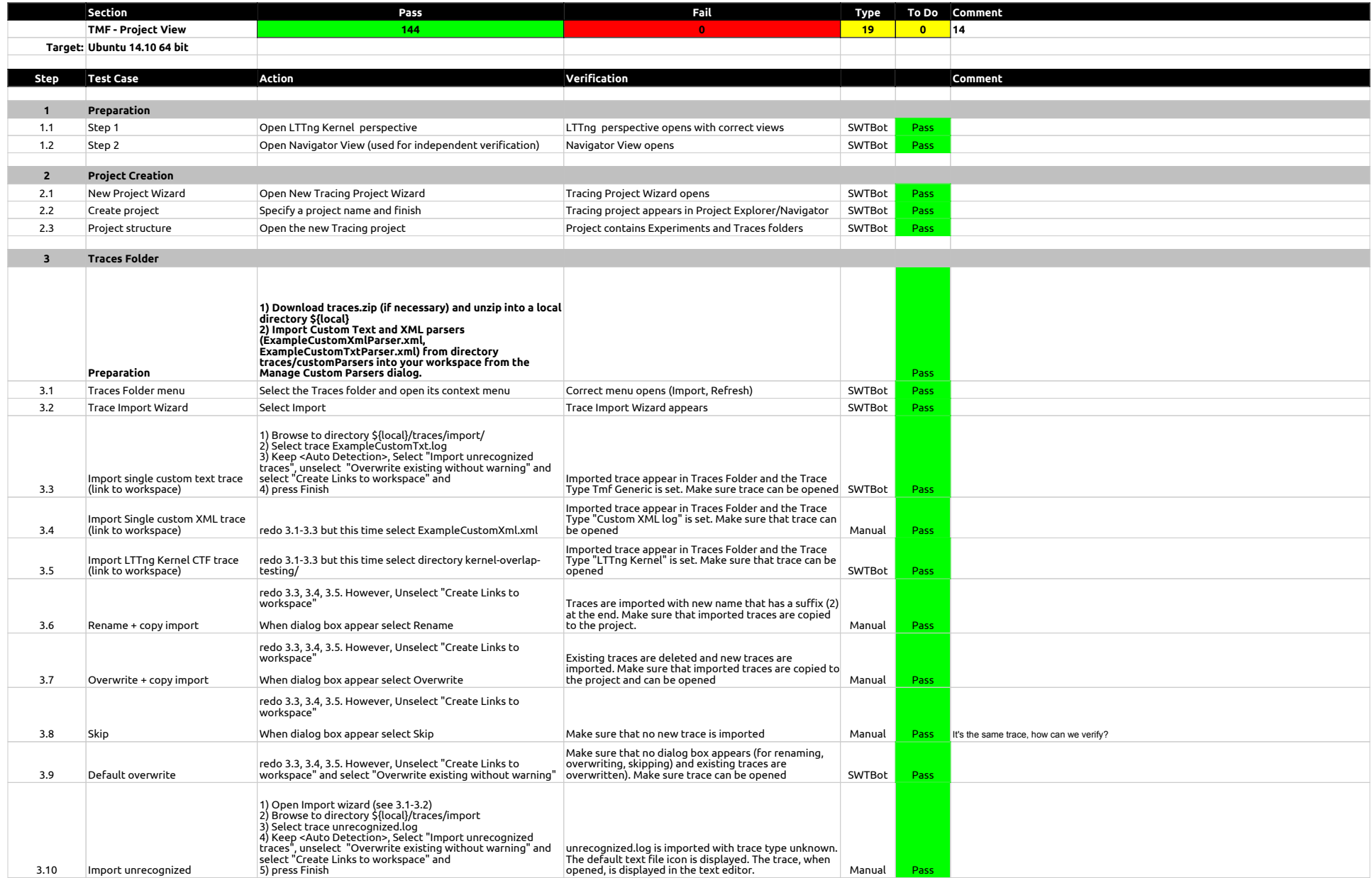

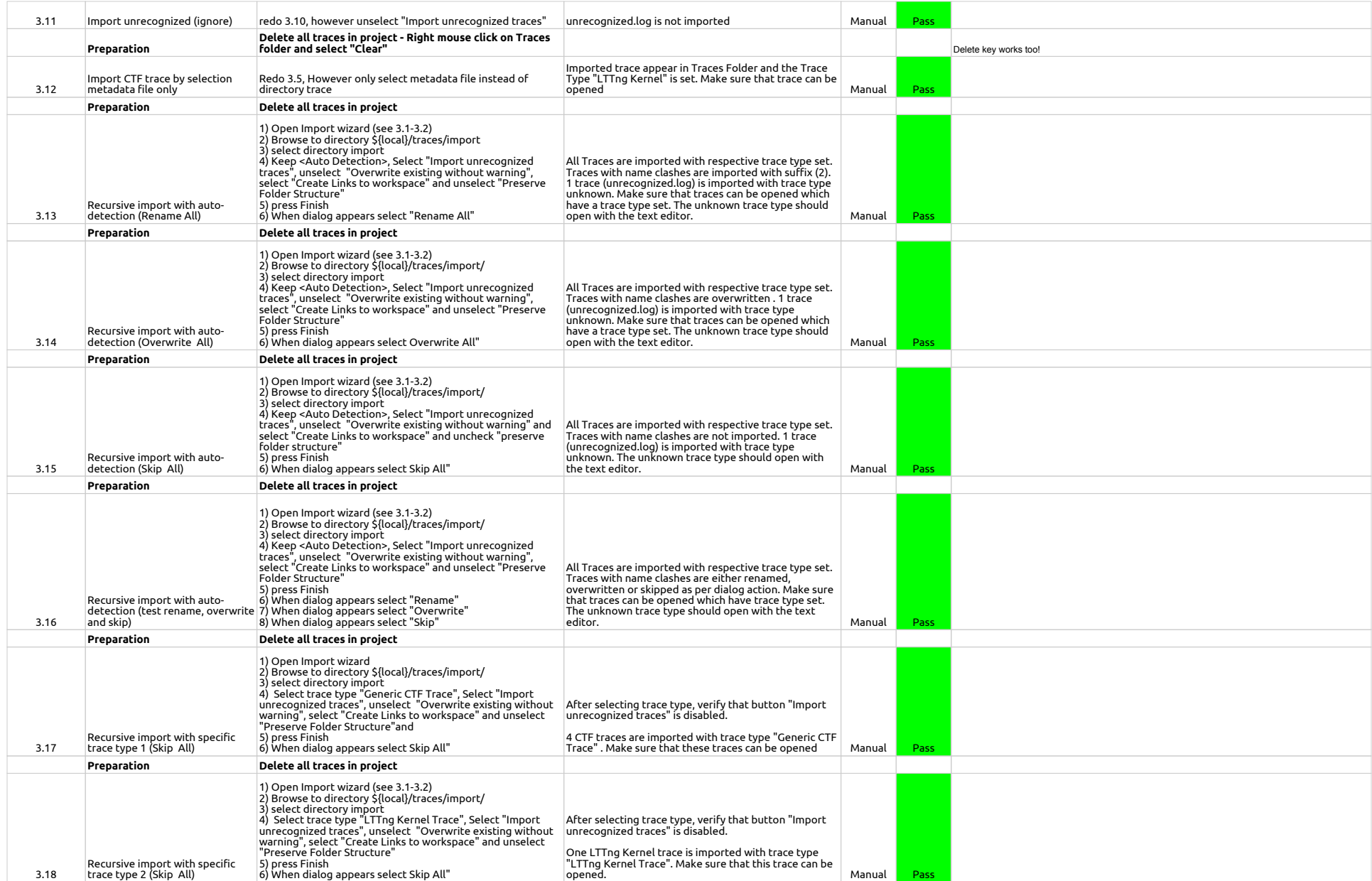

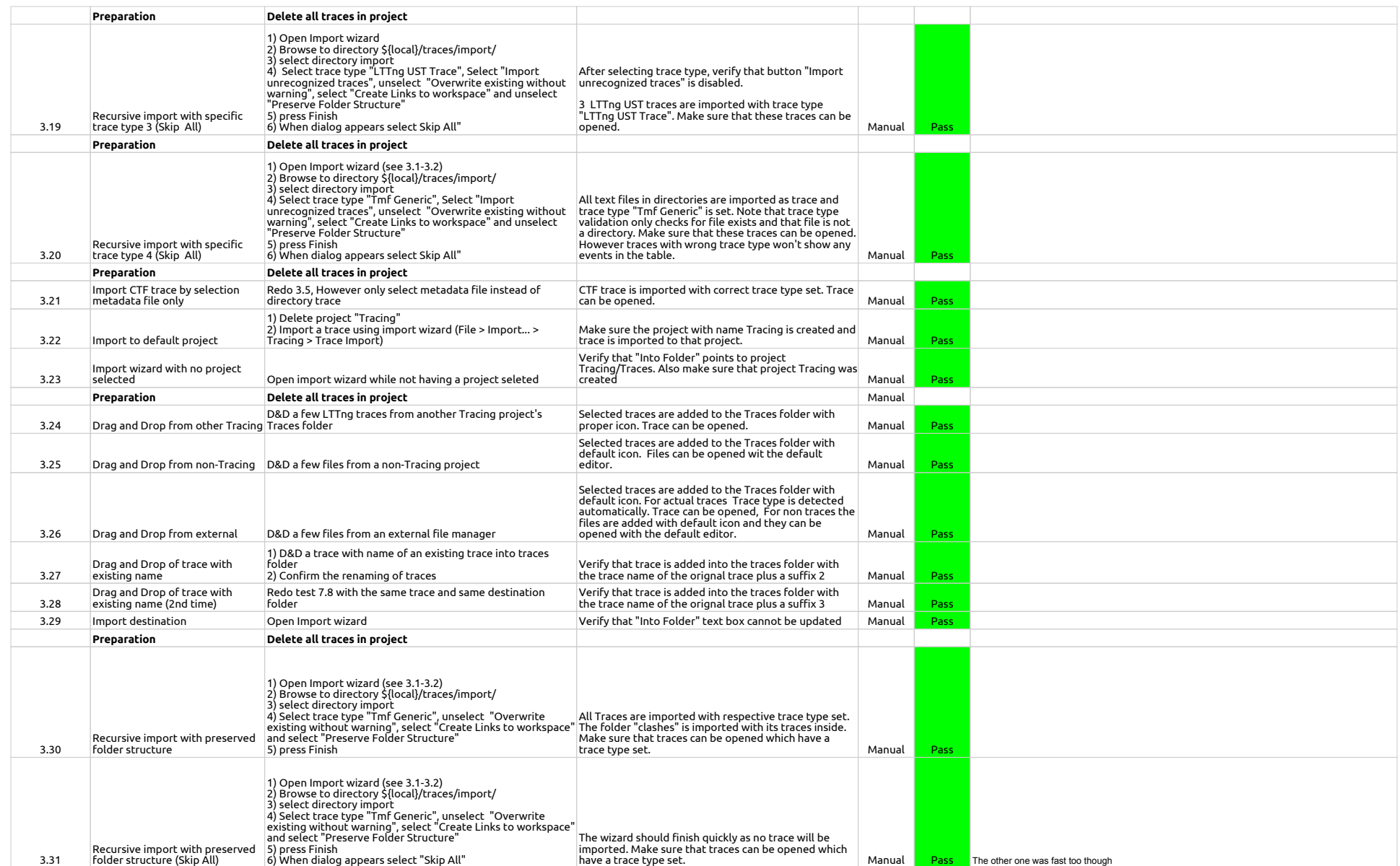

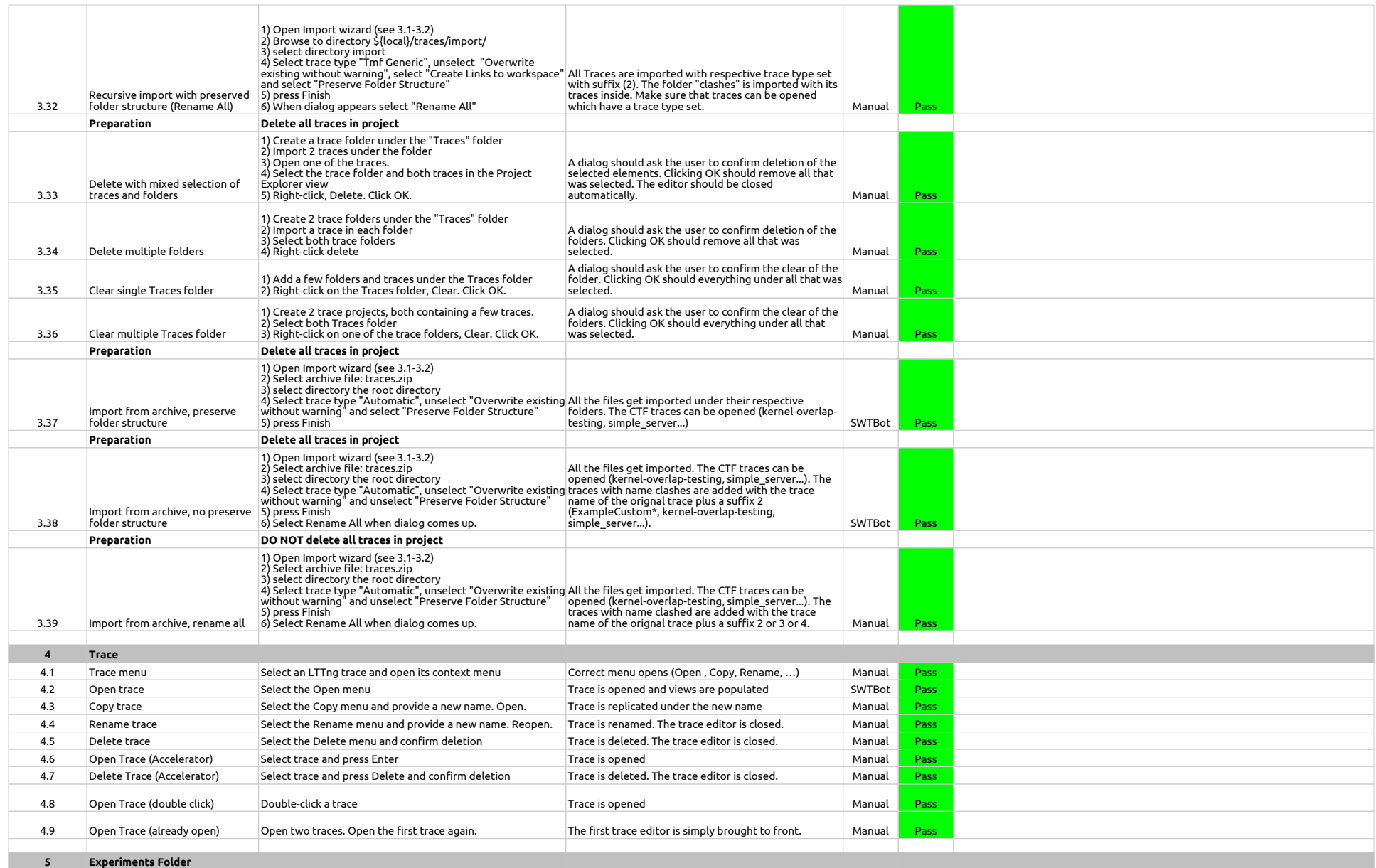

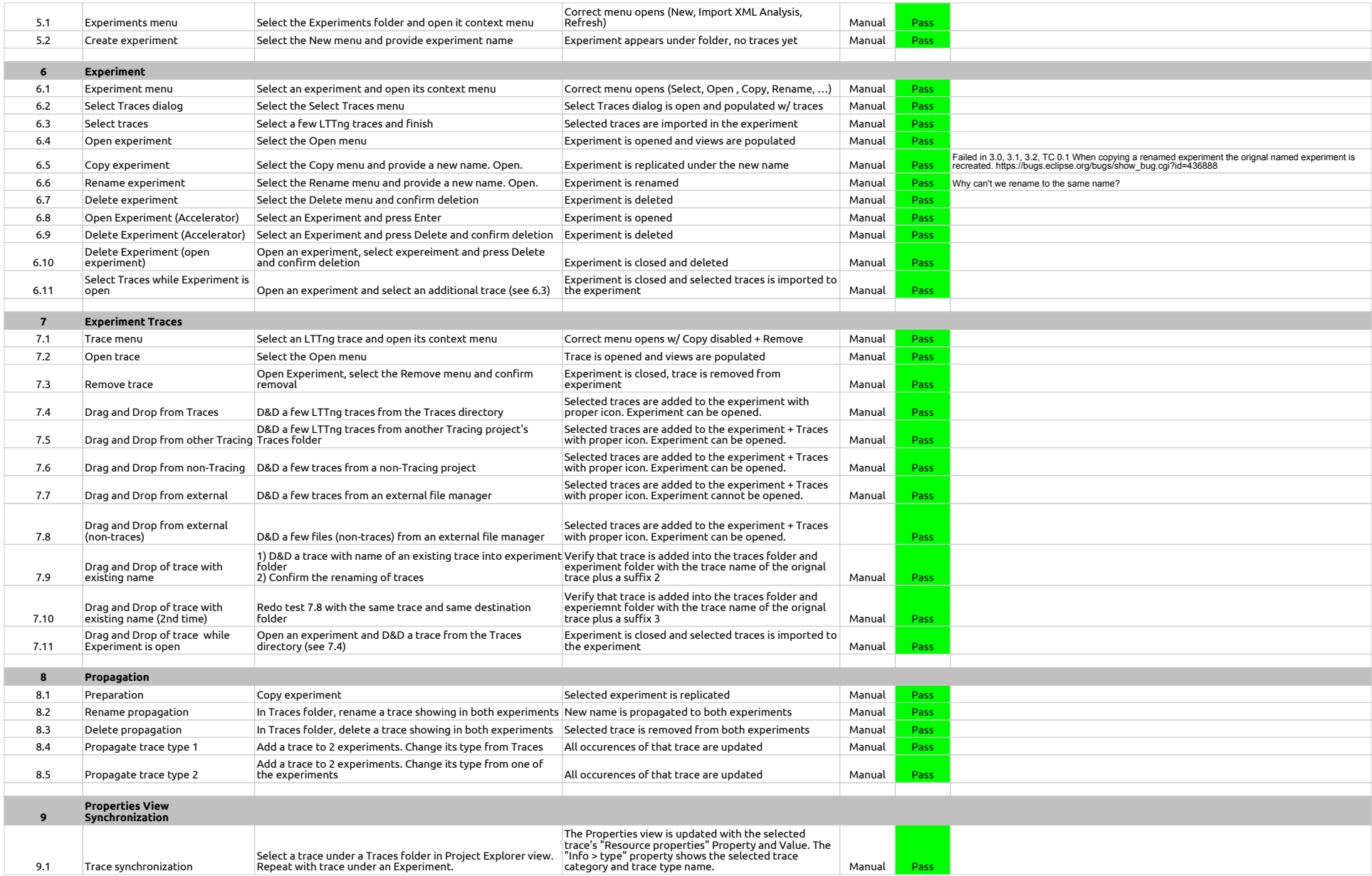

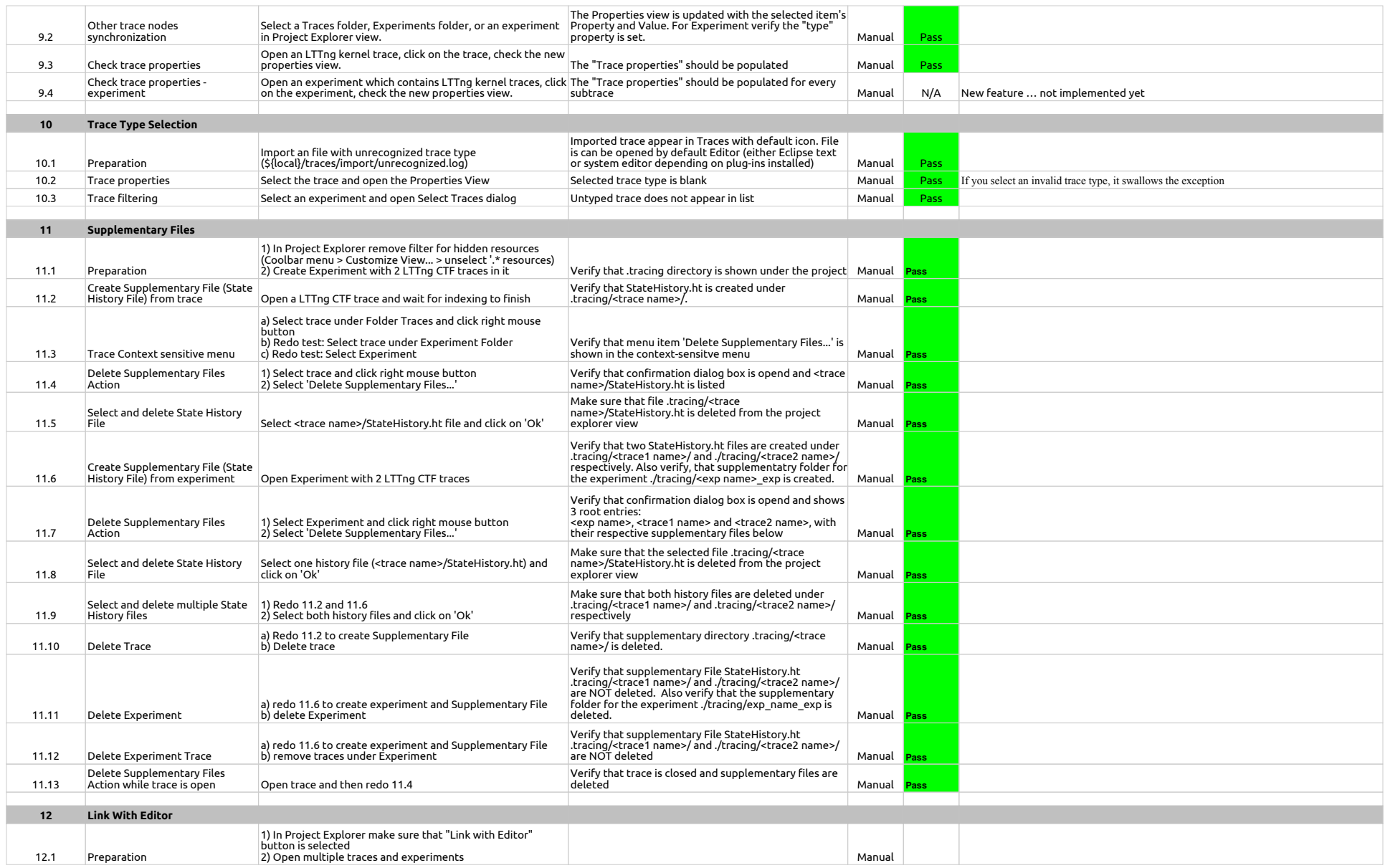

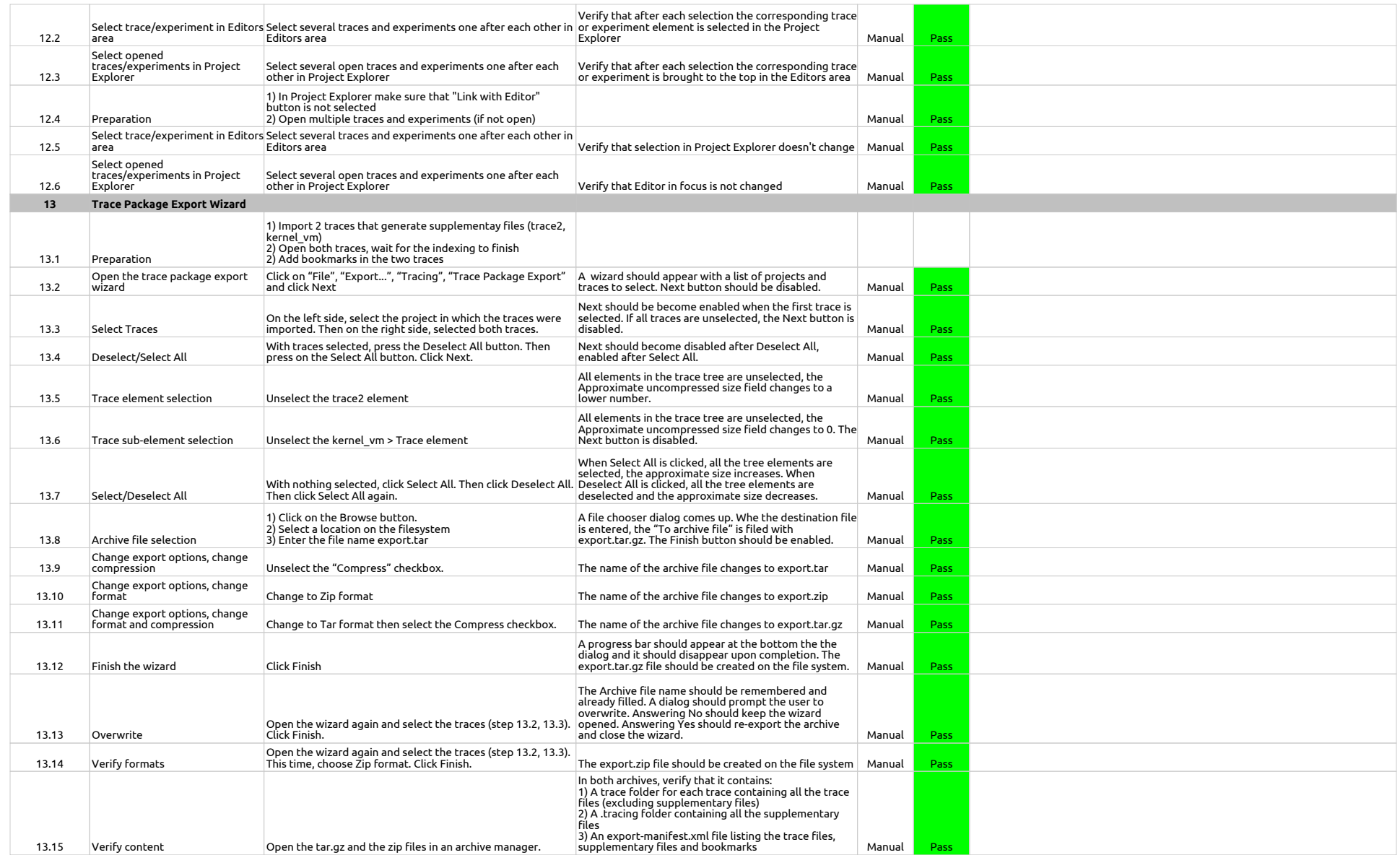

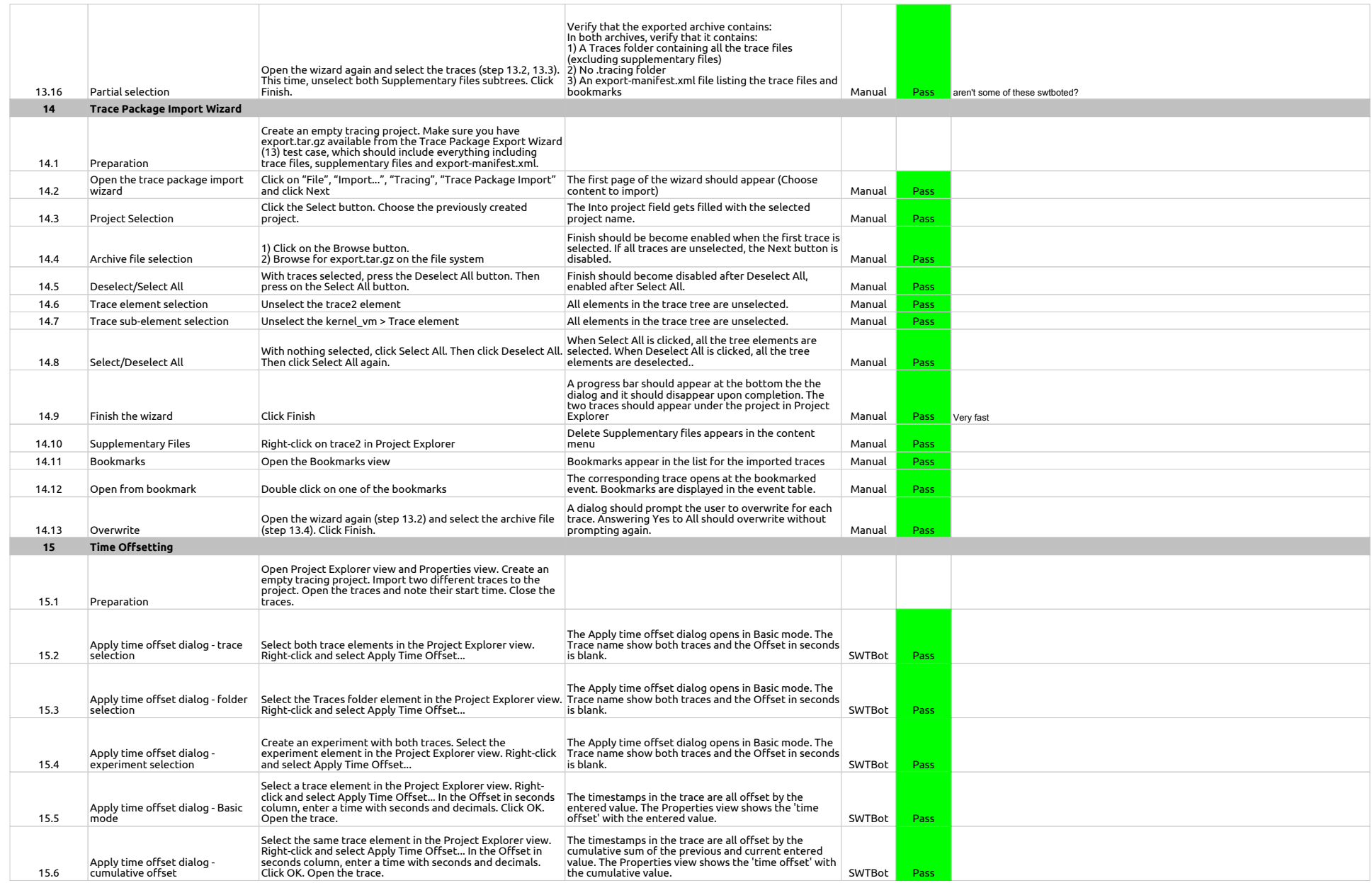

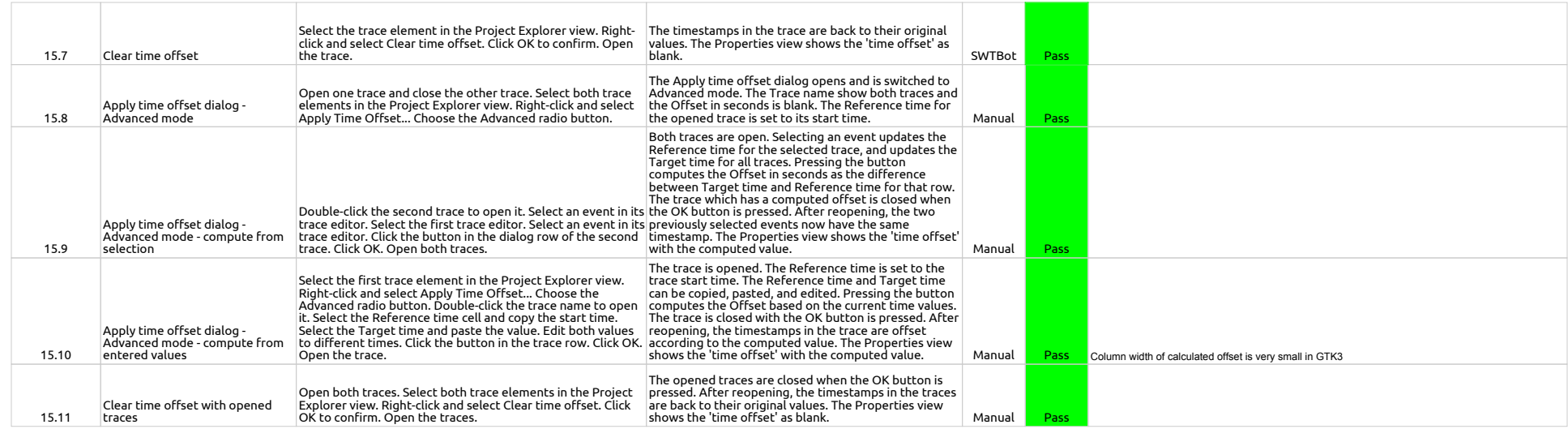

1.2.0-TraceCompassTestCases - BookmarksView

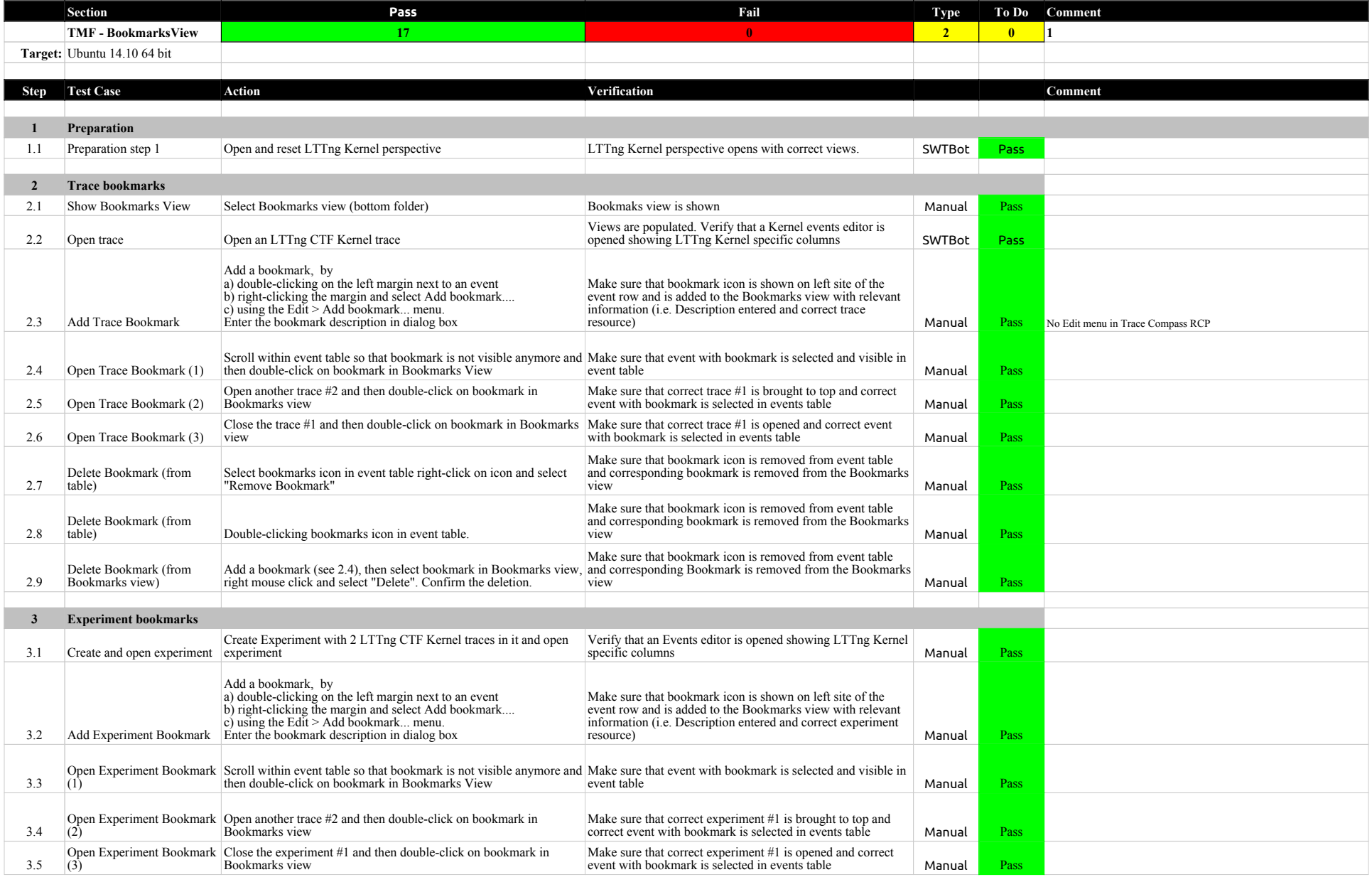

## 1.2.0-TraceCompassTestCases - BookmarksView

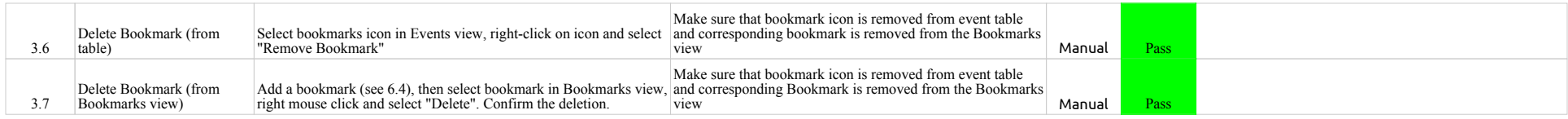

1.2.0-TraceCompassTestCases - FiltersView

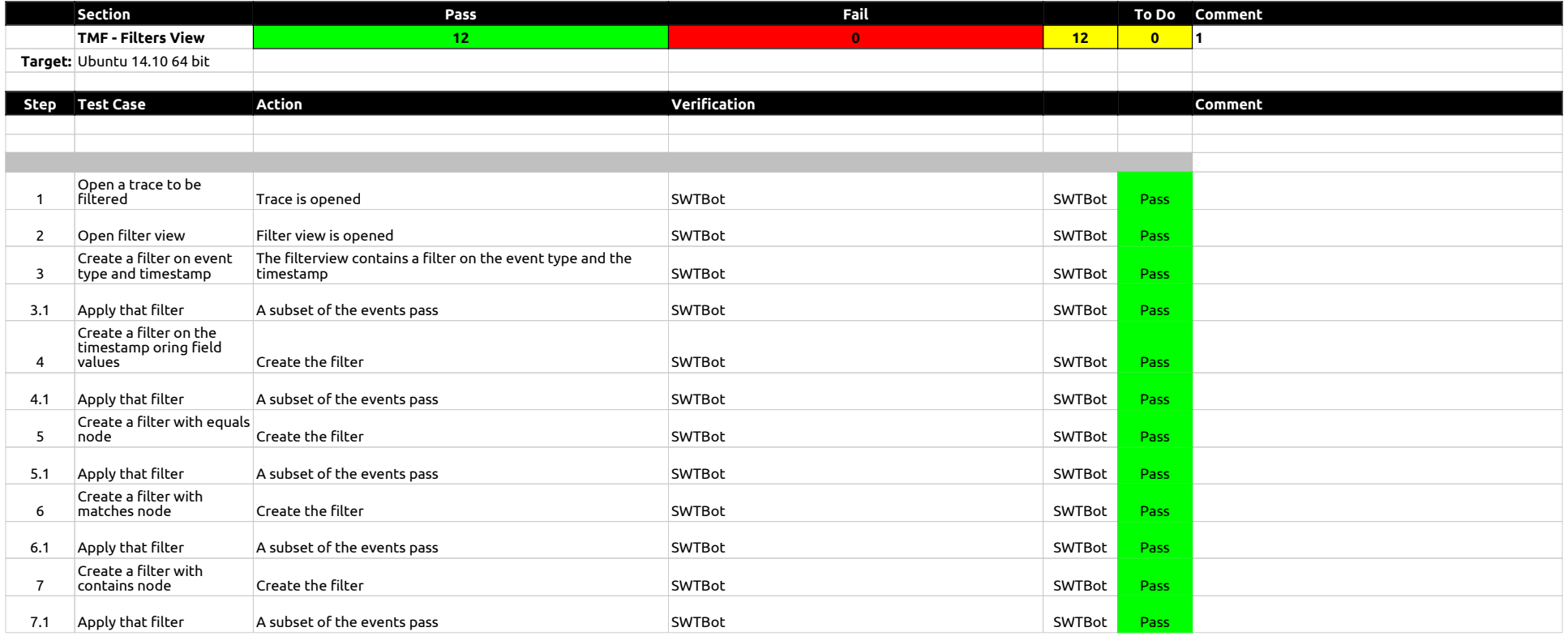

1.2.0-TraceCompassTestCases - ColorsView

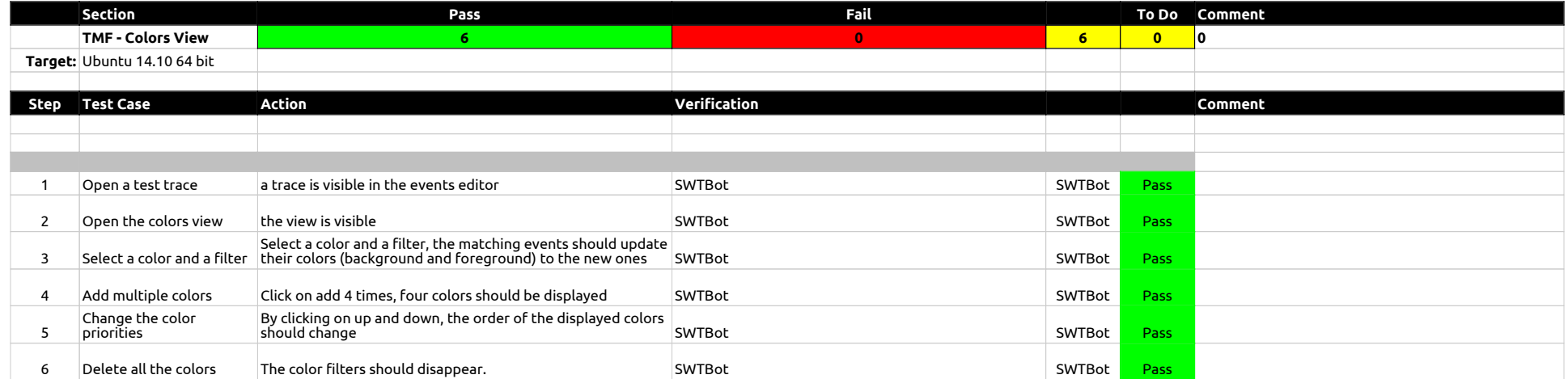

1.2.0-TraceCompassTestCases - HistogramView

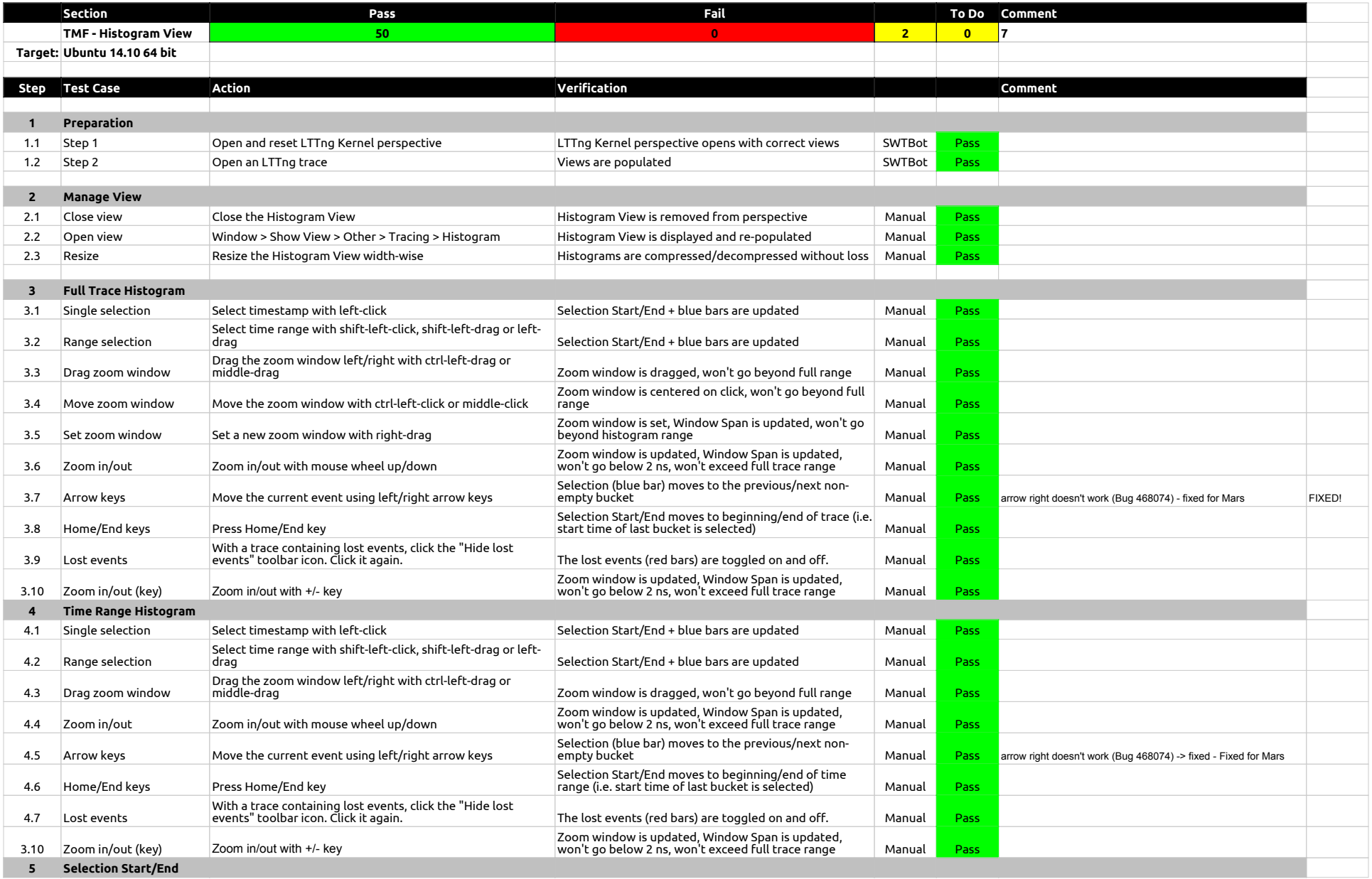

## 1.2.0-TraceCompassTestCases - HistogramView

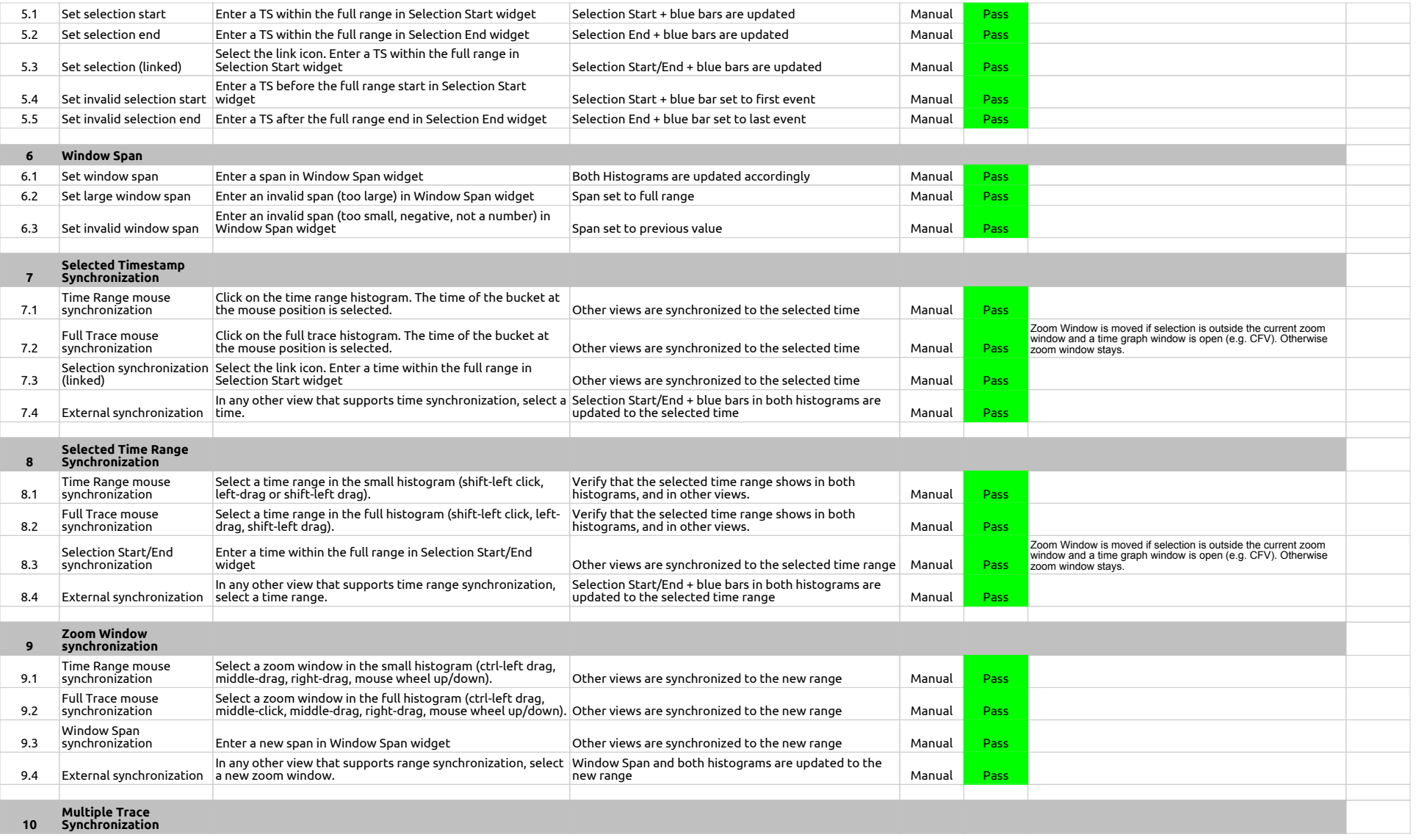

## 1.2.0-TraceCompassTestCases - HistogramView

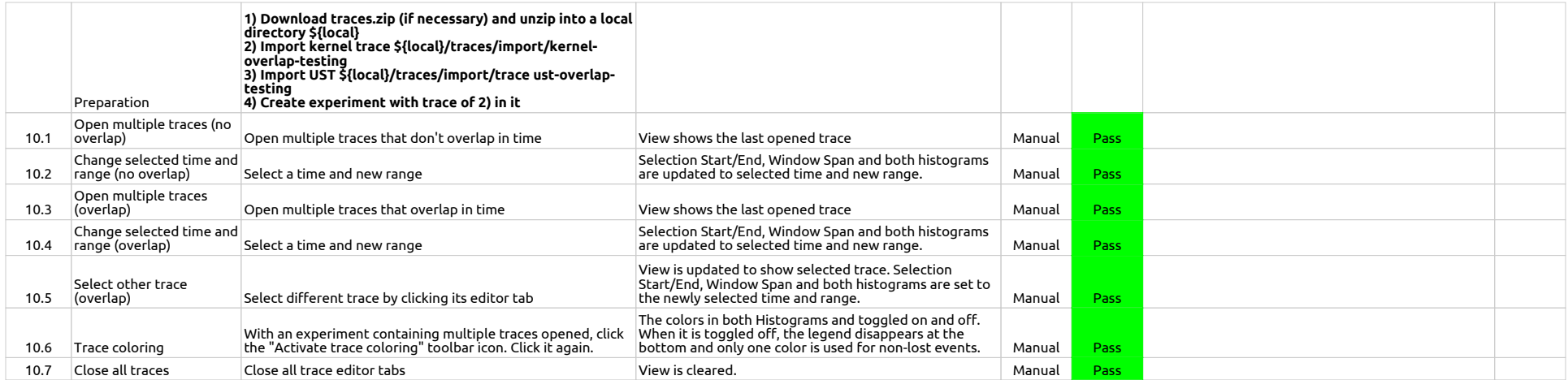

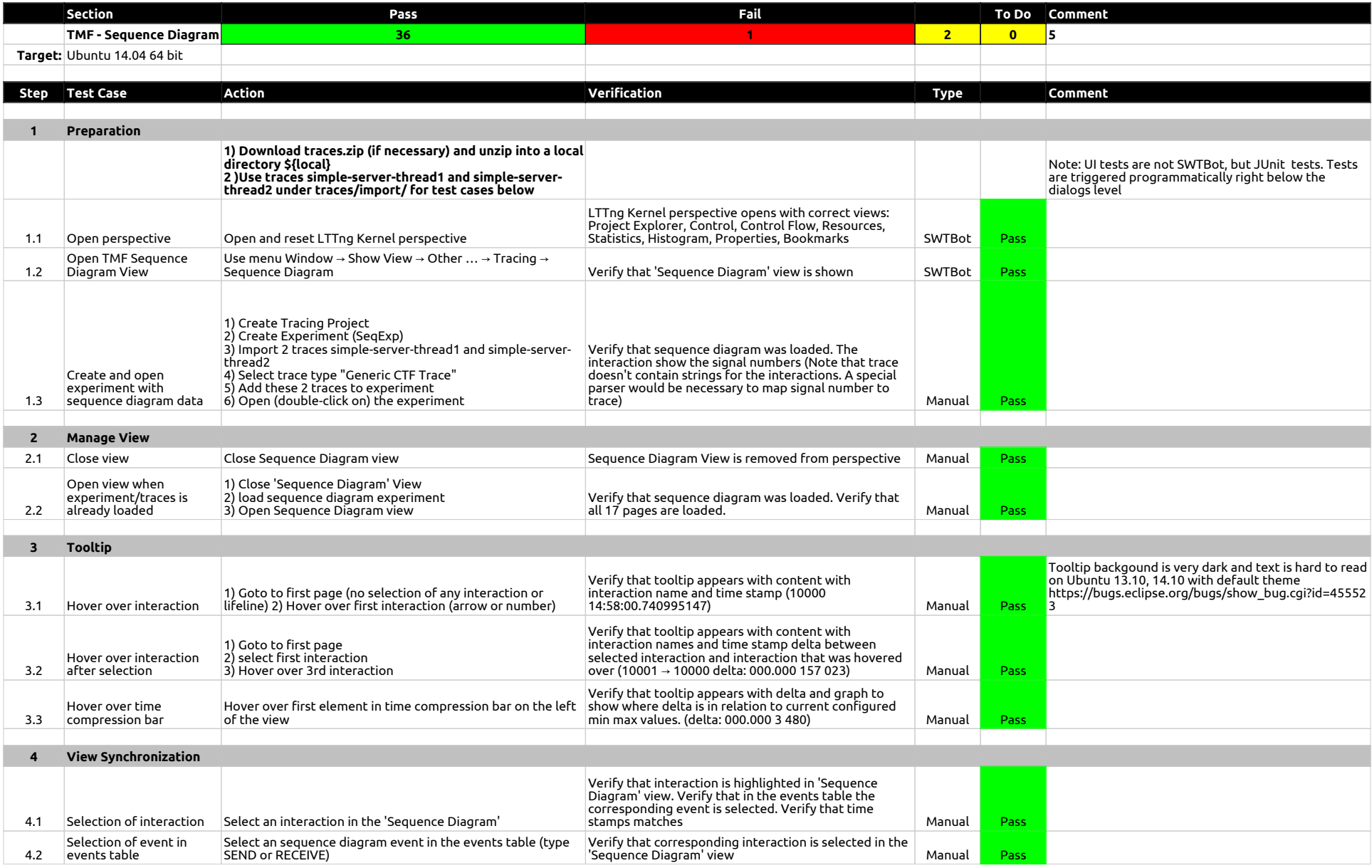

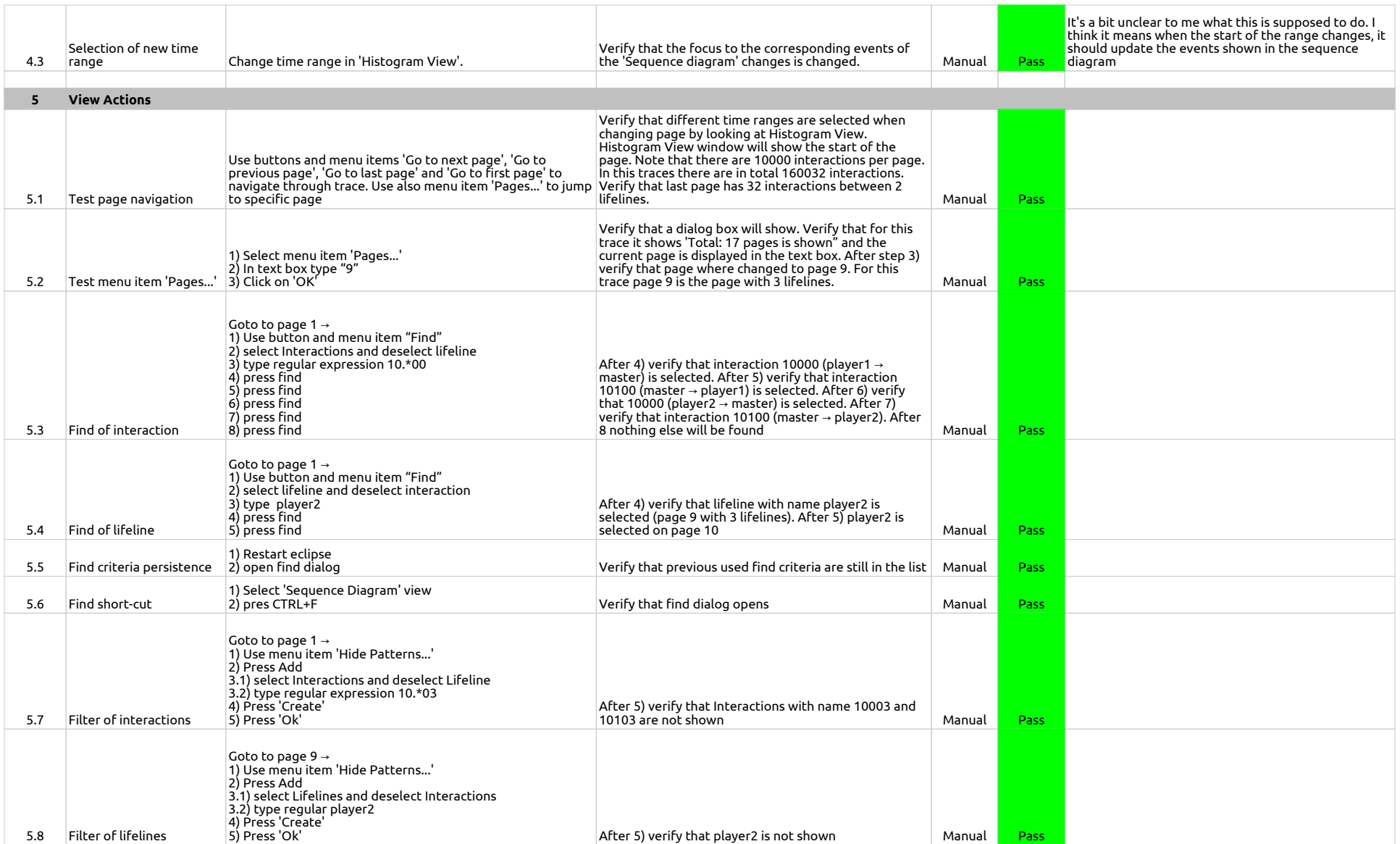

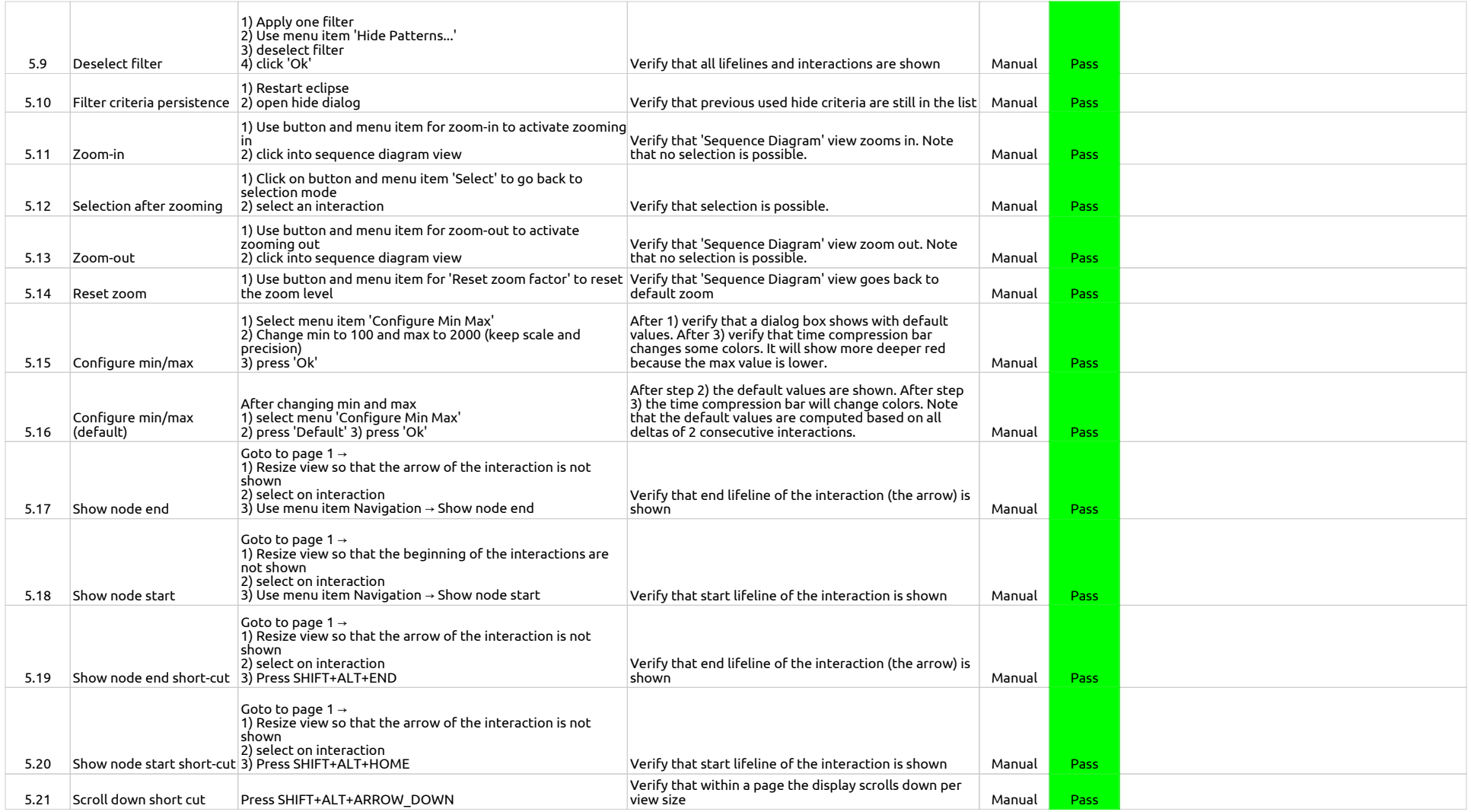

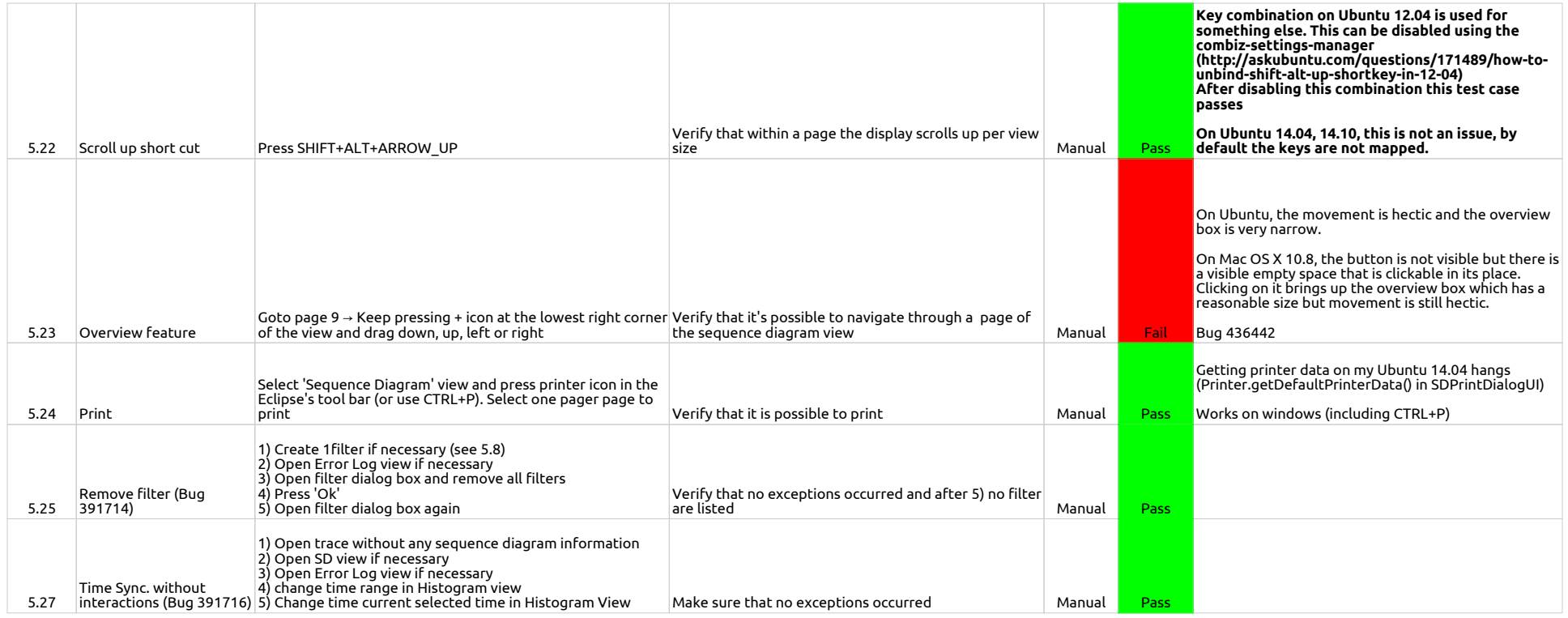

## 1.2.0-TraceCompassTestCases - StatisticsView

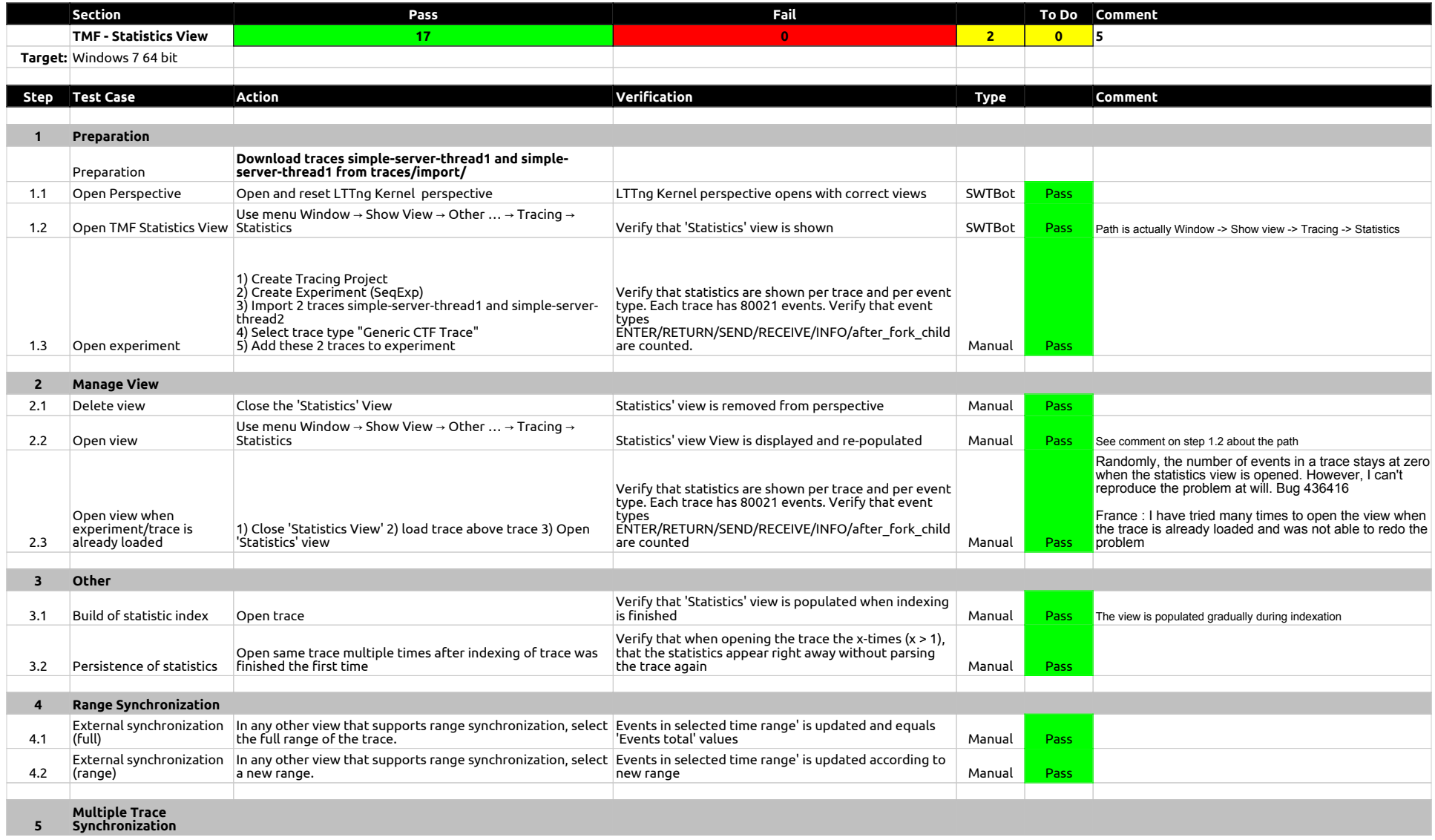

## 1.2.0-TraceCompassTestCases - StatisticsView

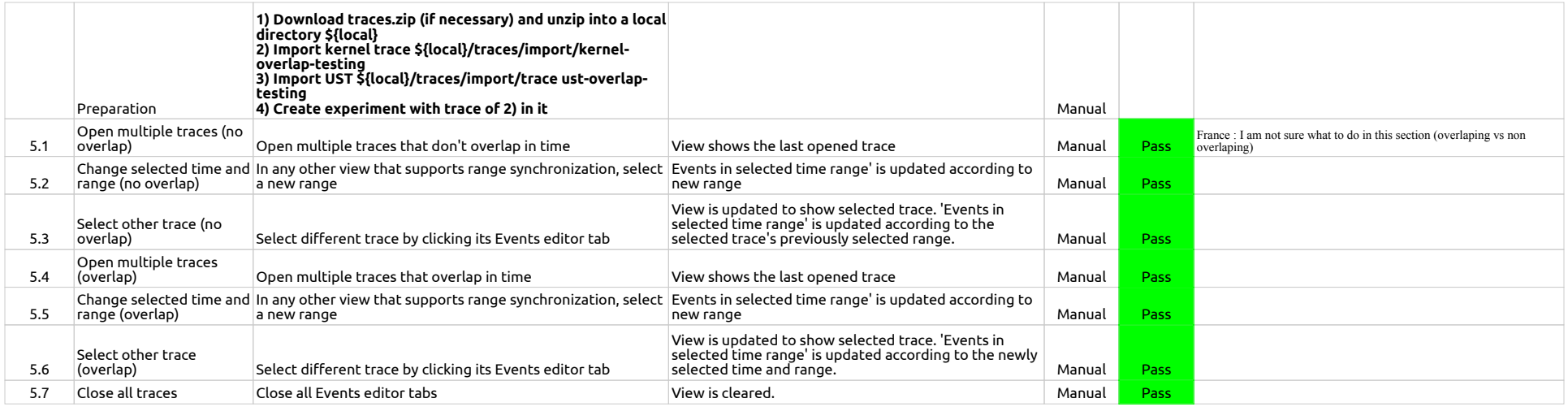

1.2.0-TraceCompassTestCases - TimeChartView

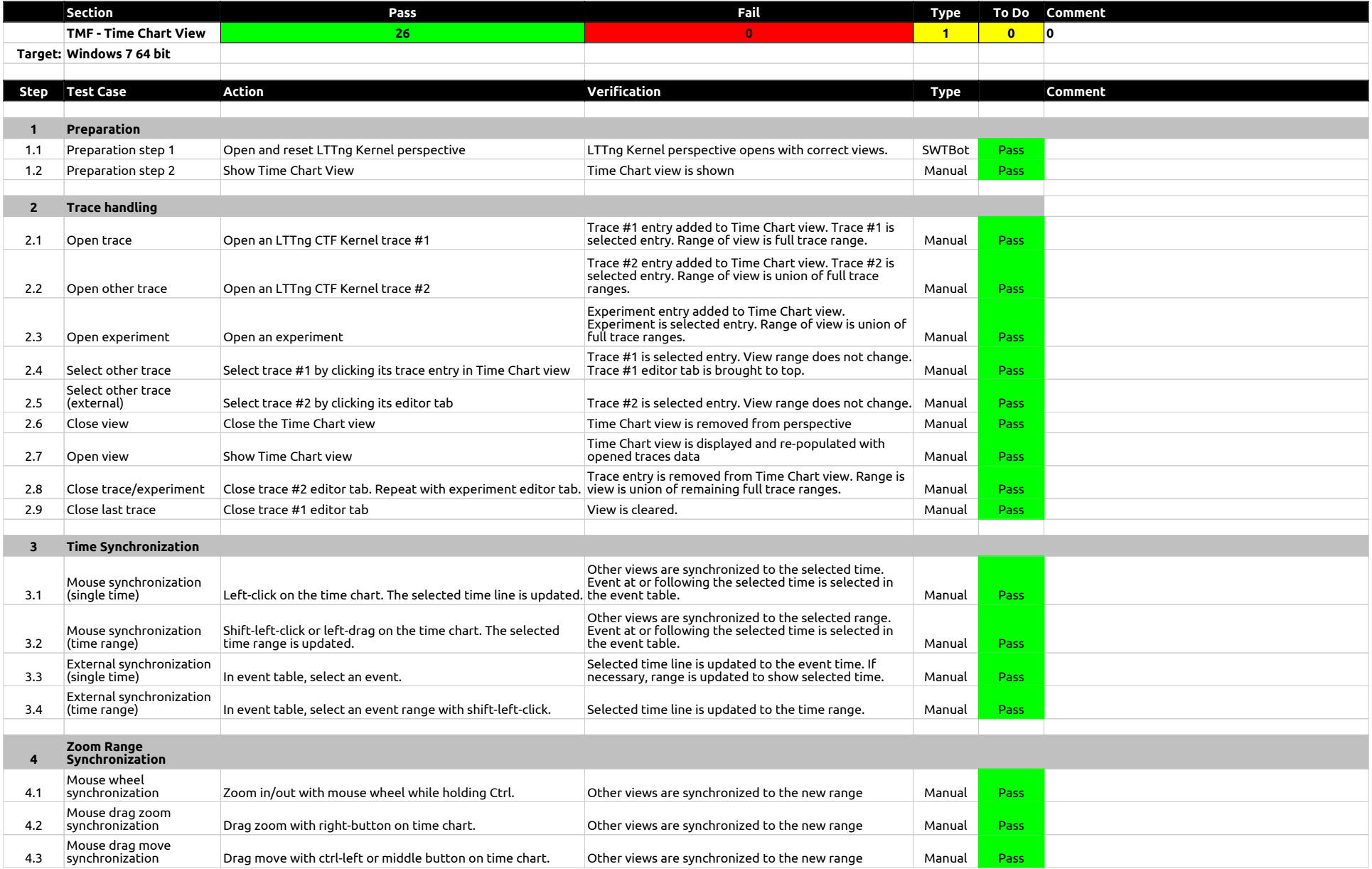

## 1.2.0-TraceCompassTestCases - TimeChartView

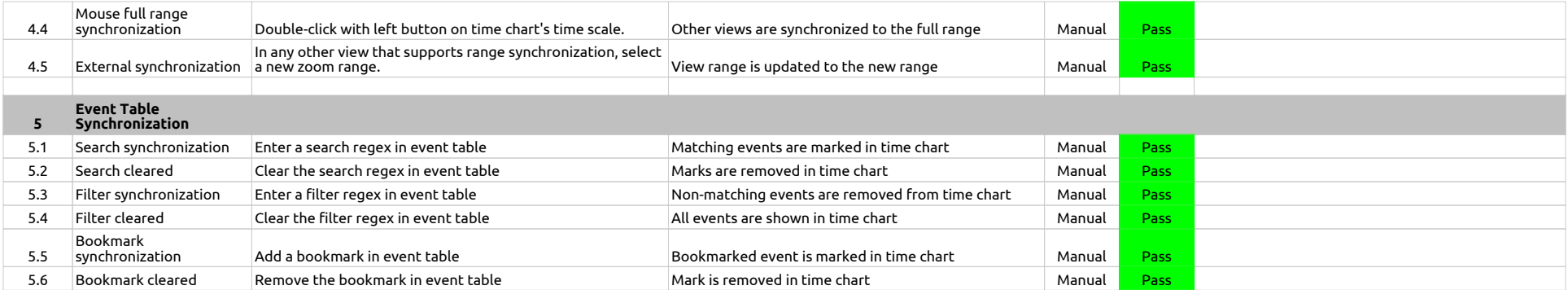

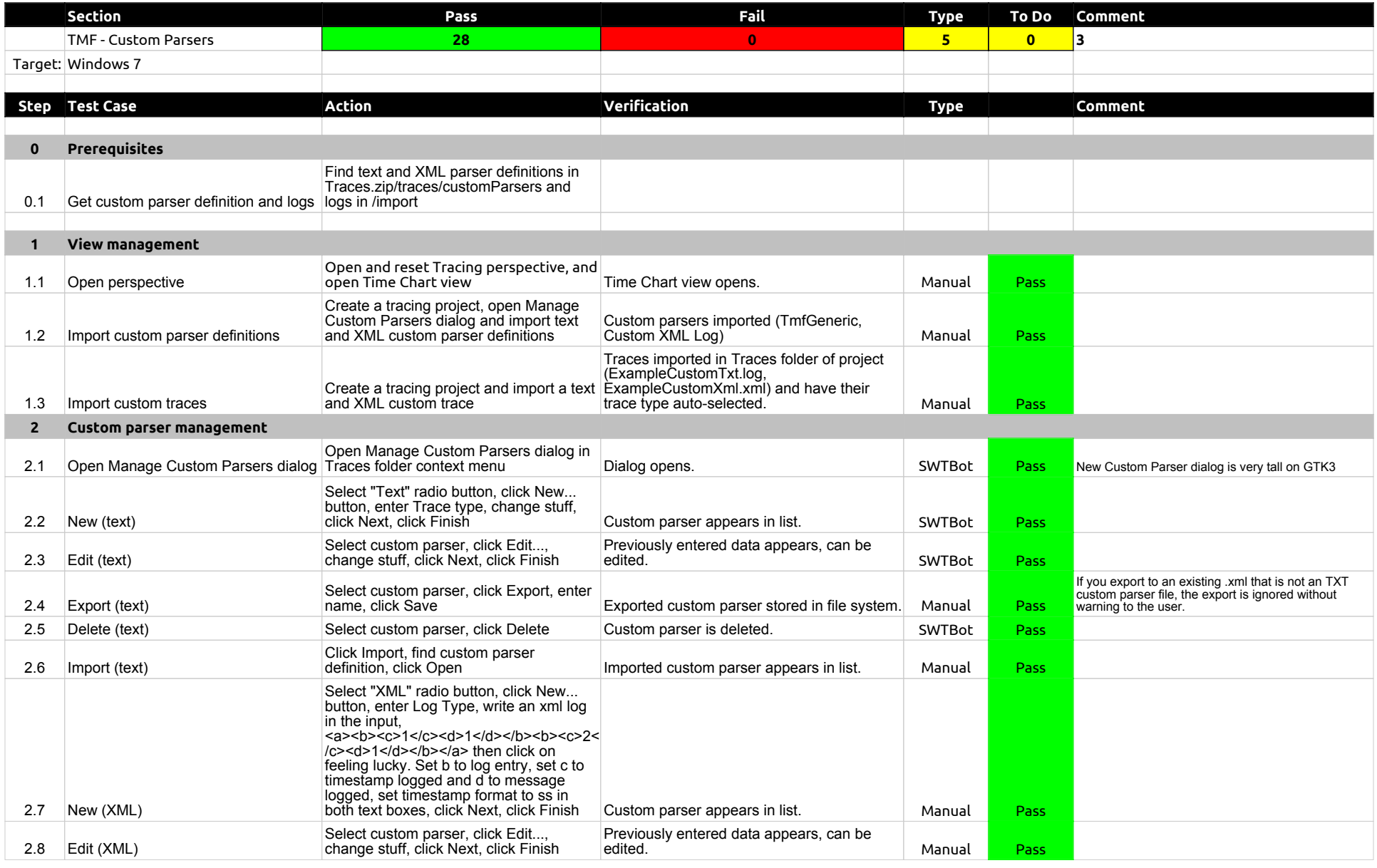

## 1.2.0-TraceCompassTestCases - Custom Parsers

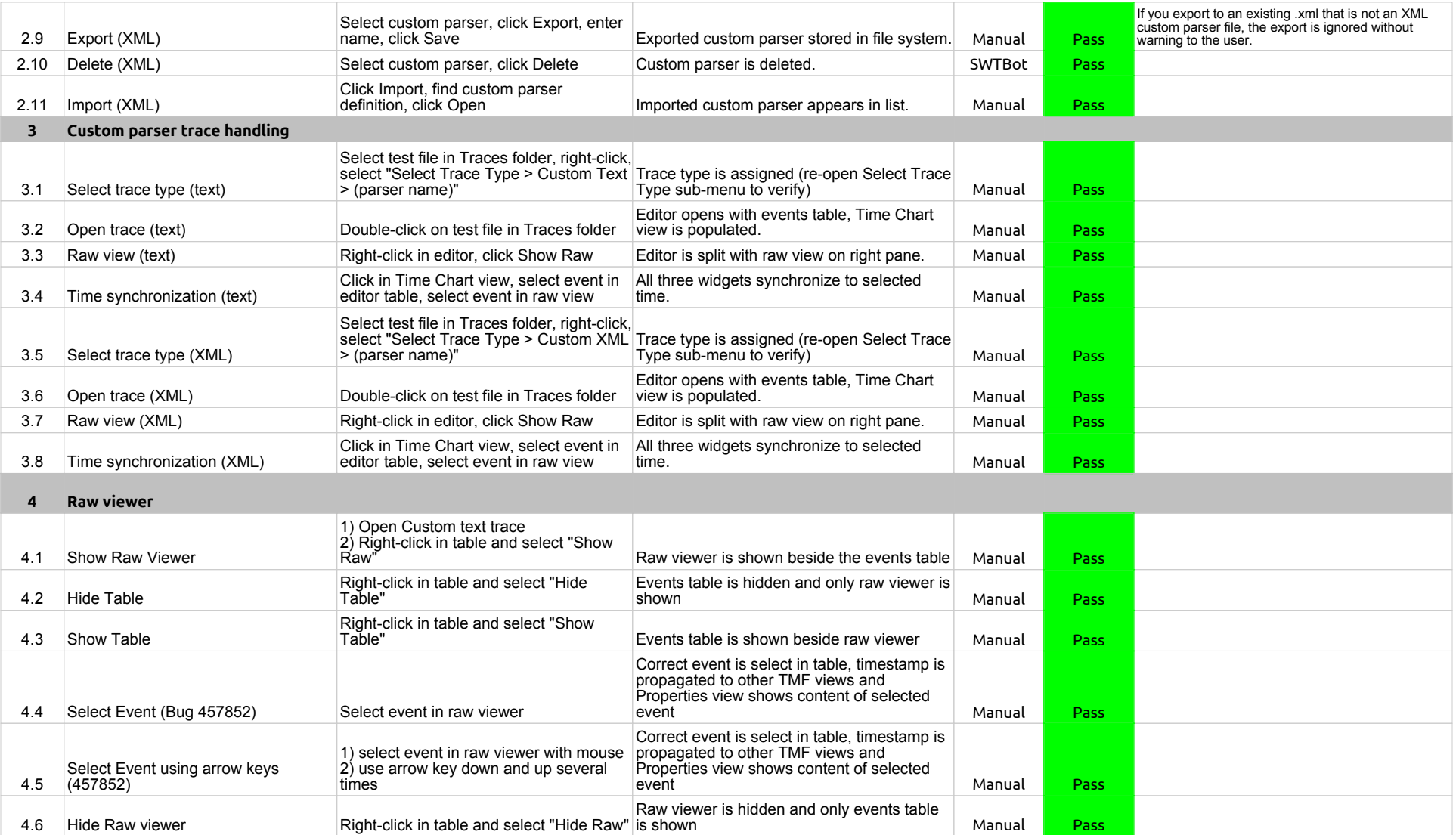

1.2.0-TraceCompassTestCases - State System Explorer

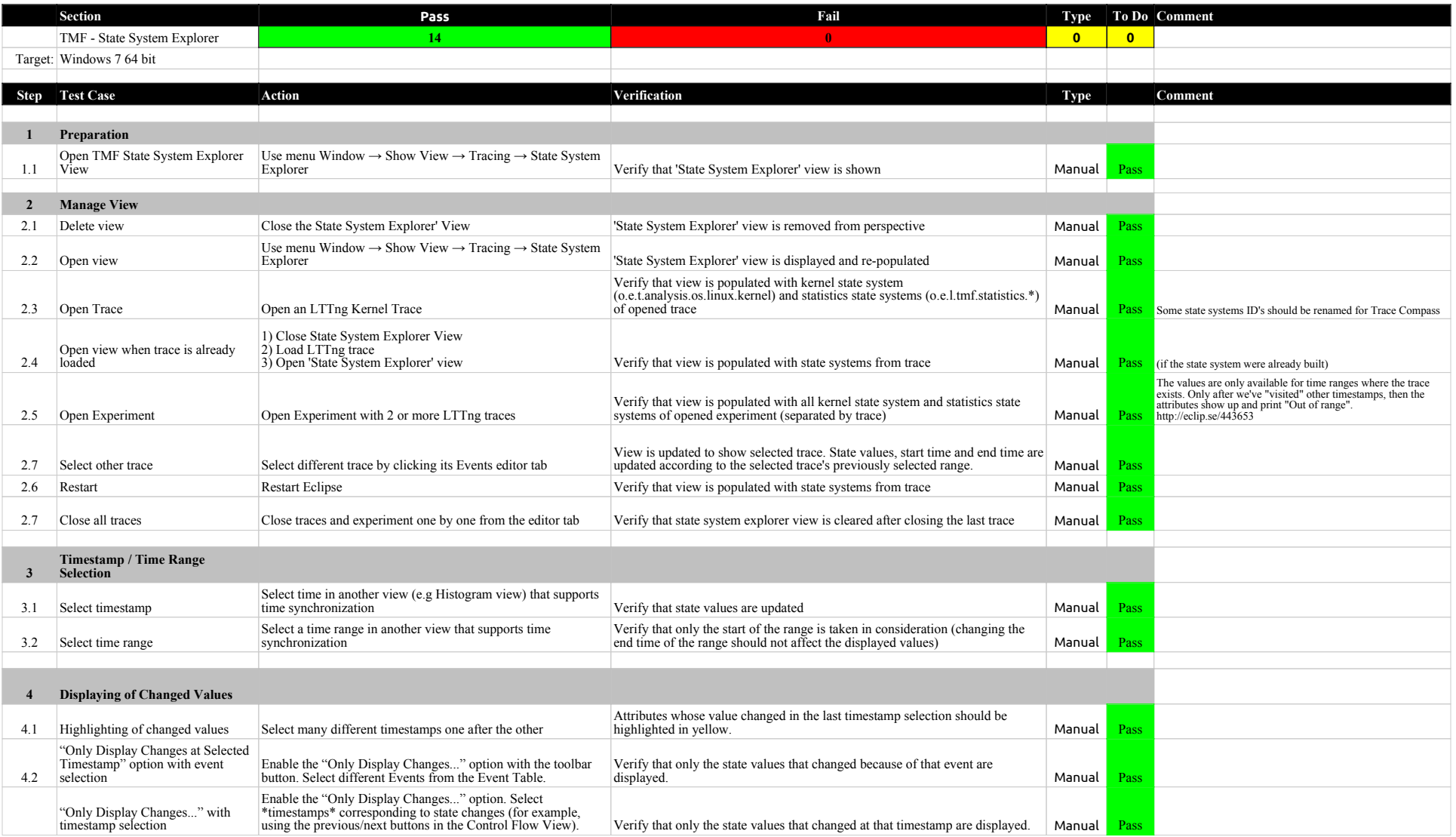

1.2.0-TraceCompassTestCases - Call Stack View

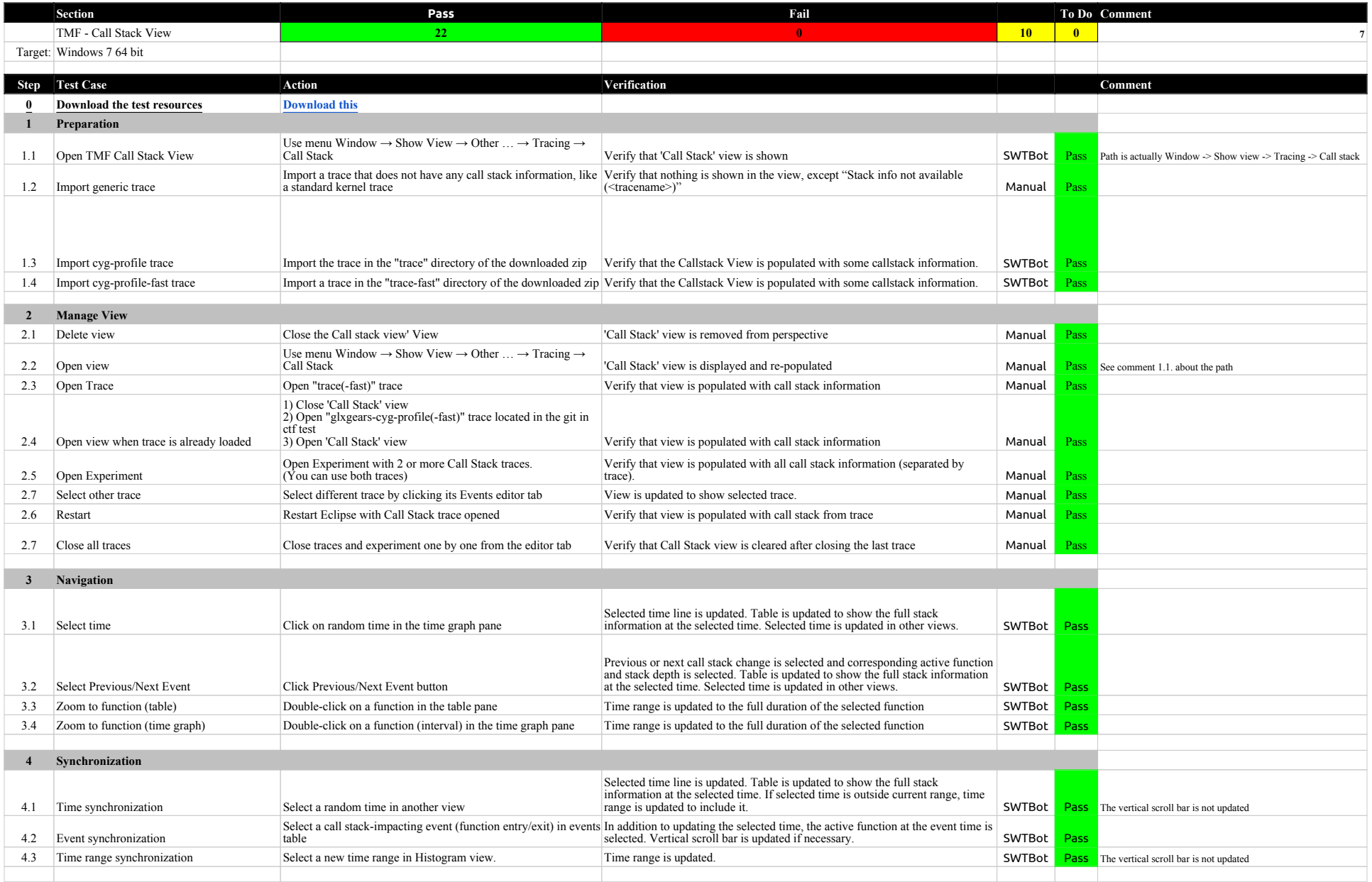
## 1.2.0-TraceCompassTestCases - Call Stack View

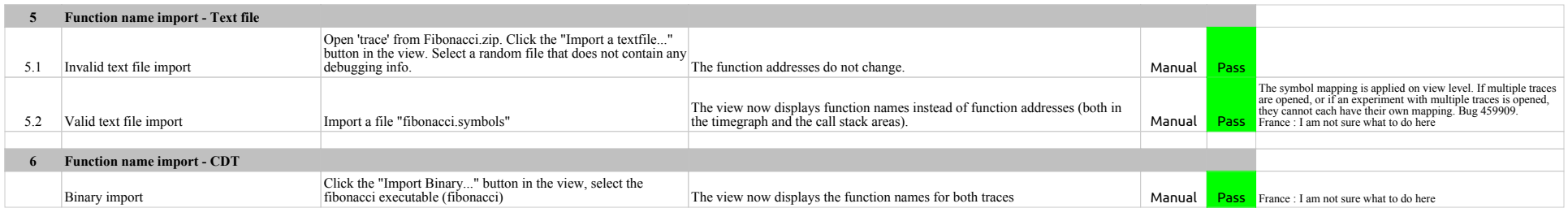

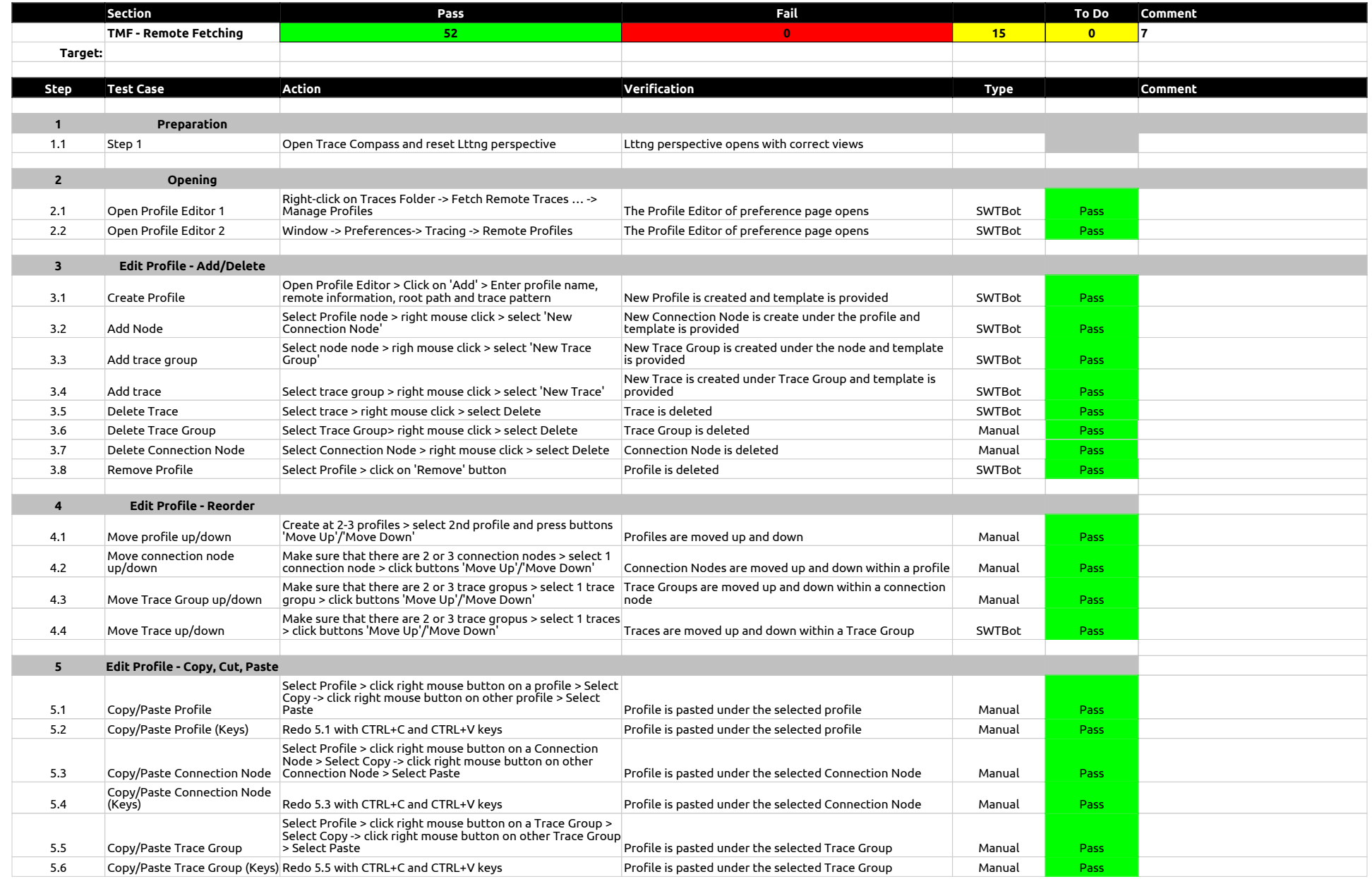

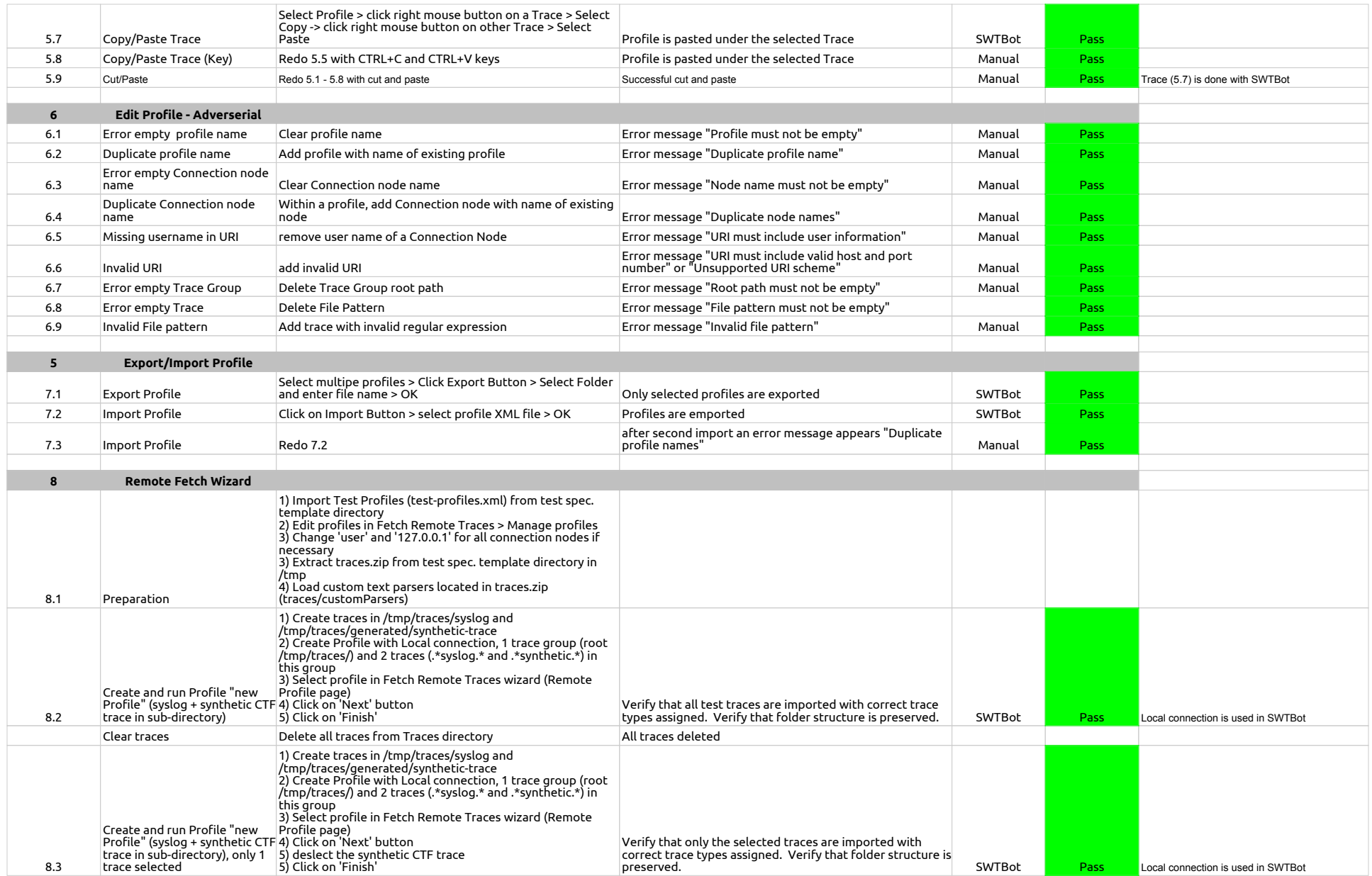

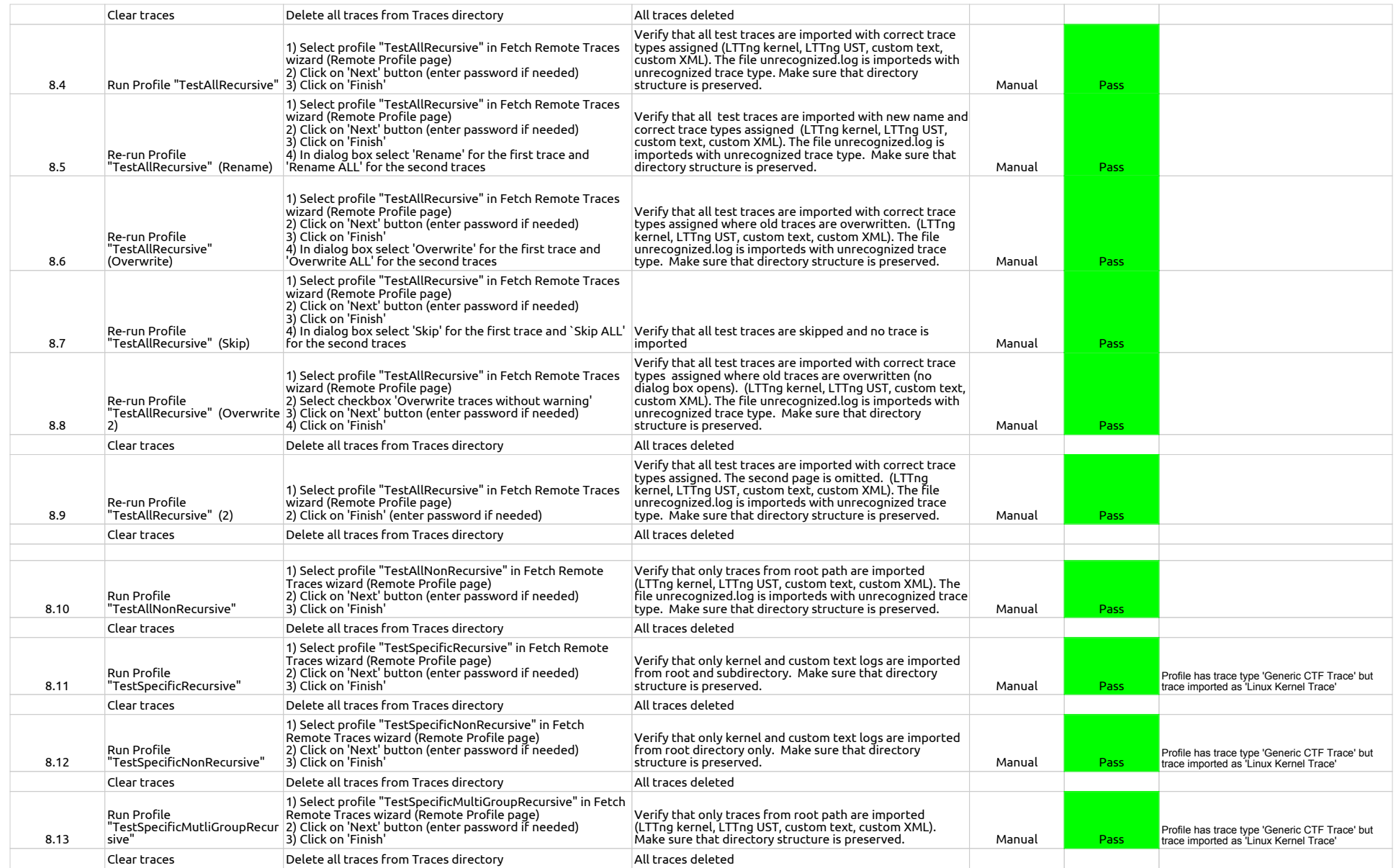

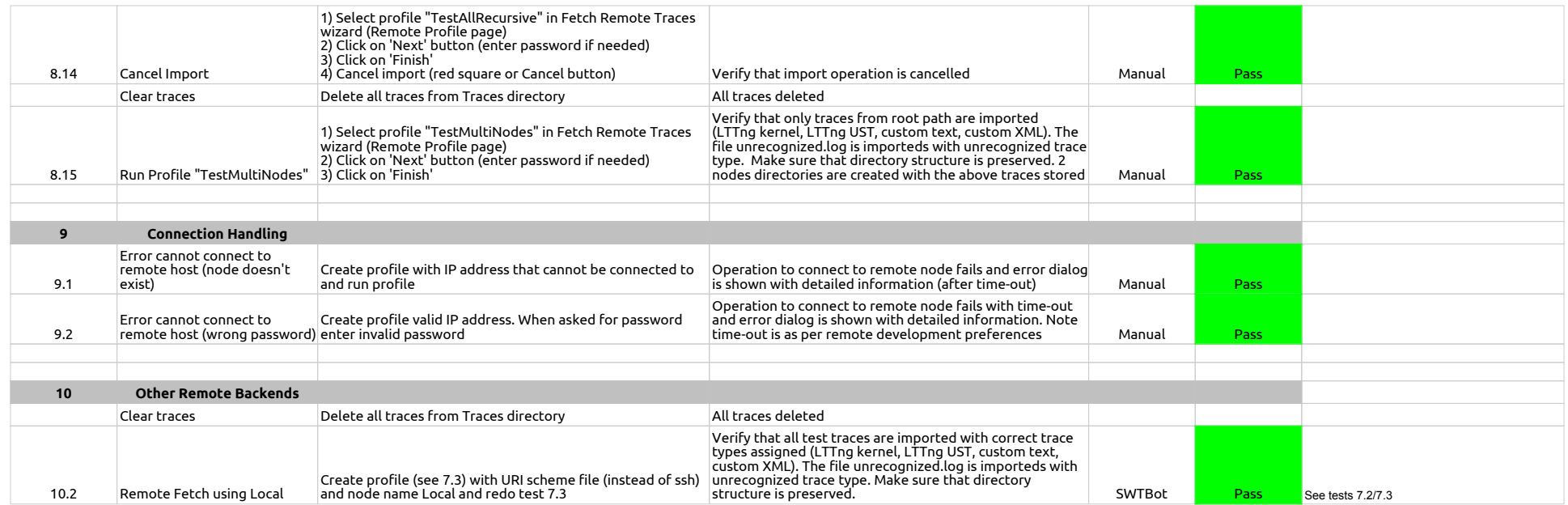

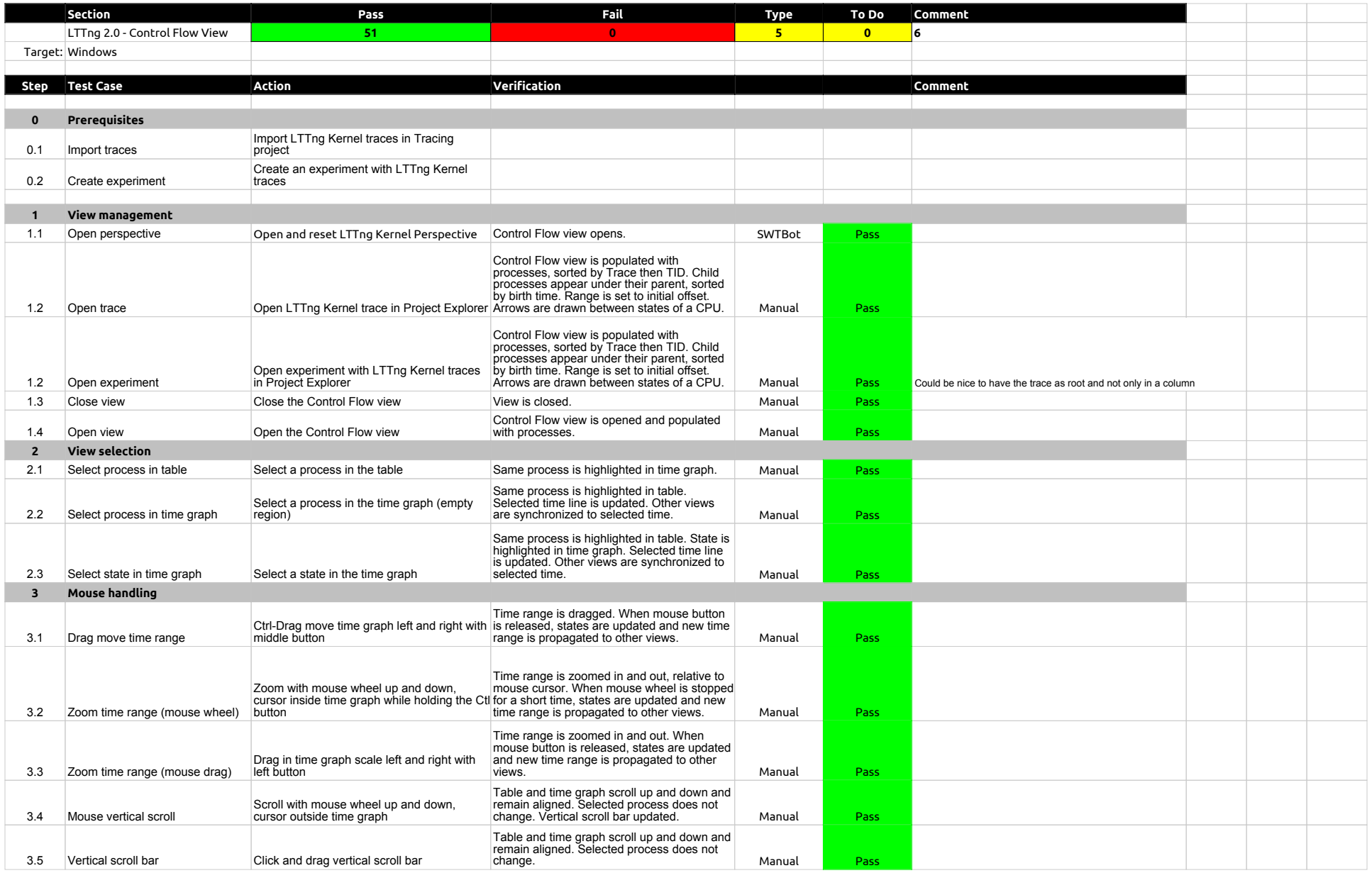

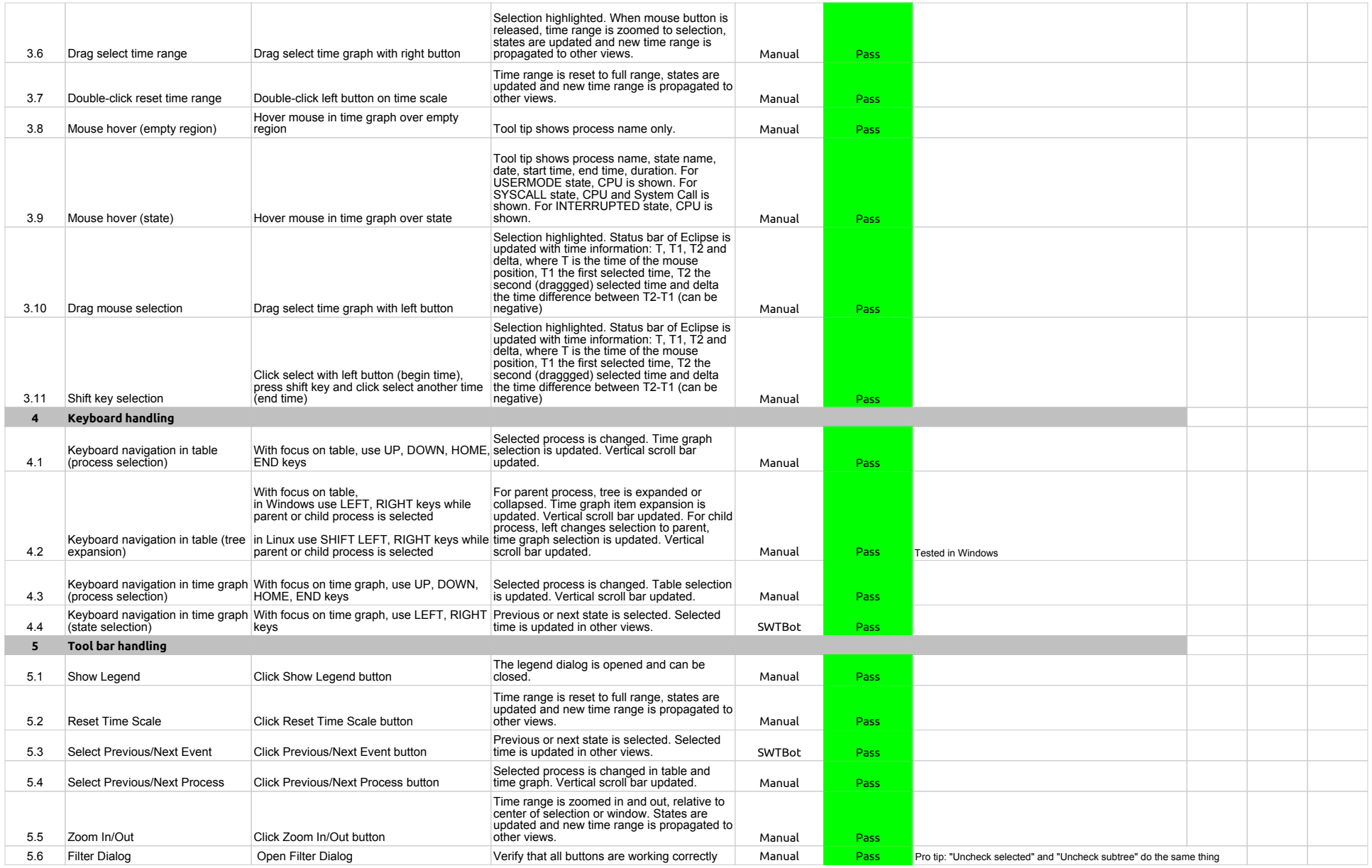

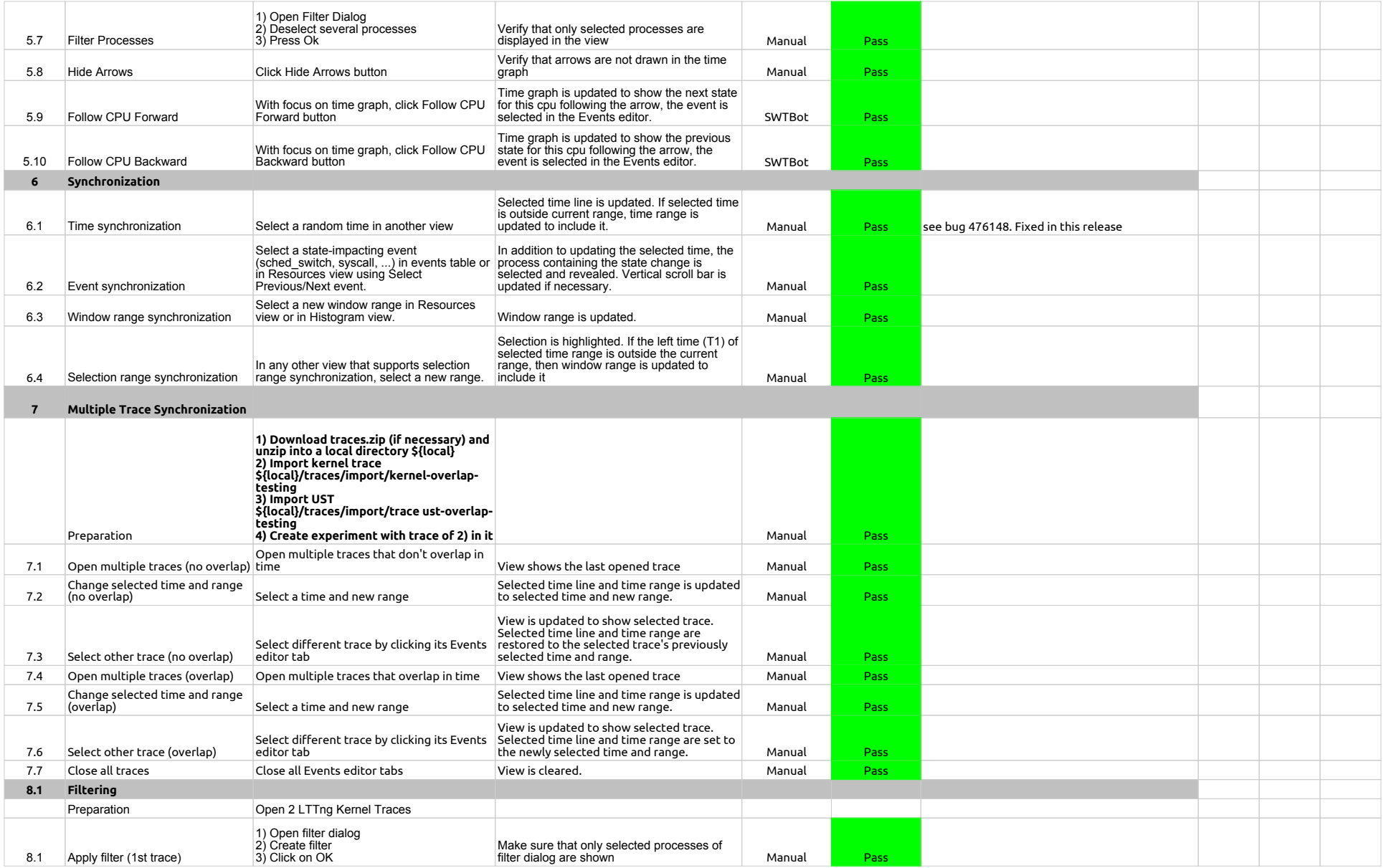

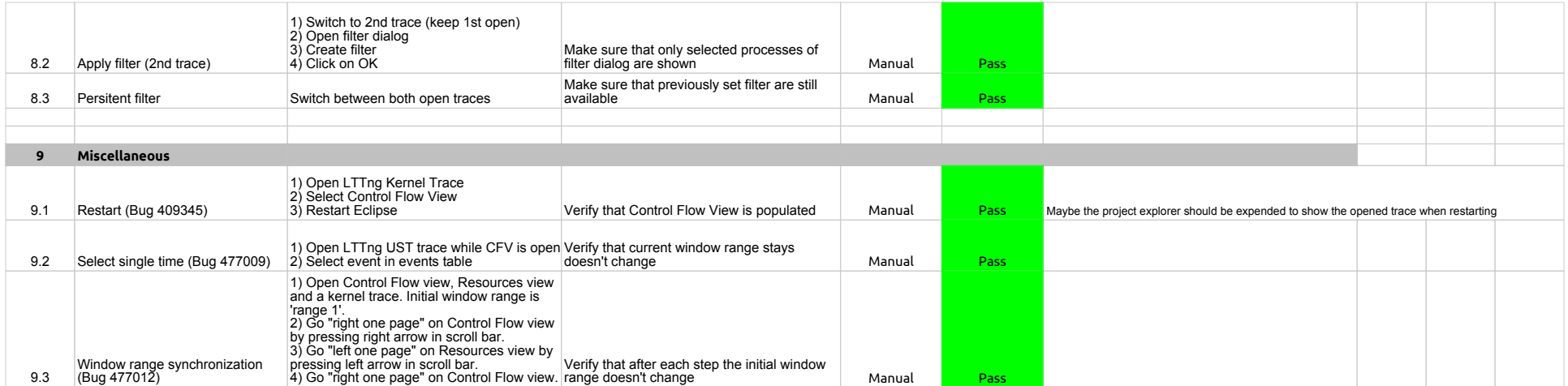

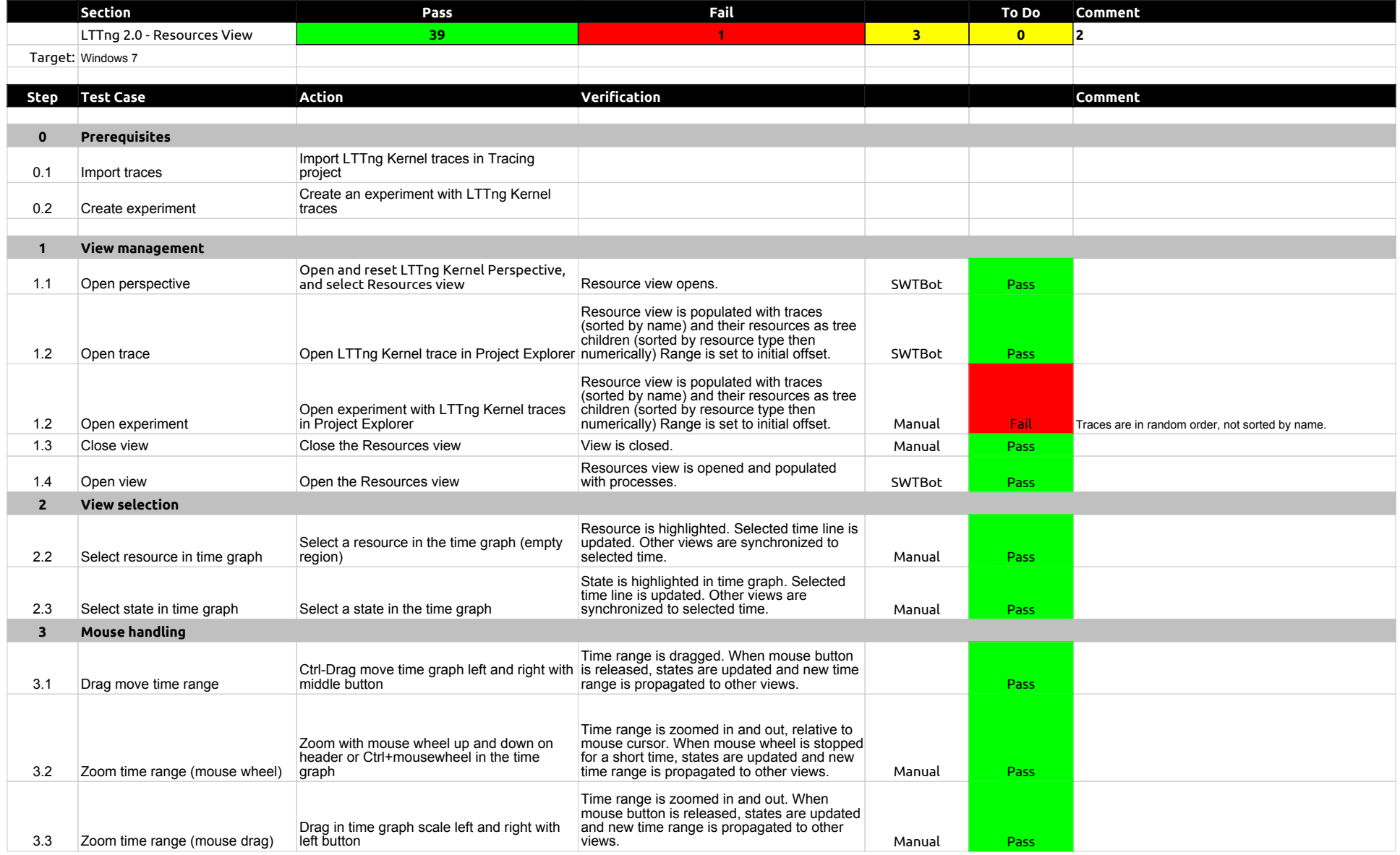

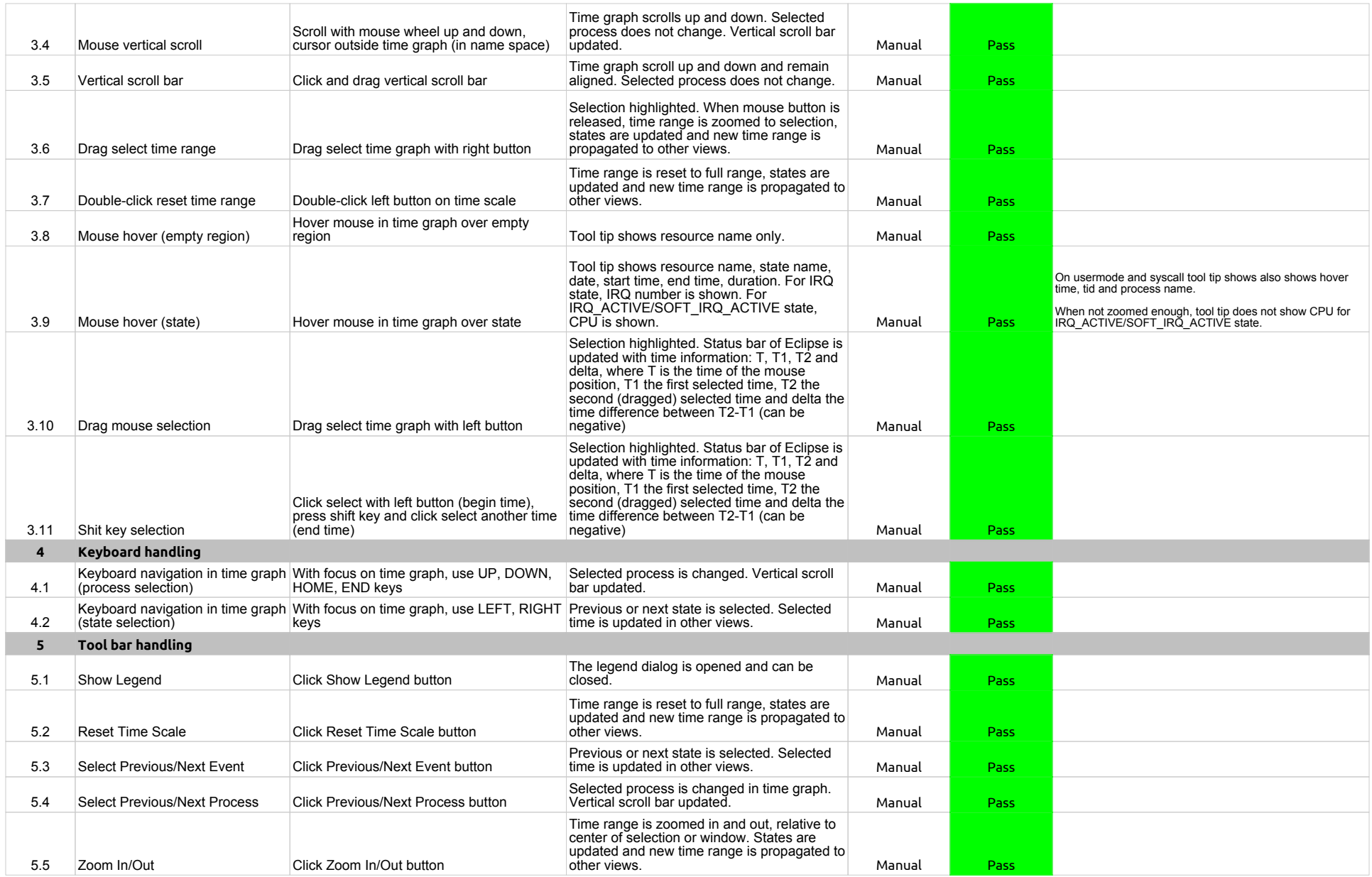

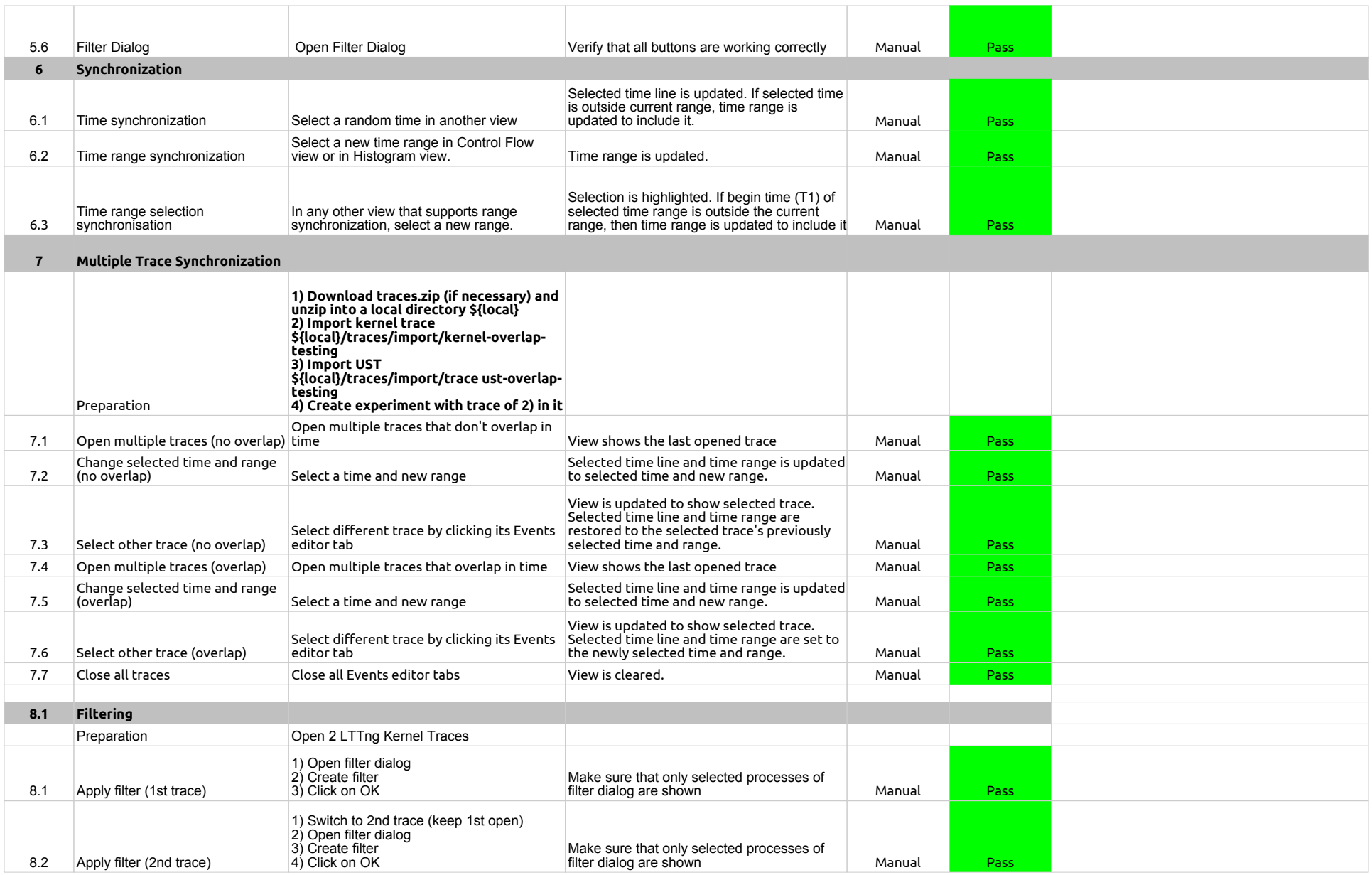

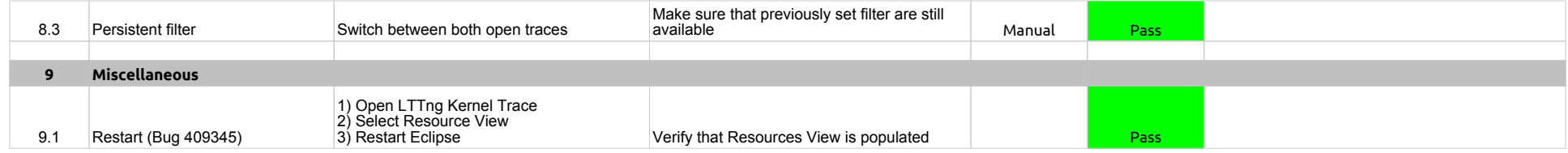

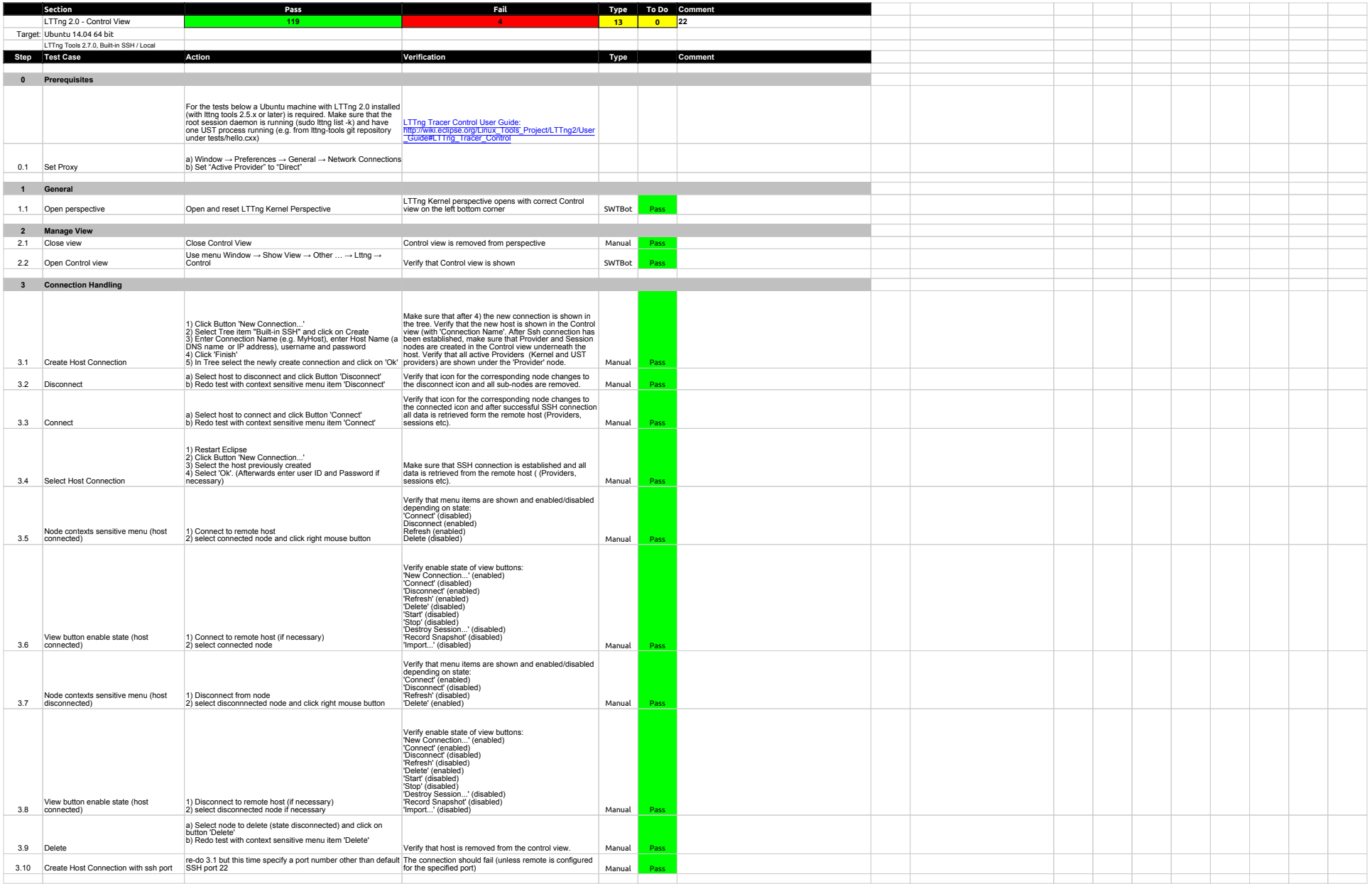

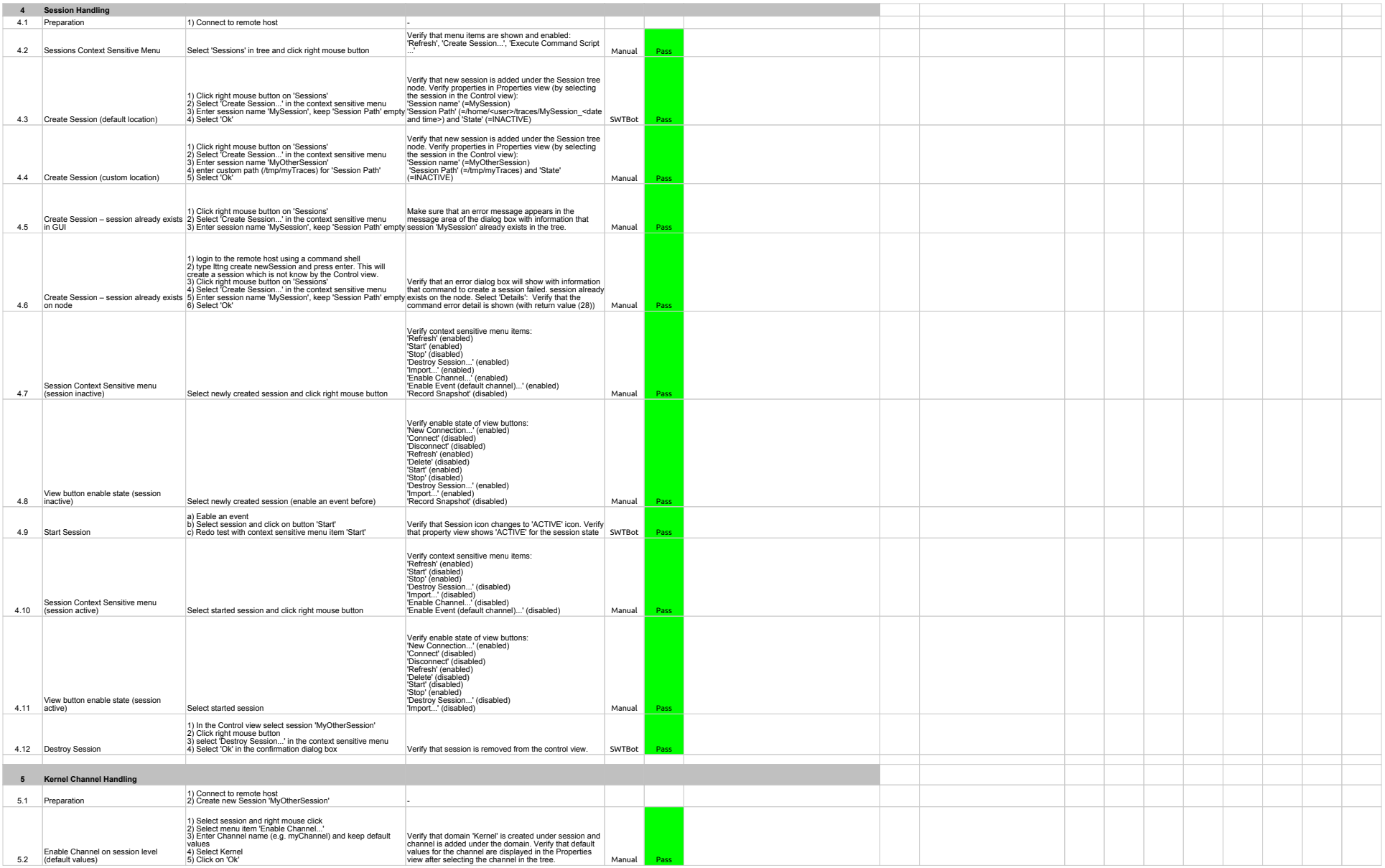

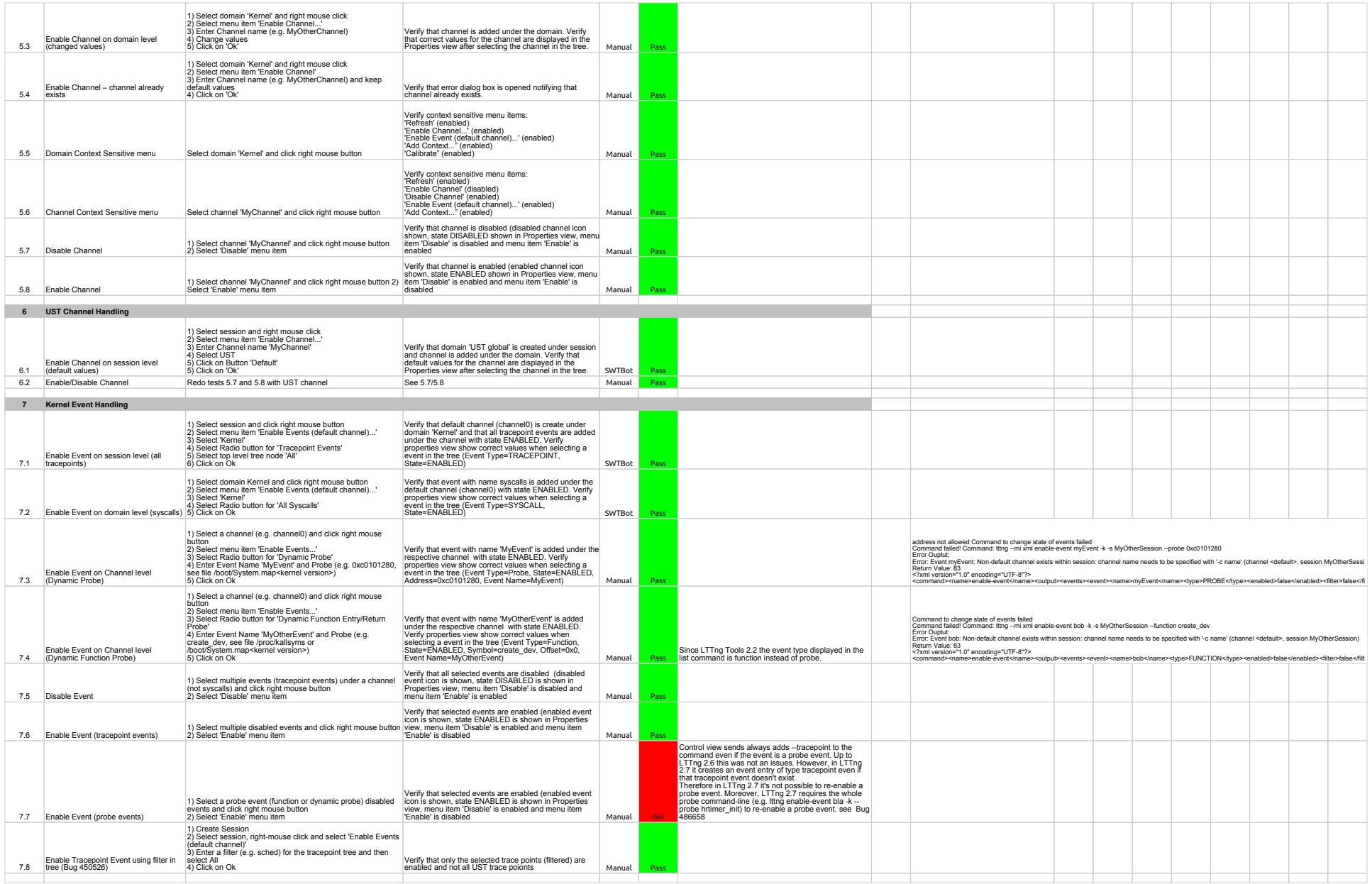

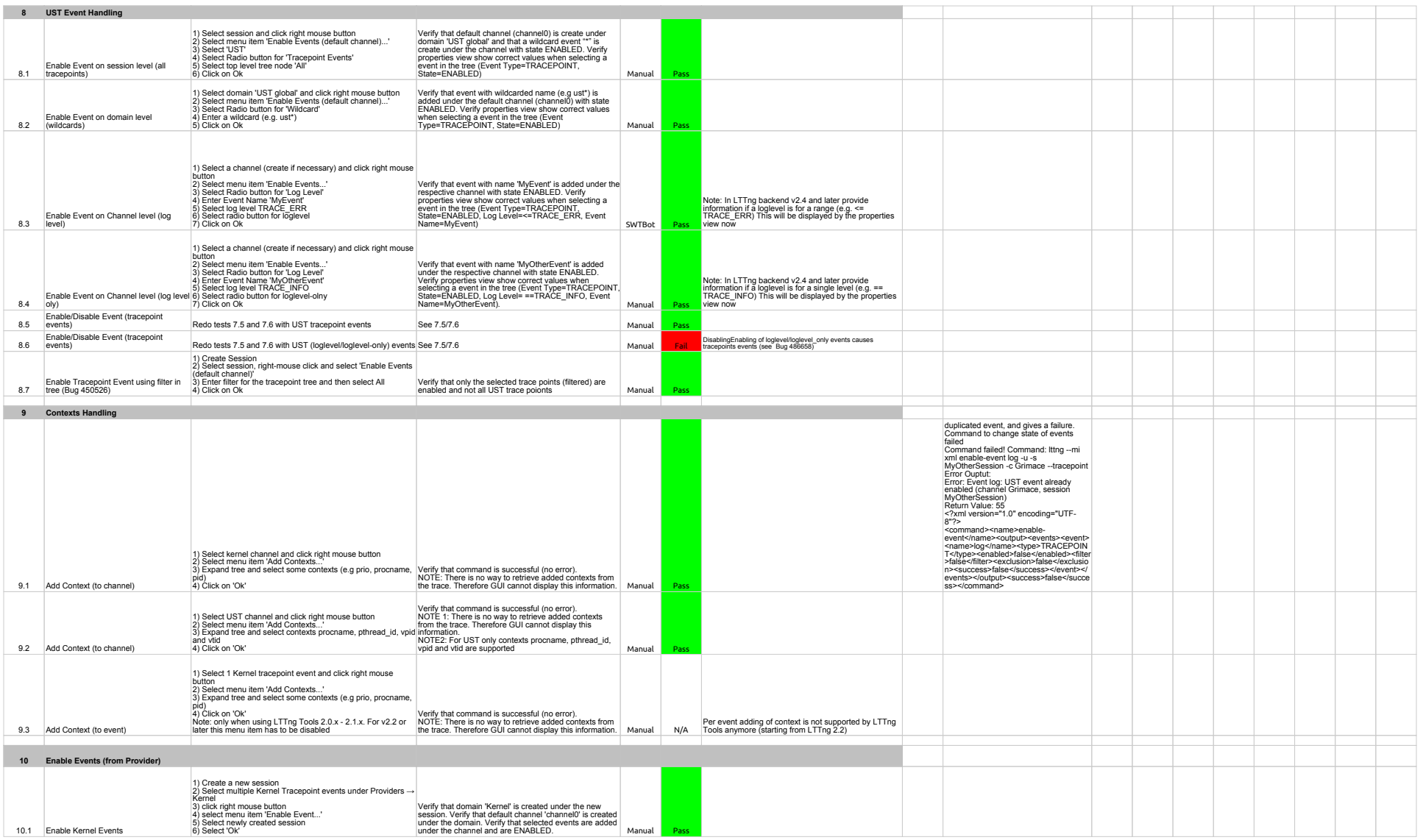

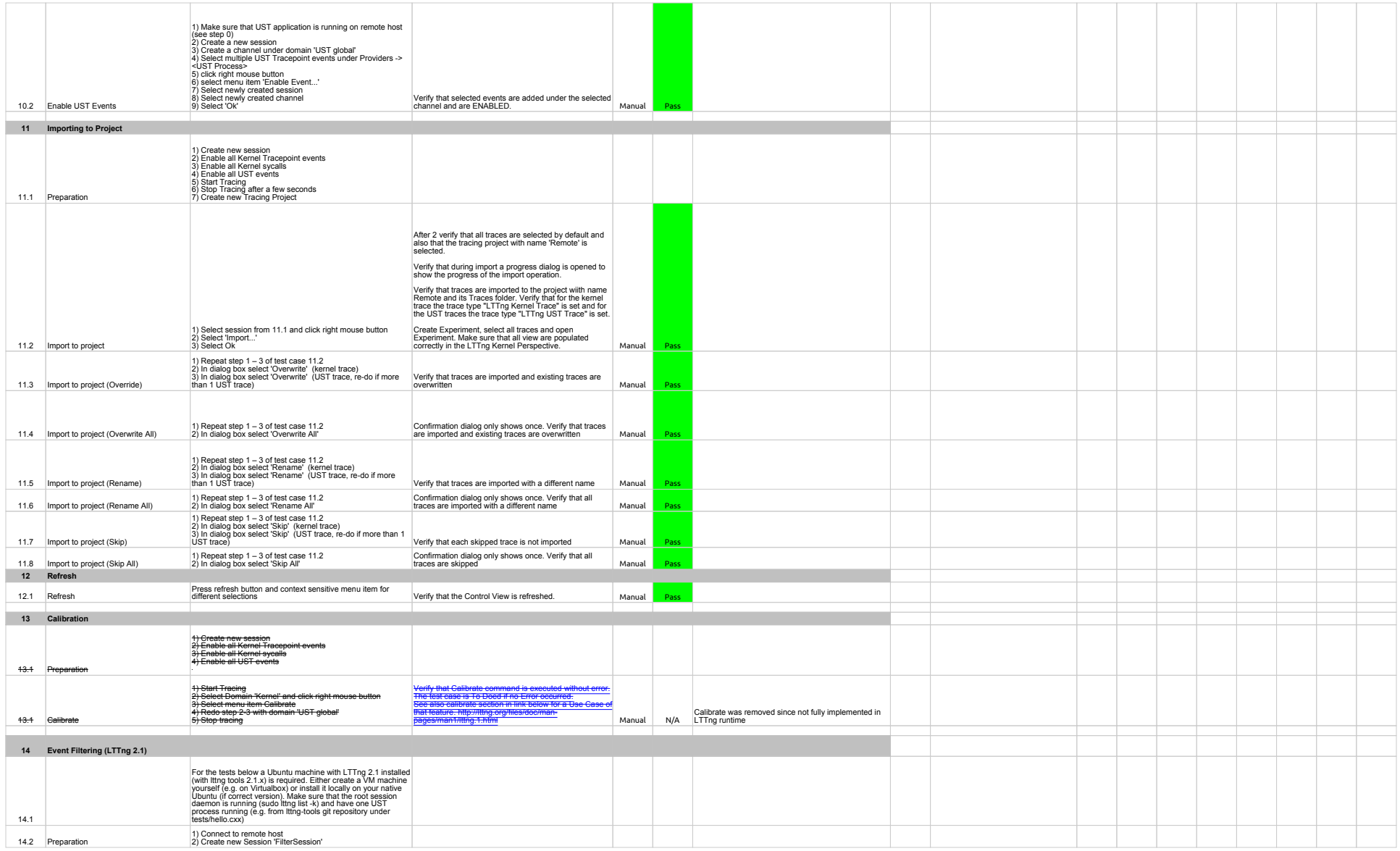

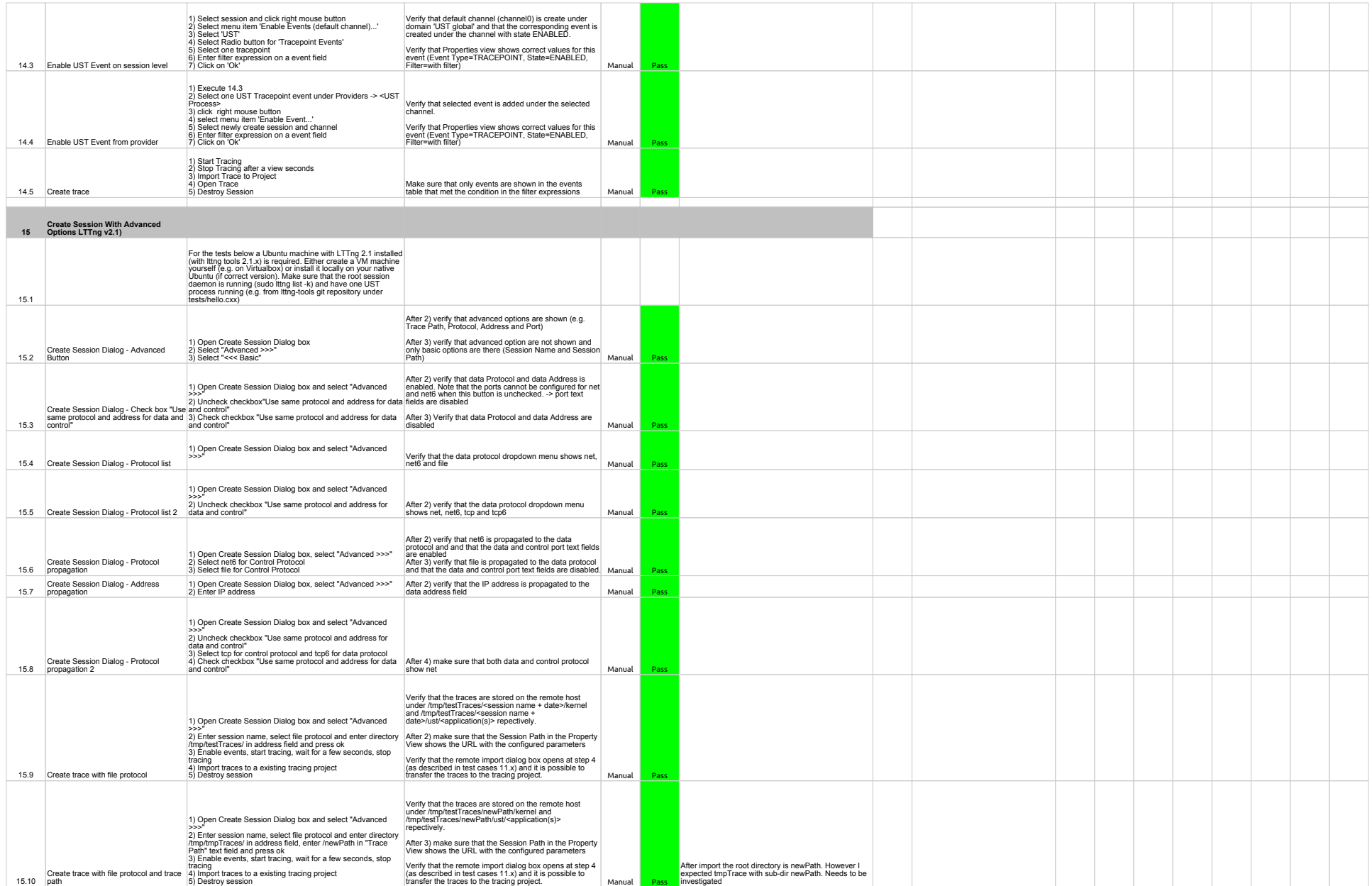

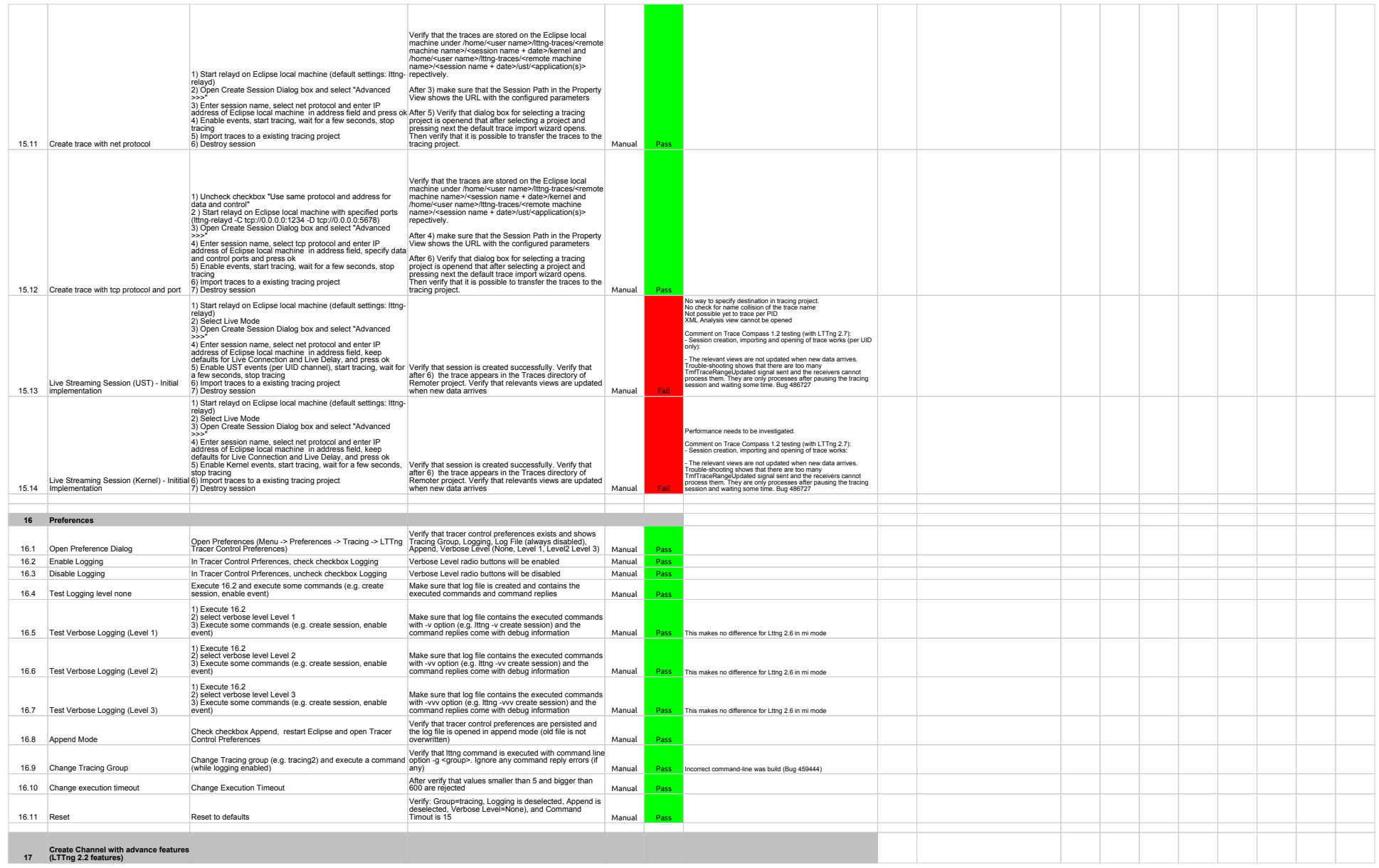

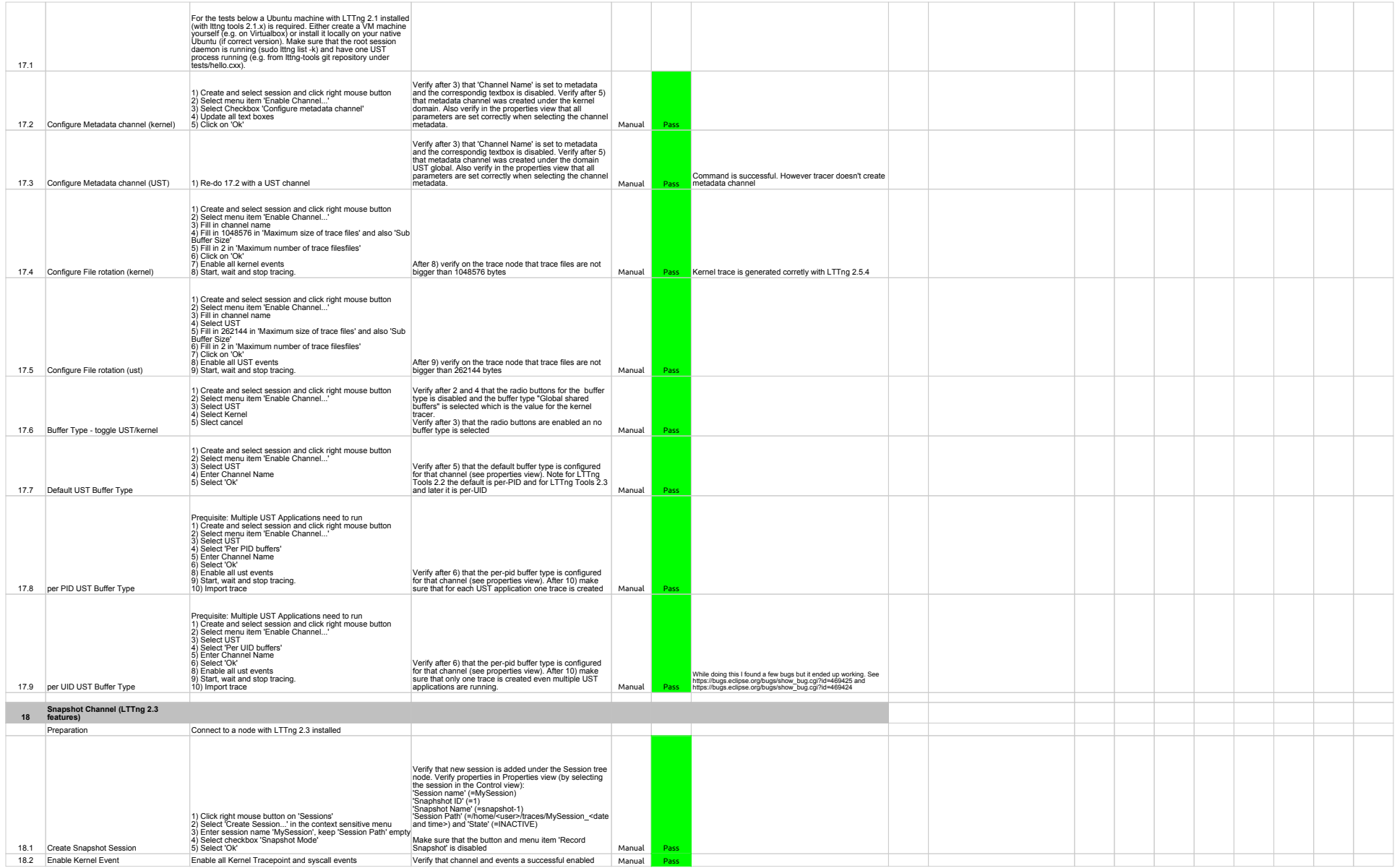

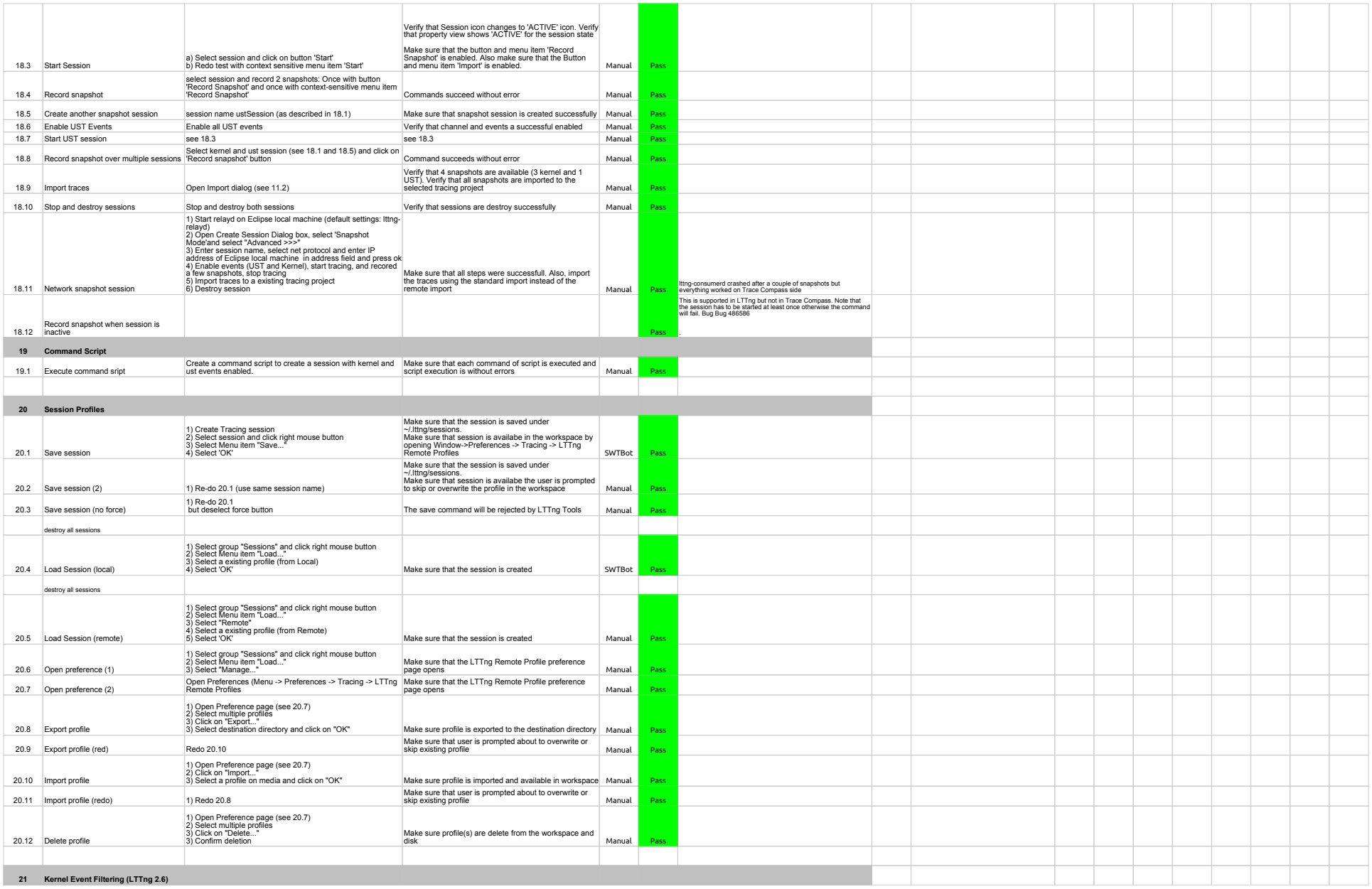

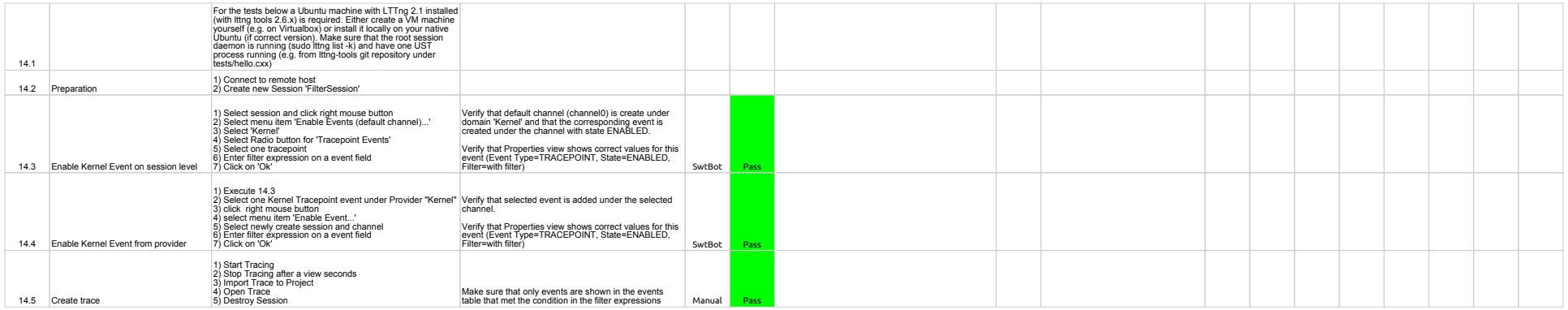

1.2.0-TraceCompassTestCases - GDBTracing

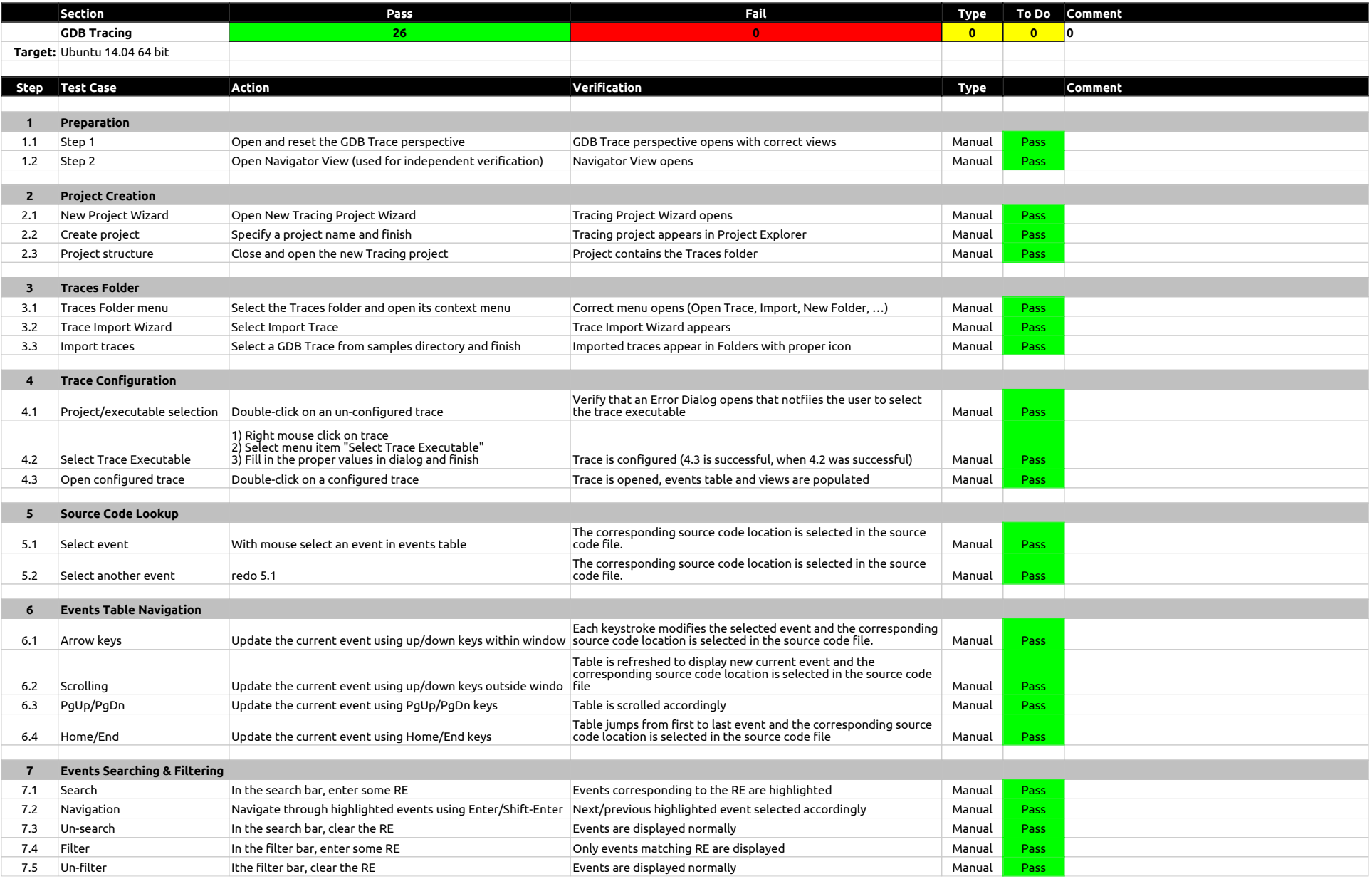

## 1.2.0-TraceCompassTestCases - GDBTracing

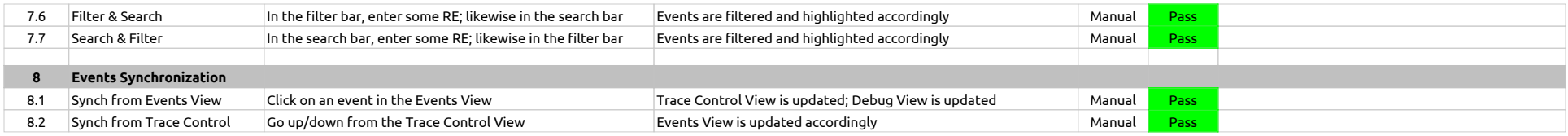

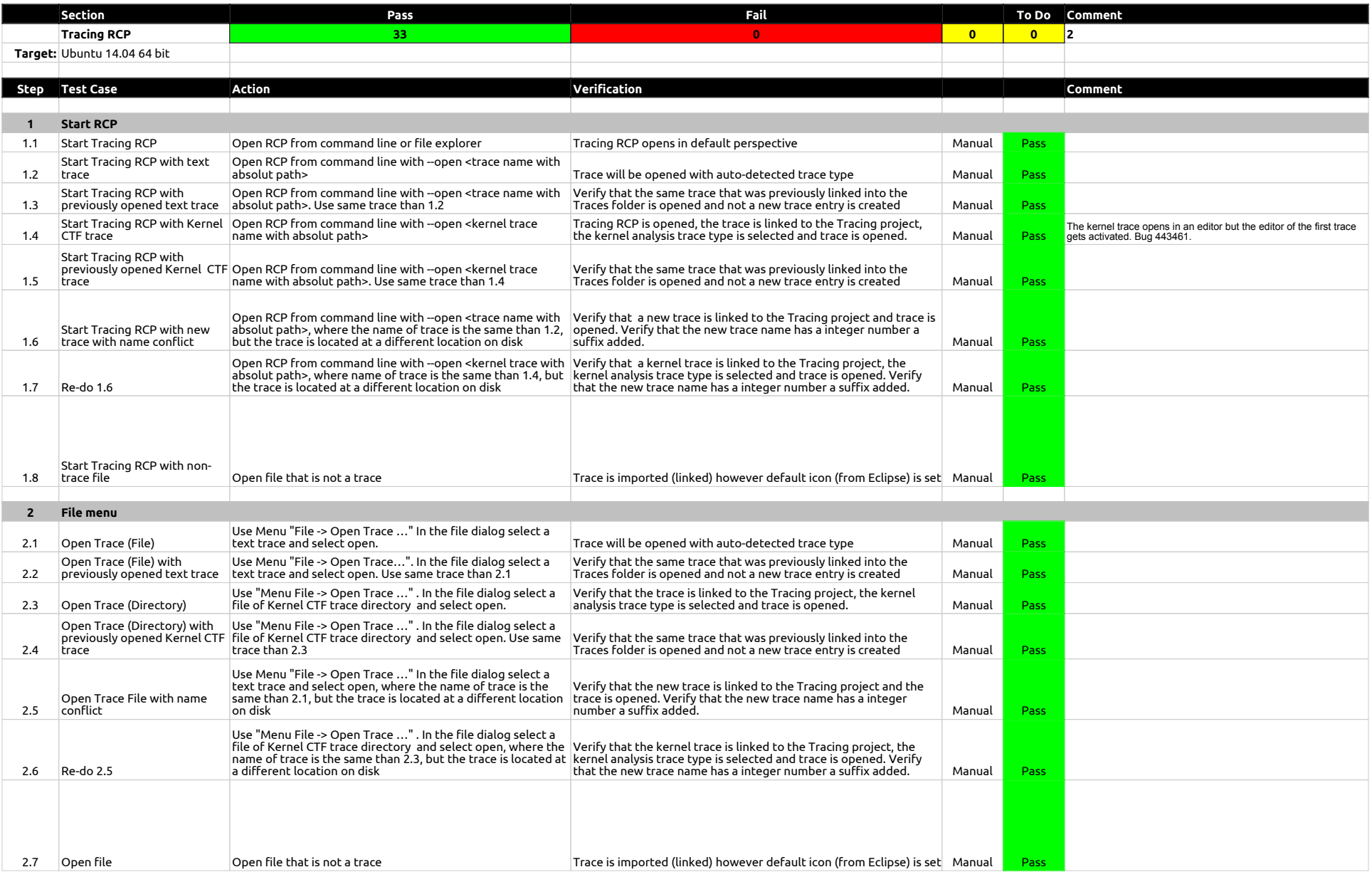

## 1.2.0-TraceCompassTestCases - RCP

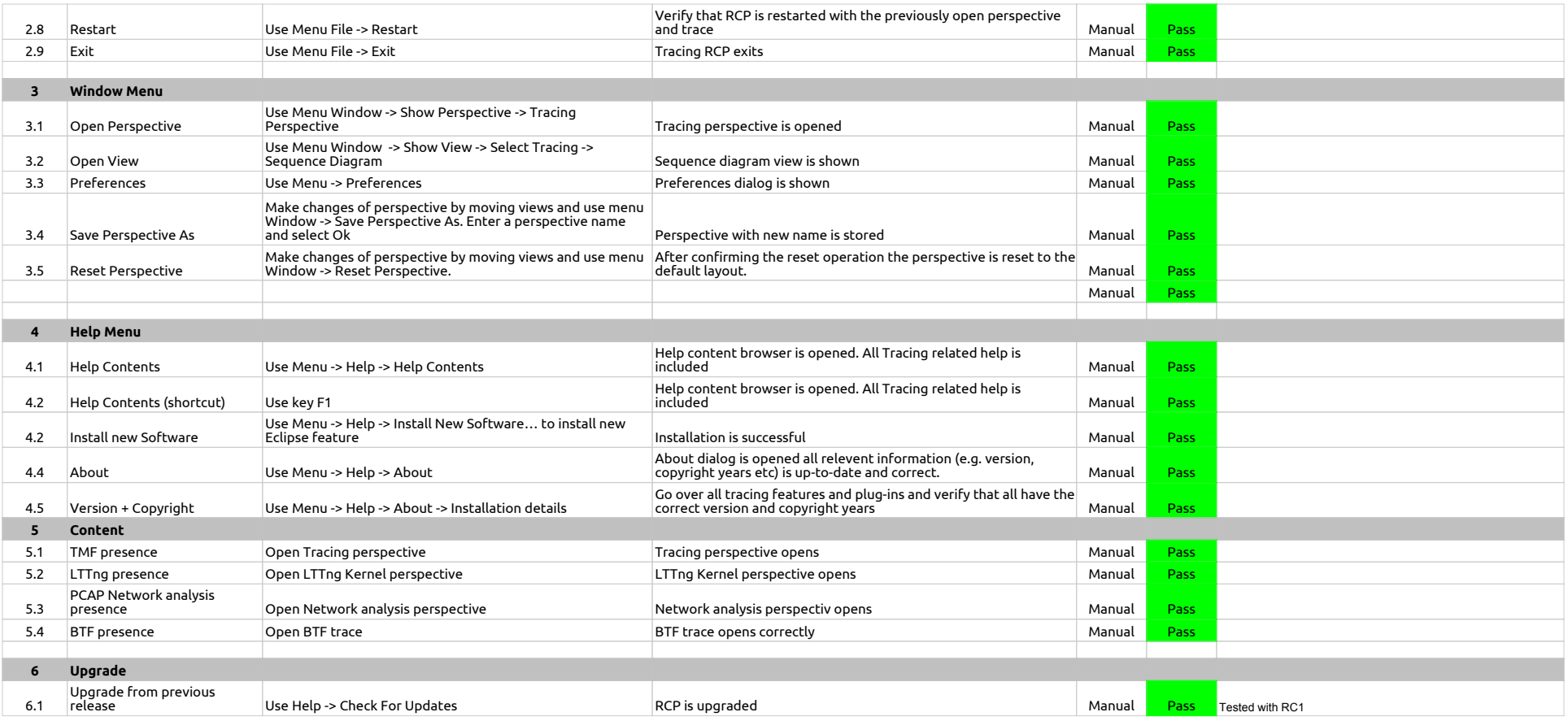

## 1.2.0-TraceCompassTestCases - LTTng 2.0 - Memory analysis

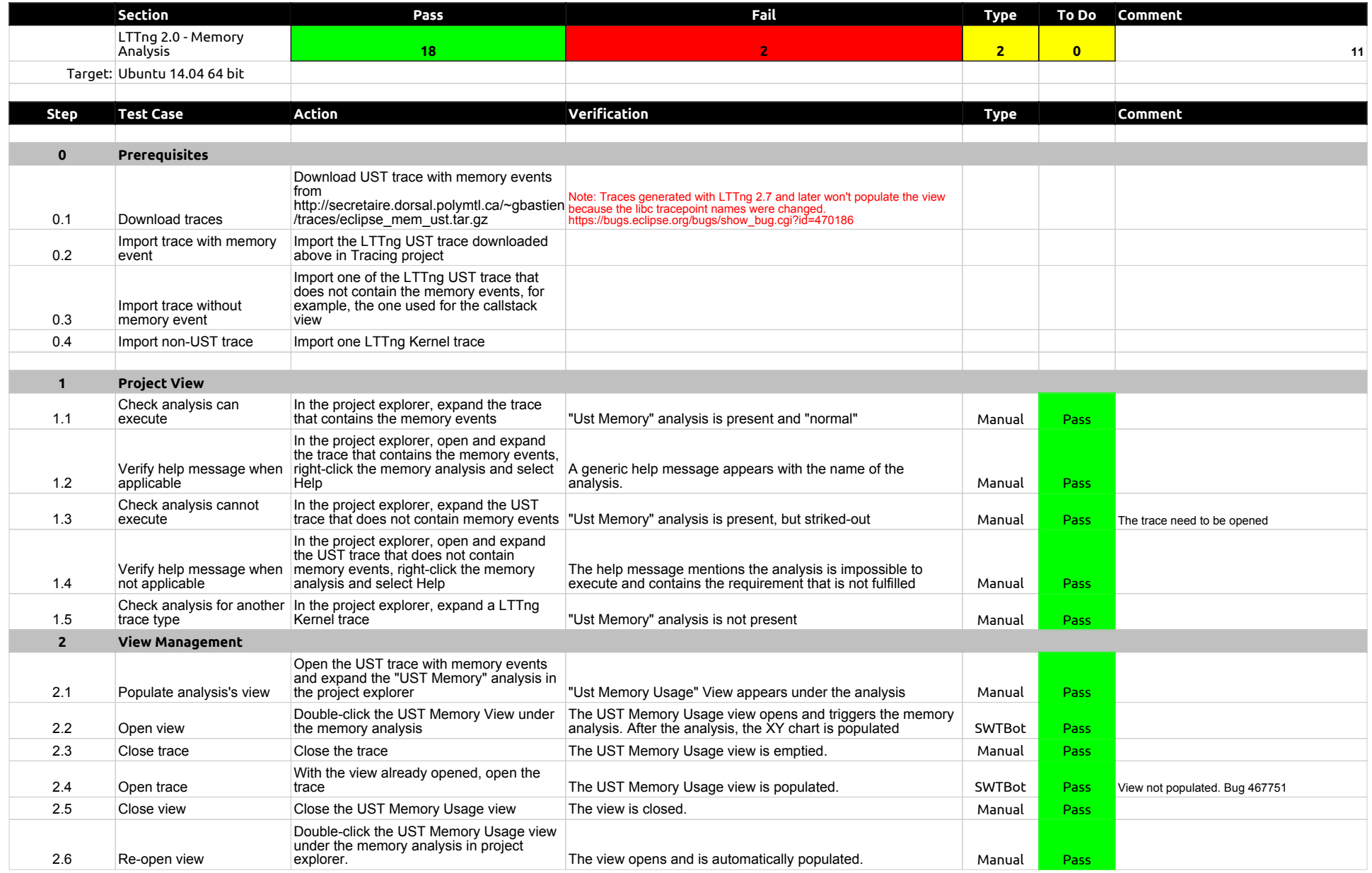

## 1.2.0-TraceCompassTestCases - LTTng 2.0 - Memory analysis

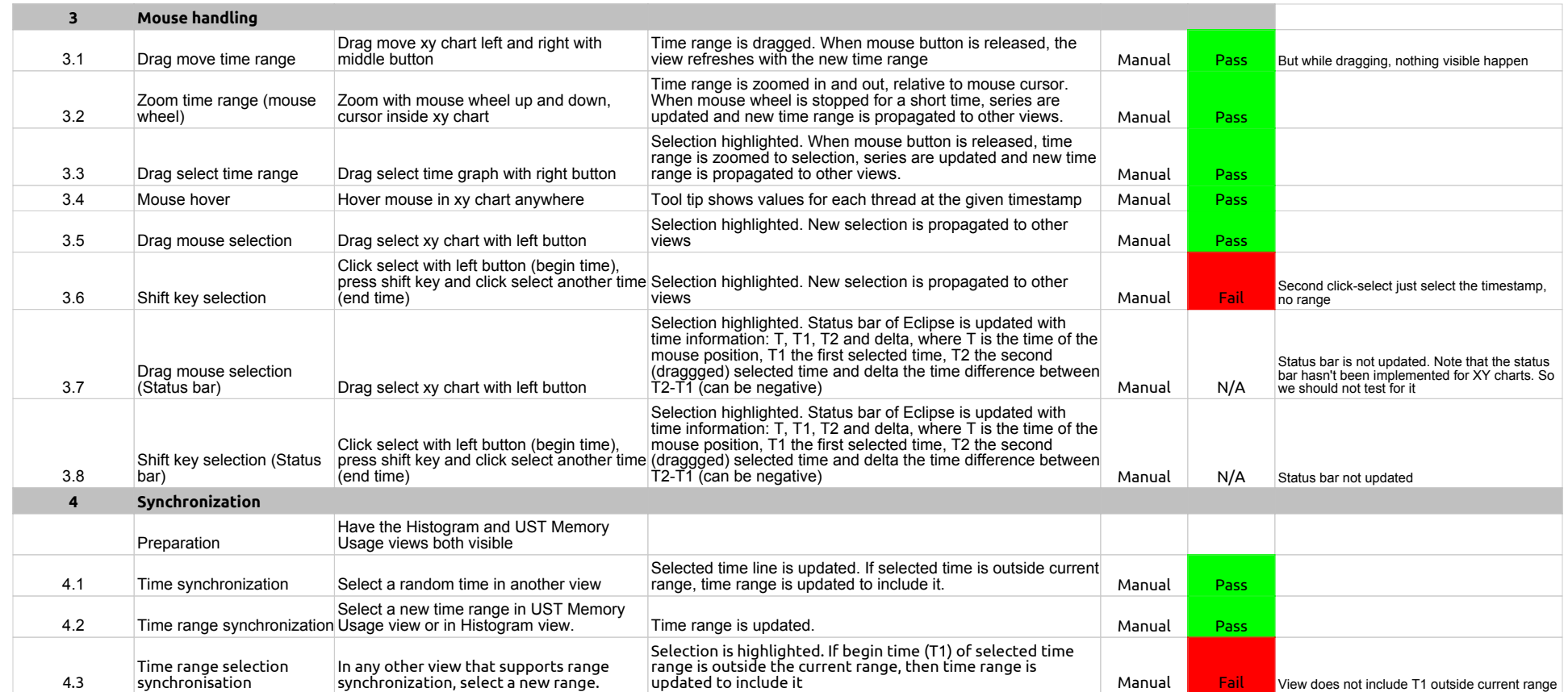

## 1.2.0-TraceCompassTestCases - LTTng 2.0 - CPU analysis

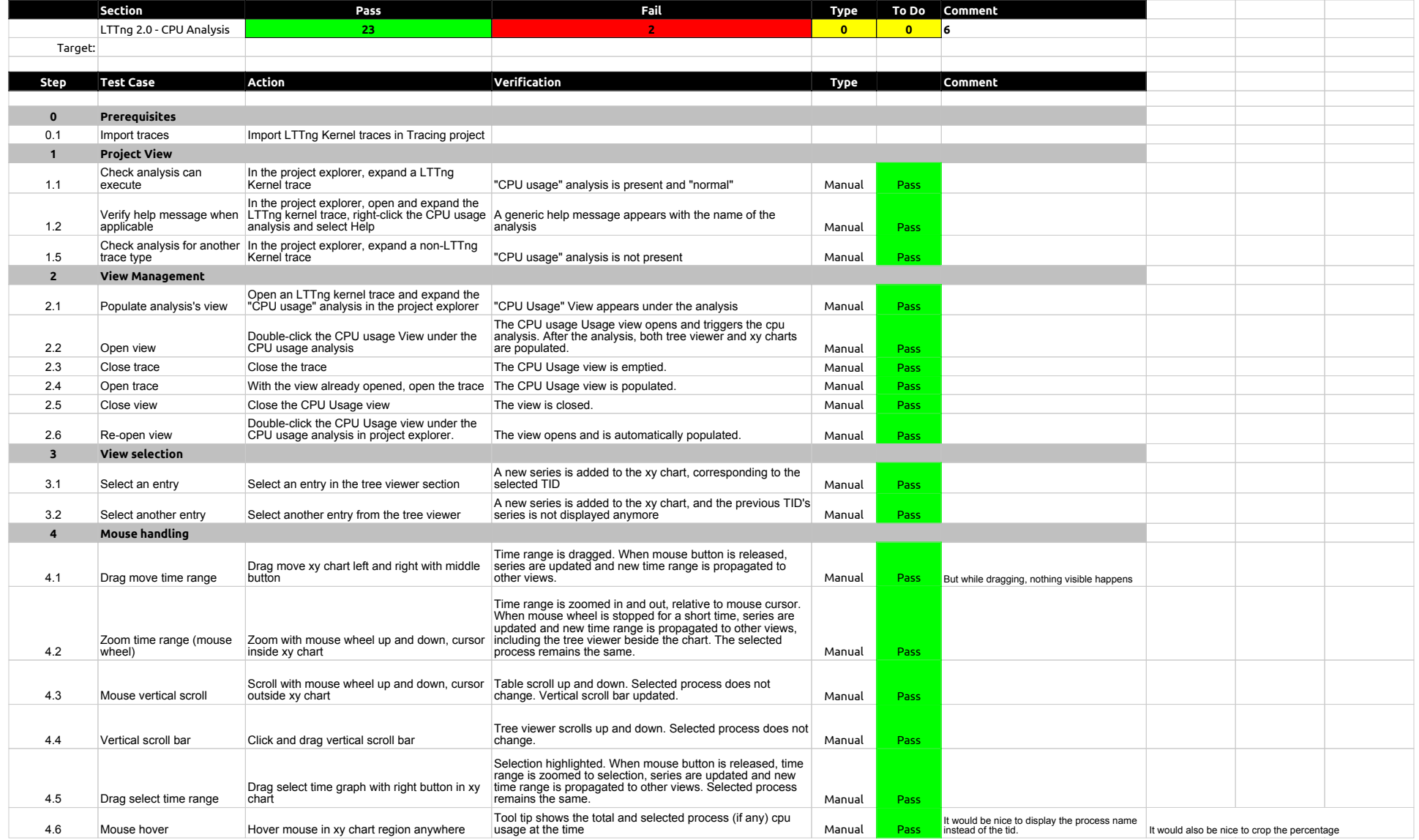

# 1.2.0-TraceCompassTestCases - LTTng 2.0 - CPU analysis

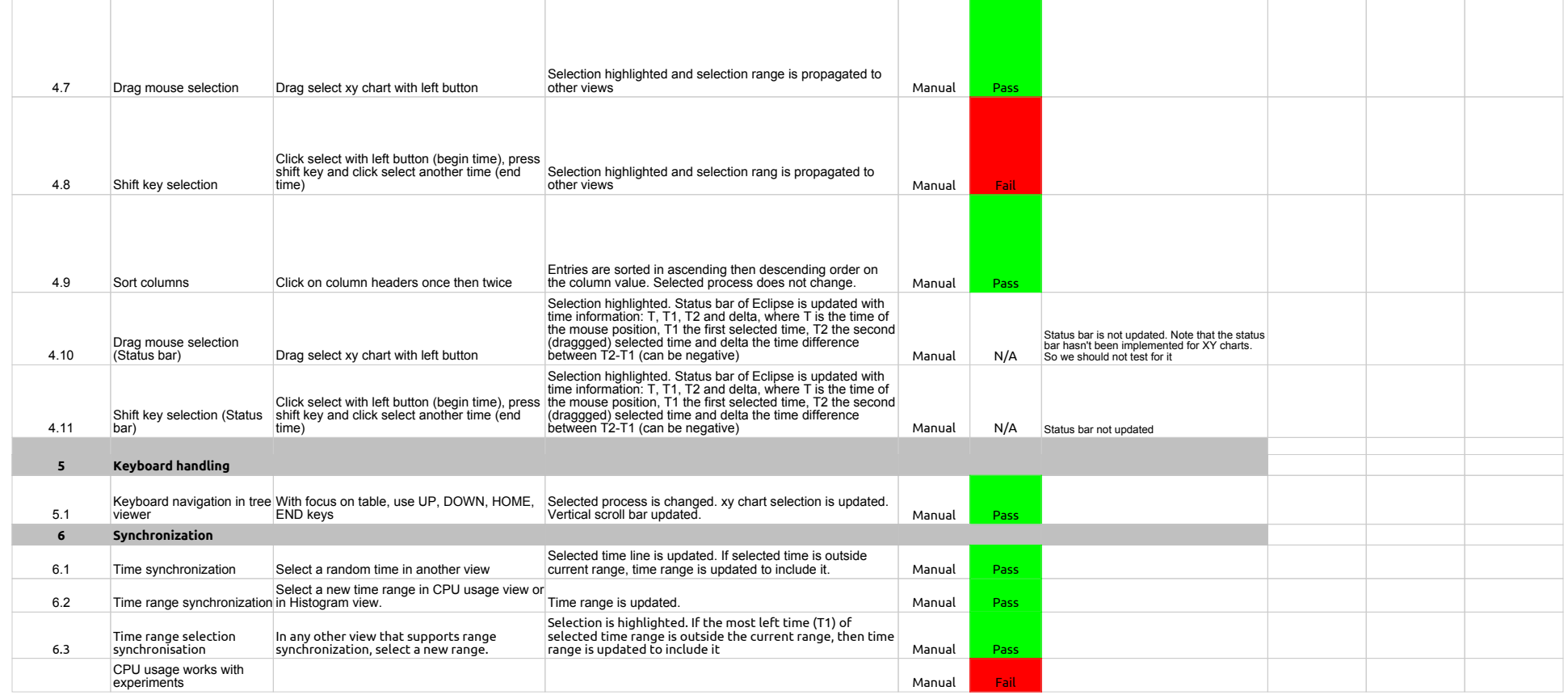

## 1.2.0-TraceCompassTestCases - TraceSynchronization

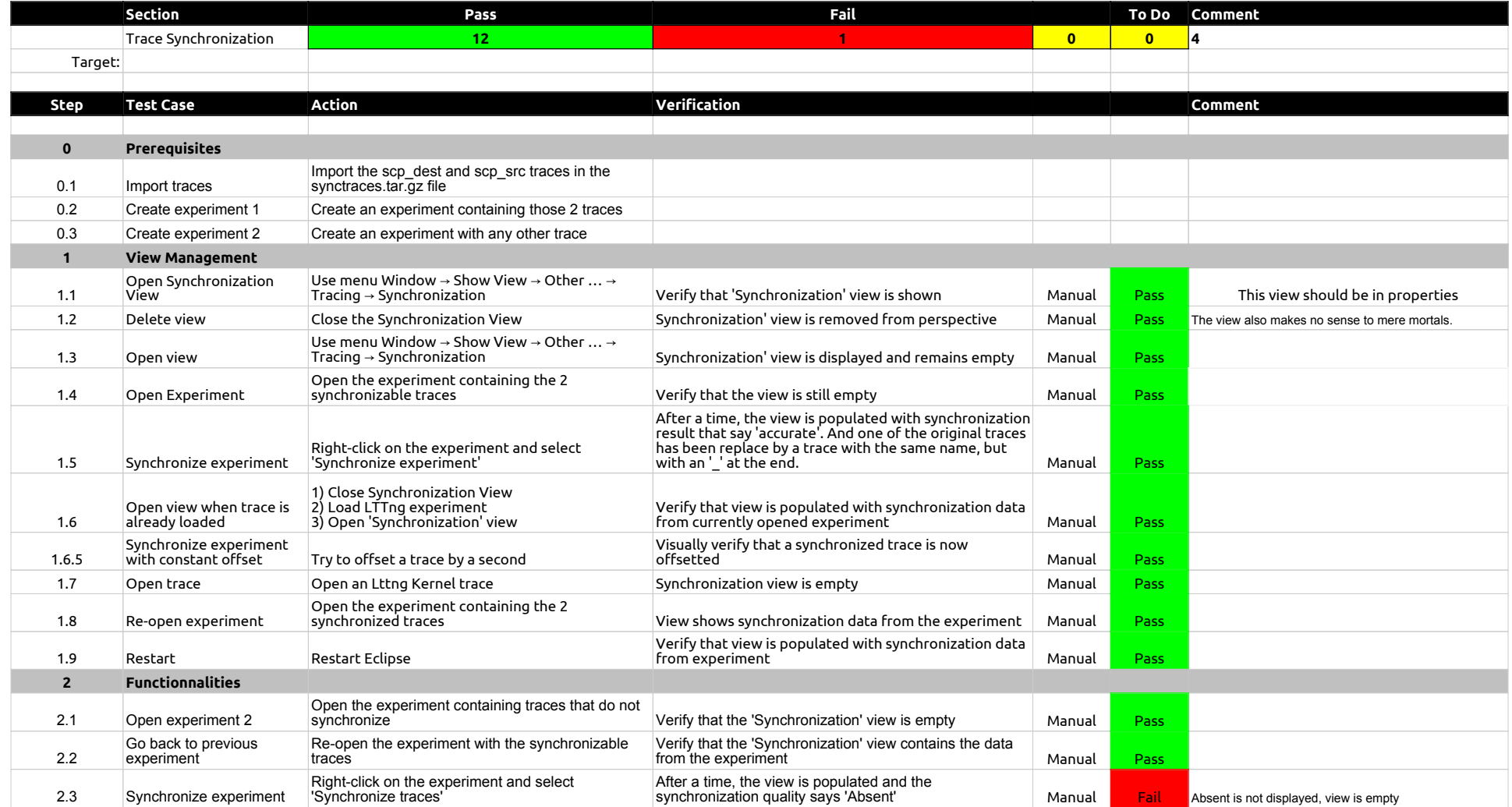

## 1.2.0-TraceCompassTestCases - XMLanalysis

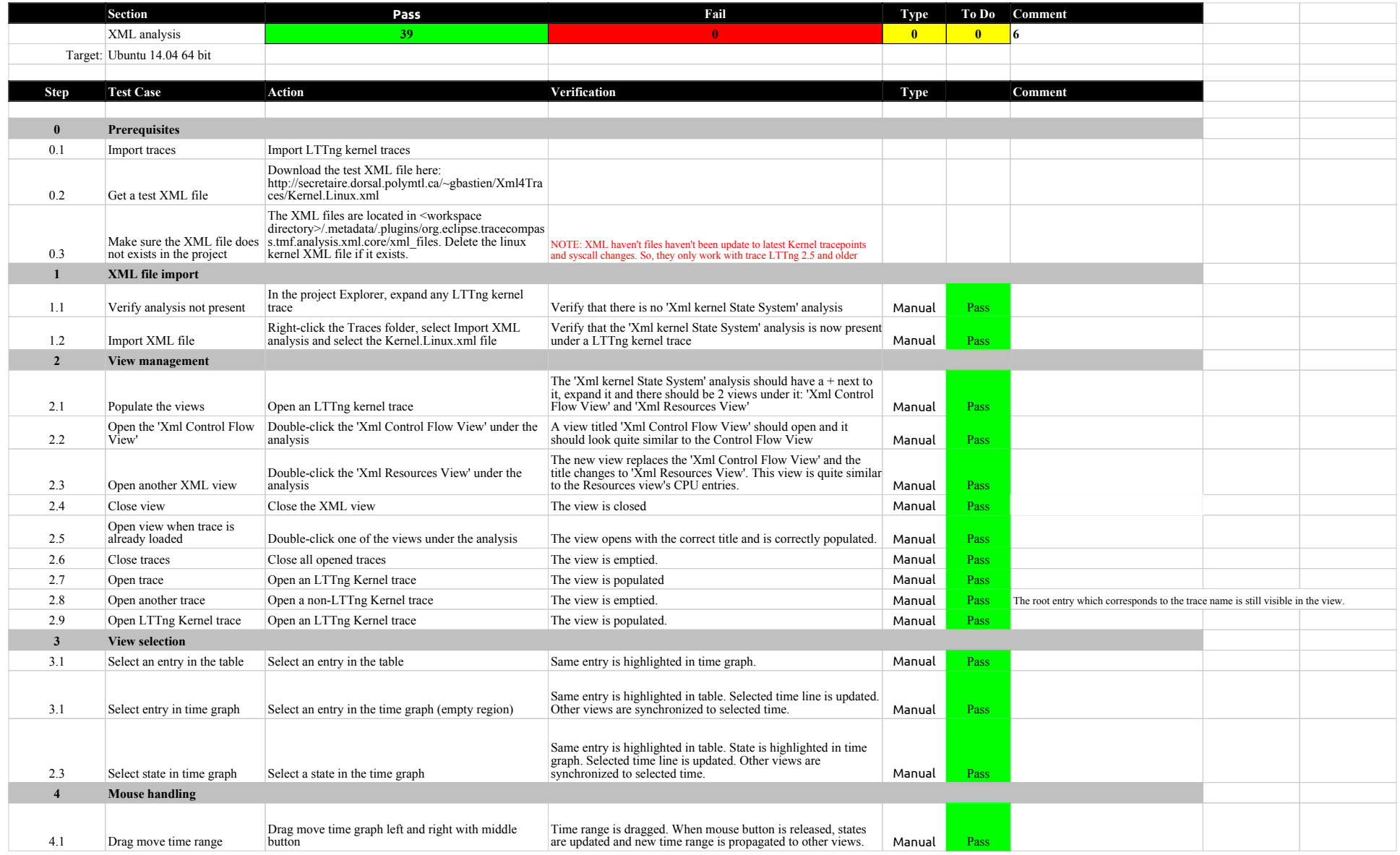

## 1.2.0-TraceCompassTestCases - XMLanalysis

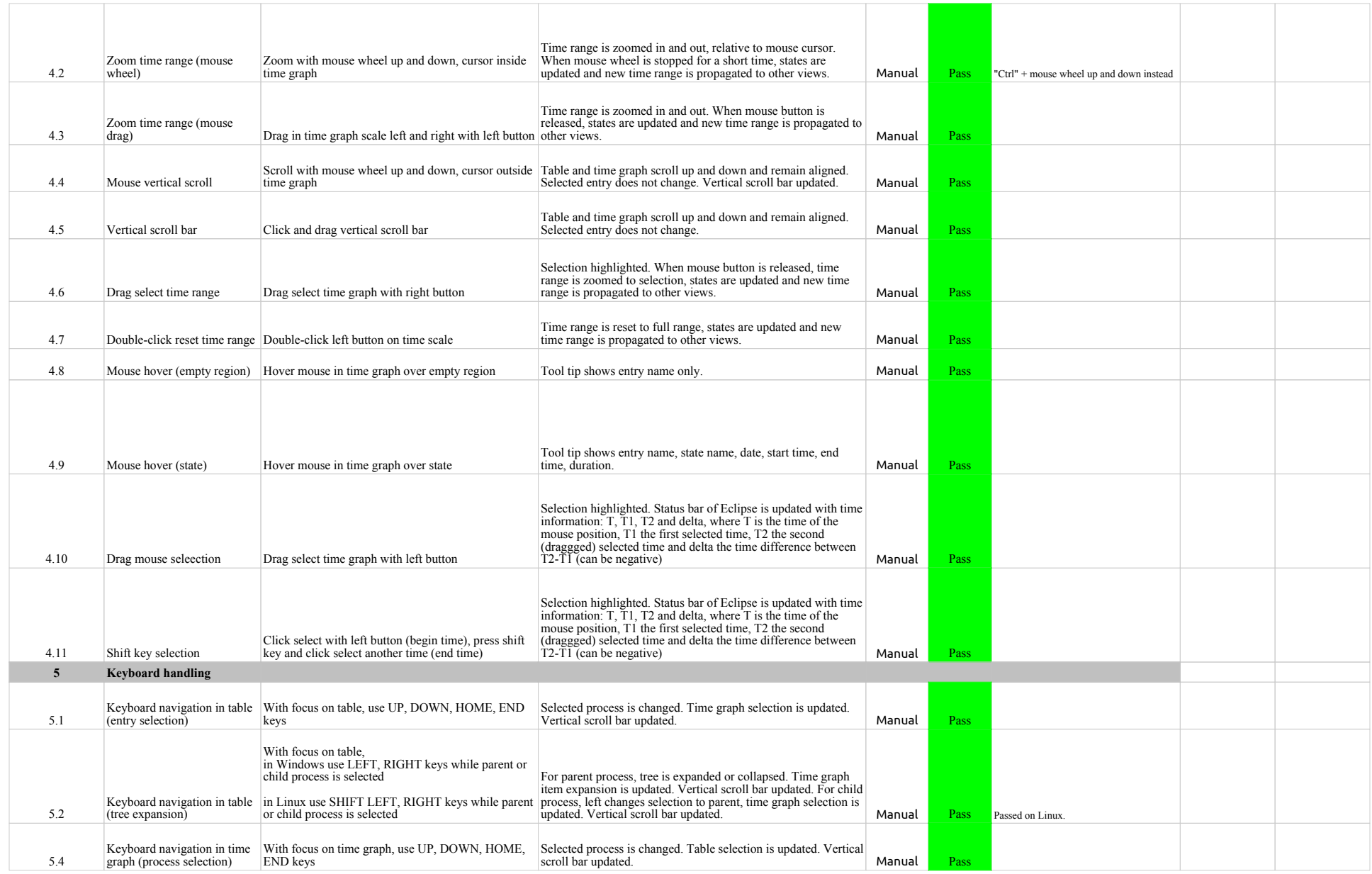

## 1.2.0-TraceCompassTestCases - XMLanalysis

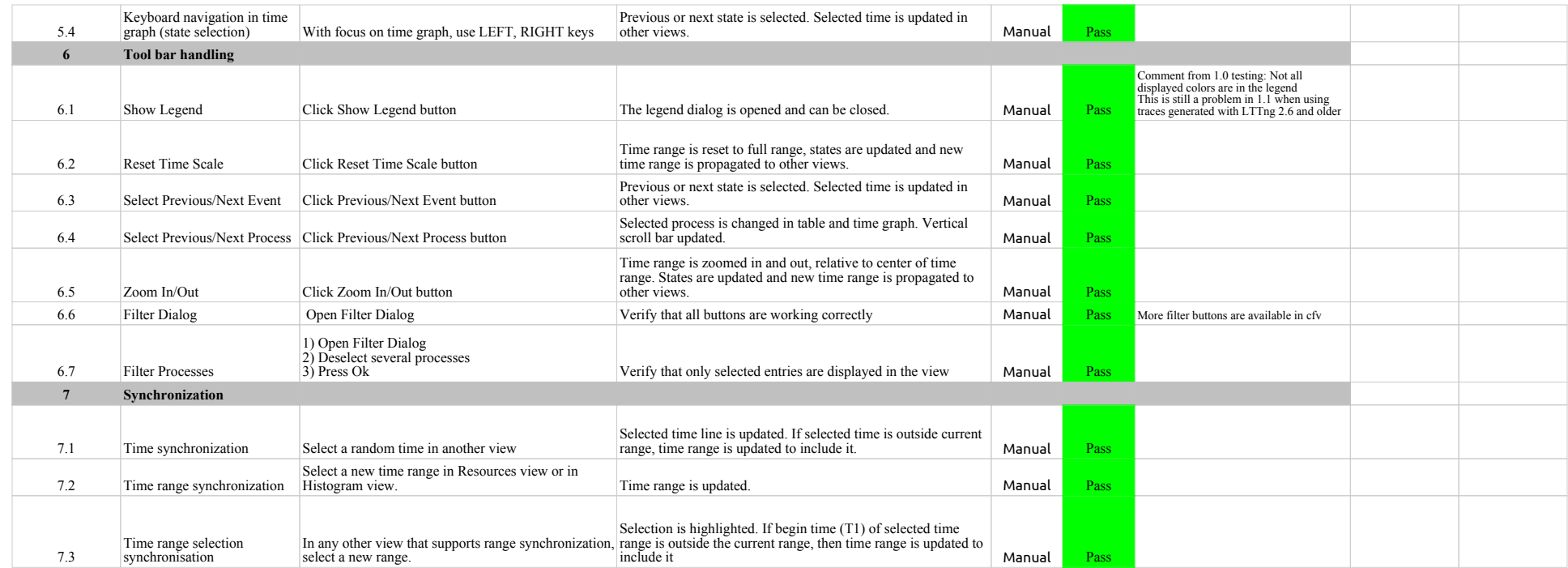

1.2.0-TraceCompassTestCases - Network Analysis

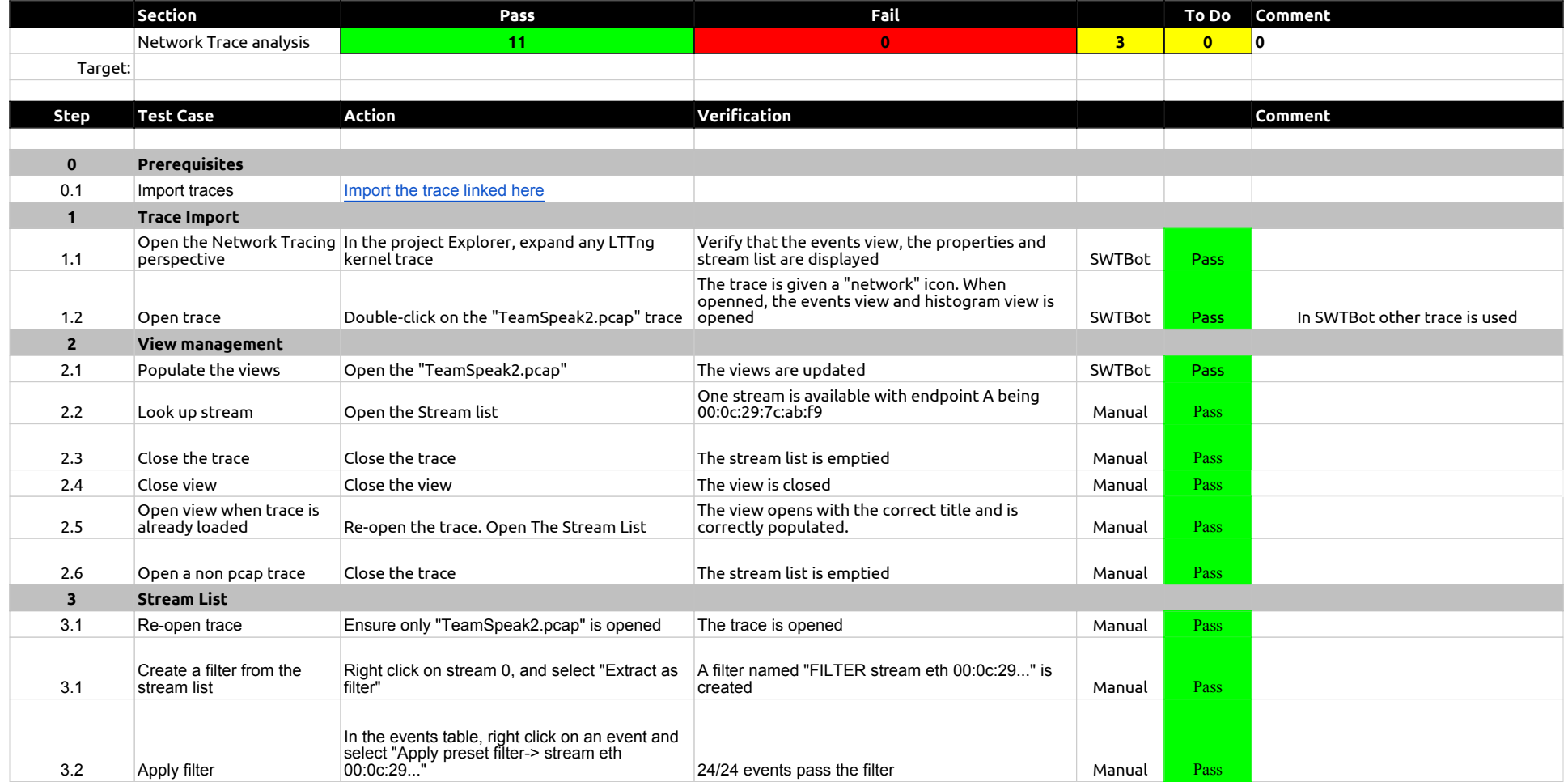
## 1.2.0-TraceCompassTestCases - Bug Reports

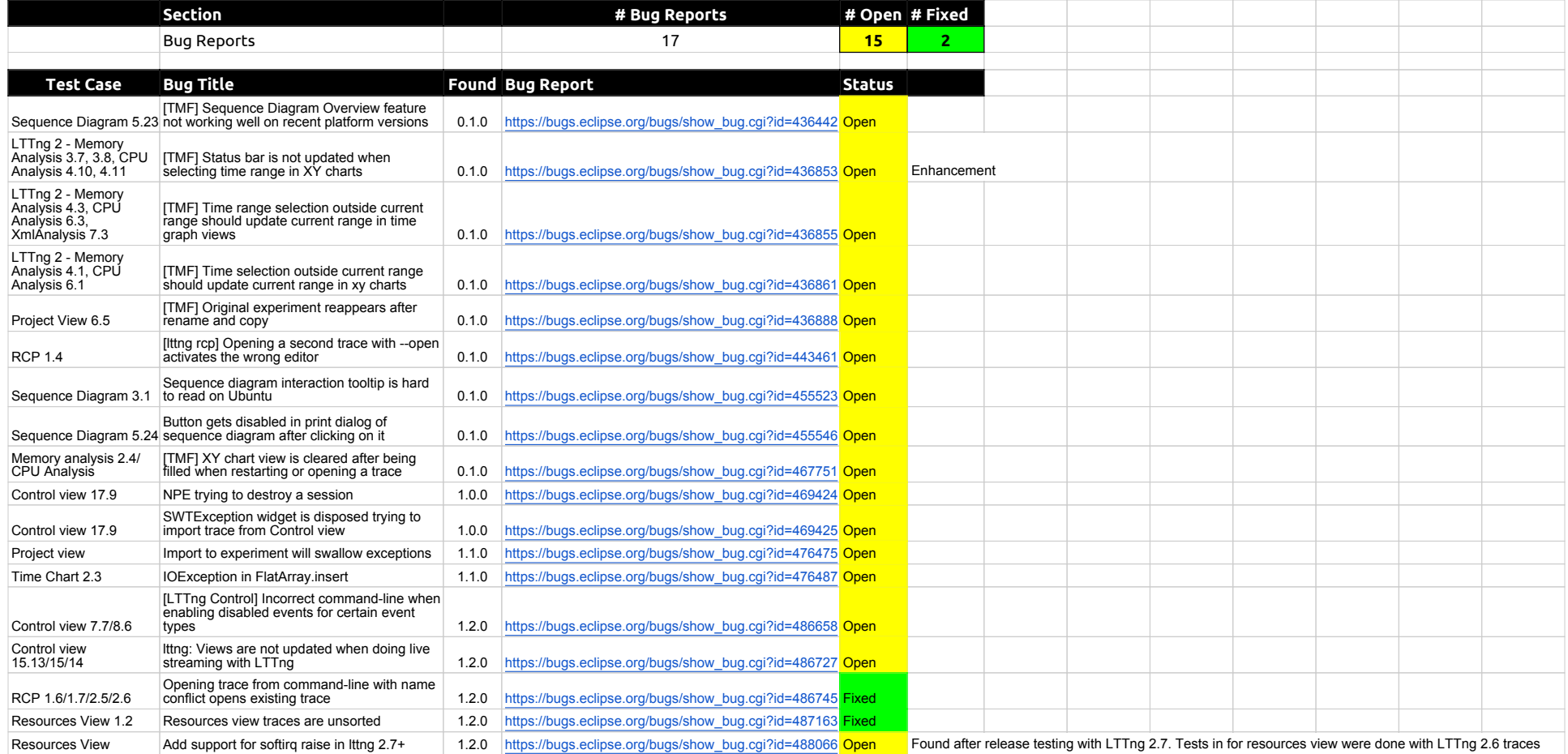